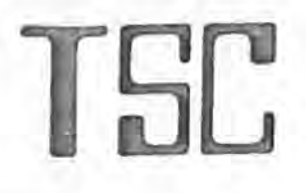

Technical Systems Consultants Box 2574 W. Lafayette IN 47906

TSC

# MICRO BASIC PLUS

COPYRIGHT 1976 © by Technical Systems Consultants

### I. INTRODUCTION:

This version of BASIC is a subset of the statements and commands usually avaf1ab1e on large machines. The purpose of this manual is not to teach **BASIC** but simply to demonstrate the syntax and sample usage of MICRO BASIC PLUS. Particular attention should be paid to Appendix C which shows how to adapt this program to your particular system.

As in all TSC software, a great effort has been put forth in testing to eliminate "bugs" in the code. This however is no guarantee of perfect code. If a suspected bug is spotted, please jot down the circumstances involved and send it to us. We will do our best to send out errata sheets with all patches to owners of MICRO BASIC PLUS if necessary.

II. GENERAL INFORMATION:

- A. The initial starting address is hex 0100. To restart after returning to monitor program, address hex 0103 should be used. This is set up automatically if MIKBUG is being used.
- B. The prompt character is "I".
- C. Line numbers must be between O and 9999 (4 digits maximum). lmbedded spaces are not permitted.
- D. Numbers in arithmetic expressions must be between -99999 and +99999. If a larger number is entered, the least significant 5 digits are the only ones used.
- E. Spaces are not permitted internal to numbers or keywords but may be used freely elsewhere.
- F. All keywords (PRINT, GOTO, etc.) must be followed by a space or non alphabetic character.
- G. Expressions are evaluated left to right with all operator precedence being equal. Parenthesis should be used to group sub-expressions. The allowed operators are  $+, -$ ,  $*, /$ , and t. There are several functions available also. t is used for exponentiation.
- H. Variables are the 26 letters "A" through "Z". Variables may be DIMENSIONED either single {maximum= 98) or double  $(maximum = 98 \times 98)$ .
- I. Multiple statements per line are permitted using a ":" as the separator.
- J. Calculator mode of operation is permitted by typing a statement without a line number. MICRO BASIC PLUS will immediately perform the operation. Example:

PRINT 4\*7

will print the answer 28 and then return with the prompt,

2

'I

### **<sup>11</sup>**I. EDITING FEATURES:

,

- A. Lines may be entered in any sequence. The interpreter automatically puts them in ascending order. It is recommended that multiples of 10 be used so if insertions are necessary they can be easily done.
- B. Line numbers should begin in column 1.
- C. To delete an existing line simply type that line number followed by a carriage return.
- D. Backspacing is done using "control H".
- E. To delete the current line being entered, type "control  $X<sup>H</sup>$ .
- F. Lines may be inserted, deleted, or added at anytime.
- G. Line lengths are limited to 72 characters. If this is exceeded the line entered is thrown away and a new prompt wilt be issued.

### IV. COMMANDS:

- A. SCRATCH is used to delete the current users program from memory as well as clear all variables. Normally used without a line number but may appear in program with suicidal results.
- B. RUN is used to start executing the users program with the lowest numbered line. May be used with a line number as well.
- · C. MONITOR is used to return to your monitor system.
- D. LIST is used to list the users program. Several forms exist:
	- 1. LIST c.r. Lists the entire program
	- 2. LIST X c.r. Lists line X.
	- 3. LIST X, Y c.r. Lists Y lines starting at line X.
	- 4. LIST X, c.r. Lists entire program starting at line X.

- E. BREAK: The ''BREAK'' key is used any time a BASIC program is running or a program is being listed and you wish it to stop. Hitting the "BREAK" key will cause current operation to halt and the prompt to be issued.
- V. ASSIGNMENT STATEMENTS:
	- A. LET
		- I. Form:

LET  $\text{(variable)} = \text{(expression)}$ 

2. Examples:

10 LET  $A = 200$ 20 LET  $B = C*62$ 

3. The word "LET" is optional.

Examp Je:

30 D = 25 + A/B

- B. READ and DATA
	- 1. DATA statements contain al ist of expressions or constants separated by commas and must be entered all on the same line. Each DATA statement "executed" becomes the current DATA statement, thus a11owing several different DATA statements throughout the program.
	- 2. READ is used to assign variables the values in a DATA statement. The first READ causes the first value of the current DATA statement to be assigned to the variable of the READ statement. The second READ gets the second value, etc.

3. If all data of the current DATA statement has been read, the next READ statement will go back and read the first value of that DATA statement.

4. Example:

10 DATA 2, 10, 12, -65/3, 42 + A

20 READ X, Y, Z

this results in  $X = 2$ ,  $Y = 10$ ,  $Z = 12$ . The next READ would cause the value of -65/3 to be assigned.

- C. RESTORE
	- 1. Used in conjunction with READ and DATA statements. When a RESTORE statement is executed, it causes the "pointer" which is pointing to the next piece of data in a DATA statement to move (be restored) to the first value of that data statement. May be thought of as restoring the "pointer" to its original position.
	- 2. Example:

DATA 2, 4, 6, 8 READ **X, Y**  RESTOR

READ A

This results in  $X = 2$ ,  $Y = 4$  and  $A = 2$  due to the RESTOR statement.

### D. INPUT

1. The INPUT statement allows data entry during program execution.

2. Form:

INPUT "(optional string)", (variable), (variable)

- 3. The string portion of INPUT will type out the string on the terminal before issuing the prompt.
- 4. The INPUT prompt is a question mark, signifying BASIC is ready to accept input.
- 5. As many strings and variables may be used on one INPUT as desired.
- 6. If more than one value is to be input after the "?", the values should be separated by a comma.
- *].* The number of values entered must exactly equal the number of variables of the INPUT statement. If too few are entered another  $1711$  will be output. If too many are entered, the excess will be ignored.
- 8. After the last value is input, a "carriage return" should be entered. This terminates the input.
- 9. Only constants may be entered.
- 10. If a mistake is made on an entry a "control X" may be typed to delete that particular entry and a "?" will be output. This can only be done before the comma or carriage return is entered and only deletes the last value entered.
- 11. Examples:
	- 10 INPUT A
	- 20 . INPUT ''NUMBER'', X
	- 30 INPUT B, C, D

When line 20 is executed, the word NUMBER will be printed on the terminal followed by a "7". If 25 is then typed, X will be assigned the value 25.

Example:

50 INPUT "STOP"

This causes STOP to be printed, no "?" will be issued.

To restart execution, a carriage return must be entered.

### VI. OUTPUT STATEMENT

A. PR INT

 $\bullet$ 

1. Form:

PRINT (list)

- 2. The (list) may be a list of variables, constants, or expressions in which case these values will be output to the terminal.
- 3. The (11st) may also contain strings of alphanumeric characters enclosed in quotes ("). In this case the string would be output to the terminal.
- 4. The (list) may be blank in which case a blank line will be output, (skip a line).

5. Formatting Output:

- a. There are 9 print zones available per line, each being 8 columns wide.
- b. To make use of the print zones, items in the print list should be followed by a comma. When this is done, the next item to be printed will start in the next available zone. If 2 successive commas are used, a print zone will be skipped. If an alphanumeric string Is output and

extends into part of a following zone, the comma will cause the next printed item to start in the next unoccupied zone.

- c. Semicolons may be used instead of commas. The semicolon does not cause the next item to be in the next available zone but instead it will be printed in the next available column (no spacing}.
- d. Two output formatting functions are also permitted, TAB and SPC. See function description for their use.
- 6. Examples:

10 PRINT "THE ANSWER IS"; A 20 PRINT  $''X = ''; X, "Y = ''; Y$ 30 PRINT A, B, C,, D 40 PRINT 2\*(R+S}, 62\*4, A

- VII. SUBSCRIPTED VARIABLES:
	- A. GENERAL INFORMATION
		- 1. Subscripted variables should be thought of as arrays, vectors, matrices, or a variable with several values (memory locations).
		- 2. All arrays may be either one or two dimensions.
		- J. The lowest subscript value is **0.**
		- 4. The maximum value is 98.
	- B. DIMENSION statement.
		- 1. All subscripted variables must first appear in a DIMENSION statement. (DIM). It is good practice to put all DIM statements at the start of the program.

2. DIH is used to set the maximum size of an array.

3, Only constants can be used in DIM statements.

4. Examples:

'

10 DIM A(8), B(6,6) 20 DIM X(20,4)

30 DIM X(S), Y(lO), 2(98)

5, When using subscripted variables they should have the form:

X(expression) or X(expression, expression) where X is the variable and the expression can be any valid expression including other subscripted variables. If the value of the subscript exceeds the value for which that variable was DIMENSIONED, an error will result.

Examples:

A(3)  $B(6+R, S(16))$ Z(S, A(B))

**VIII.** TRANSFER OF CONTROL STATEMENTS

- A. GOTO
	- 1. Form:

GOTO (line no.)

2. The line number may be represented as a variable, constant, or expression.

3. GOTO causes transfer of control to the 1 ine specified.

4. If used on multiple statements per line it should be the last statement.

 $\mathcal{I}$ Η

- 5. Examples:
	- 10 GOTO 100
	- 20 GOTO 200 + B
- B. GOSUB
	- 1. Form:

```
GOSUB (line no.)
```
- 2. The line number may be represented as a variable, constant, or expression.
- 3, If used on multiple statements per 1 ine it should be the last statement.
- 4. Examples:

35 GOSUB 200

40 GOSUB 102 + B

- 5, Subroutines may be nested as deep as the stack will permit.
- C. RETURN
	- 1. Used to return from a subroutine
	- 2. Returns to next line numbered statement following the calling GOSUB.
- D. ON statement
	- l. Used with GOTO or GOSUB
	- 2. Forms:

ON (expression) GOTO (expression), .•. , (expression)

ON (expression) GOSUB(expression), •.• , (expression)

- 3. The value of the expression after ON is used to determine which of the expressions following the GO- should be evaluated to form the destination line number. The first expression is selected on a value of 1, the second for 2, etc.
- 4. The maximum number of expressions is 9.
- 5. If the value is less than 1 or greater than the number of expressions provided, the last one listed will be used.
- 6. Examples:

ON A GOTO 100, 200, 300

If  $A = 1$  control will be transfered to line 100; if  $A = 2$ , 200, etc.

### IX. CONDITIONAL STATEMENT

A. IF-THEN

'

J

1. Form:

IF Xl OP X2 THEN ST

where Xl and X2 can be constants, variables, or expressions and ST is any MICRO BASIC PLUS statement. OP is a comparison operator (see below).

- 2. Transfer of control is conditional depending on the result of the comparison of XI and X2. If the comparison is true, the statement following the THEN is executed. If the comparison is false, the statement following the THEN is ignored.
- 3. THEN is optional.

4. Comparison operators are the following:

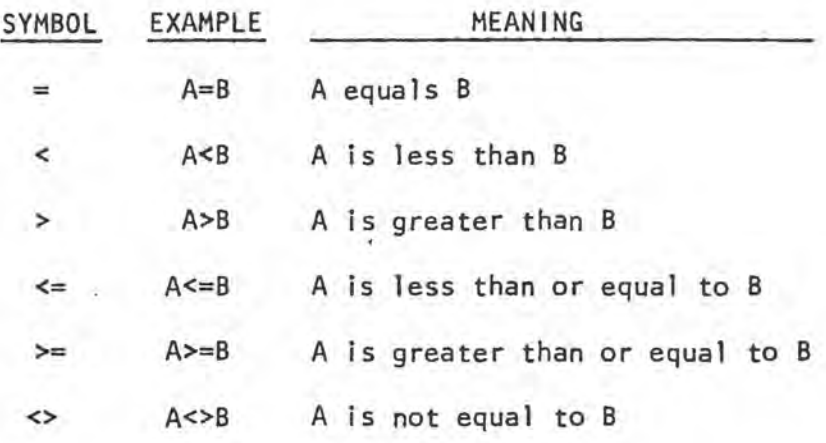

s. Examples:

10 IF A<B THEN PRINT "YES" 15 IF  $2*C \leq D+5$  LET  $C = 5$ 20 IF A<B IF C<D PRINT "N011 25 IF 12>X + (2\*A) THEN 200

The last example is used to GOTO line 200 (GOTO is not needed).

### X. PROGRAM LOOPS

- A. FOR and NEXT
	- 1. Form:

FOR  $C = C1$  TO  $C2$  STEP  $C3$ 

where C is the control or index variable, Cl is its initial value, C2 is its final value, and C3 is the increment size.

- 2. The index variable can not be a DIMENSIONED variable.
- 3. STEP is optional and if left off the value of C3 is assumed to be +1.

 $\lambda$ 

- 4. STEP may be positive for forward counting or negative for backwards counting.
- 5. All FOR-NEXT loops are executed at least once.
- 6. Loops may be nested as deep as memory will permit.
- *].* While nesting loops, no index variable should be used more than once.
- 8. Loops may be exited at any time.
- 9. Loops may be reentered if not previously indexed out.
- 10. NEXT is used to close the loops and should state the index variable of that loop.
- 11. Examples:

,

10 FOR A= 1 TO 10

20 NEXT A

50 FOR I = 0\*2 TO 100 + 3 STEP 2

- 60 NEXT I
- 12. If expressions are used for C1, C2, and C3, they will be evaluated each time through the loop.

### XI. MISCELLANEOUS STATEMENTS

- A. REMARK
	- 1. Used to insert remarks into programs.
	- 2. Skipped during execution.
	- 3. Example:

10 REMARK TEST 1

20 REM THIS IS A REMARK.

B. END

J. Used to terminate a MICRO BASIC PLUS program.

C. EXTERNAL

1. Used to execute machine code subroutines.

2. See Appendix D for details of its use.

### XII. FUNCTIONS:

A. ARITHMETIC FUNCTIONS

1. SGN has the form:

 $\gamma$ 

 $SGN(X)$ 

where X may be any arithmetic expression. This function returns a value of +1 for positive arguments, **0** if Xis zero, and -1 for negative arguments,

2. ABS returns the absolute value of its argument. It has the form:

 $\overline{ABS(X)}$ 

where *Xis* any expression

3. RNO should be treated as a variable rather than a function since it has no argument. Whenever RNO appears in an expression it will be replaced by a random number between  $\emptyset$  and 99.

4. Examples:

LET  $A = SGN(100-B)$  $B = ABS(R*1@0/C)$  $R = 65 + RND$ 

- B. OUTPUT FORHATIING FUNCTIONS.
	- 1. TAB is used to move to a desired print column. It has the form:

TAB (X)

where X can be any expression. If the value of the argument is Jess than or equal to the column presently in, the TAB wi11 be ignored.

2. SPC is used to output a specified number of spaces. It has the form:

SPC(X)

where X is any expression.

3. Examples:

10 PRINT TAB(6); A

prints the value of A starting in column 6.

20 PRINT X; SPC(S); Y

prints 5 spaces between the values of X and Y. 30 PRINT TAB(A+B);  $"*"$ ; SPC(1Ø); X

XII I. OTHER INFORMATION:

U.

- A. A11 keywords may be written using the first 3 letters.  $(PRINT = PRI, INFOUT = INFO, etc.)$
- B. Some syntax checking is performed by MICRO BASIC PLUS during initial line entry.
- C. When using the exponentiation operator (+) only 2 digits are allowed for the exponent (largest exponent is 99).

D. Keep in mind that large dimensioned variables eat up memory quickly. For example, to dimension A as A(98, 98) requires 29405 bytes of storage! To determine the amount of memory used, use the following formula:

> Number of bytes =  $3 * [(1st dimension + 1) *$  $(2nd$  dimension + 1)] + 2

## APPENDIX A

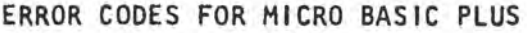

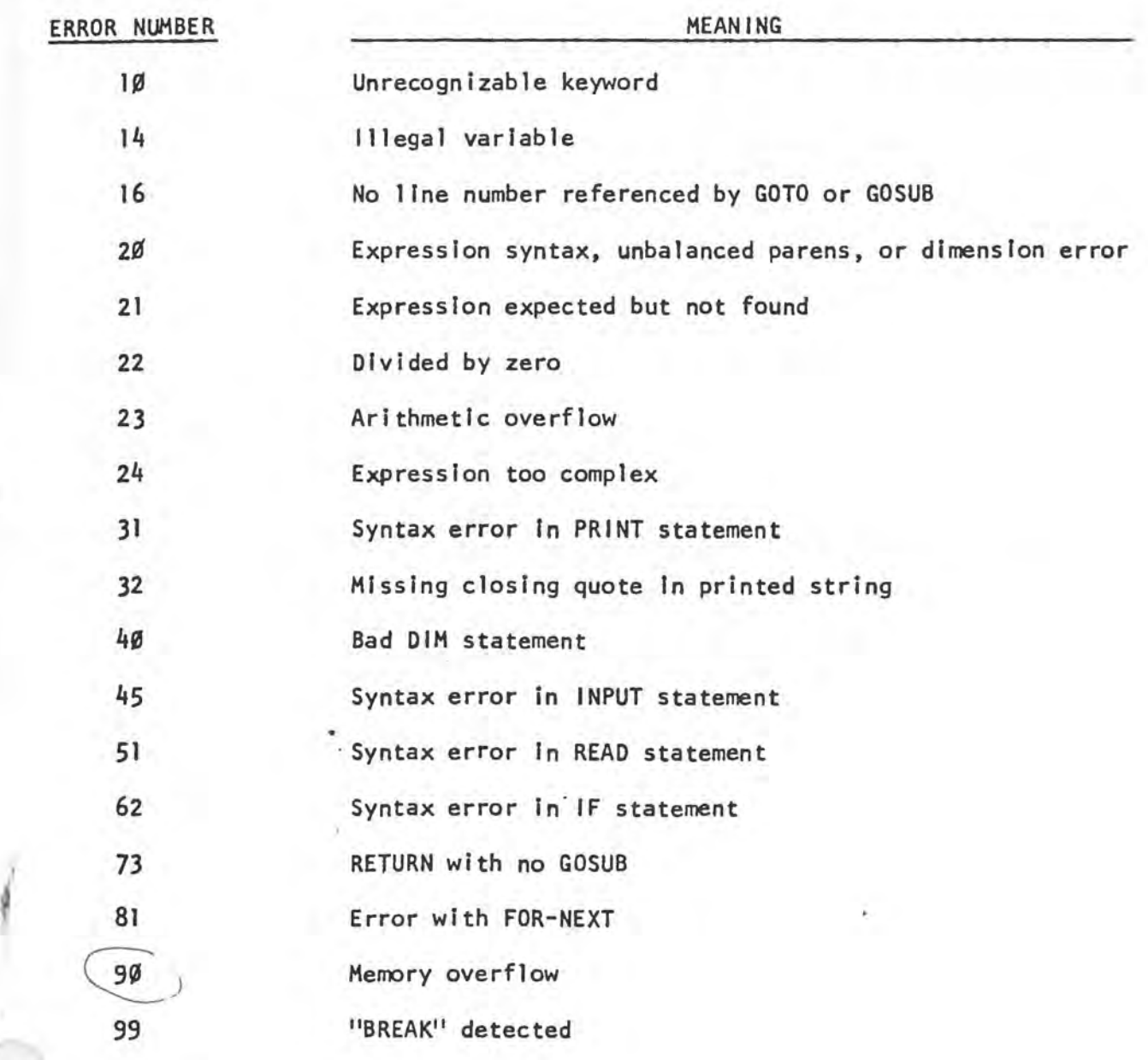

 $\lambda$ 

### APPENDIX B

### DUMPING AND LOADING PROCEDURES

### I. DUMPING THE PROGRAM

After entering your MICRO BASIC PLUS program it is usually desirable to dump it to paper or cassette tape. If using Motorola's MIKBUG the procedure is extremely simple. First, from BASIC, enter the command MON to return to the monitor. MICRO BASIC PLUS has already done all the work of setting the punch limits. All that is necessary once in MIKBUG is to type <sup>11</sup>P<sup>11</sup> after turning on your recording device. For other systems, see Appendix C.

### II. LOADING THE PROGRAM

While in MICRO BASIC PLUS type MON to return to MIKBUG. Prepare to load your cassette or paper tape as usual. Type "L" (MIKBUG's load function). When complete, type "G" and BASIC will return with the prompt. A quick LIST will verify your load. MICRO BASIC PLUS should always be reentered at location hex 103 to avoid clearing memory.

### APPENDIX C

### ADAPTING MICRO BASIC PLUS

t. This section ls primarily intended for those who own systems not based around Motorola's MIKBUG, and hopefully gives enough information for adaptation. MICRO BASIC PLUS has been assembled for MIKBUG systems containing BK of memory. If a different amount is available {as little as 4K may be used) the "memory end" should be adjusted accordingly as stated in part II below. (If EXT will not be used and a 4K system is owned, set memory end (locations  $\emptyset$ l $\emptyset$ F -  $\emptyset$ ll $\emptyset$ ) to  $\emptyset$ F and FF respectively).

II. MEMORY END is stored in locations Ø1ØF and Ø11Ø. It is now set to IEFF which requires an BK system. If your system is of different size, this number should be adjusted accordingly. BASIC will not run correctly if this is not set up for your system. Space should also be allowed for a stack ( • 128 BYTES) + any 1/0 patches if MIKBUG is not being used.

Ill. BREAK is presently referenced at location **010C.** It Jumps to an internal break routine at location 0452. This routine monitors MIKBUG's PIA for activity such that hitting the "BREAK" key during program execution or listing will immediately return to the main BASIC loop and respond with the prompt. If using an ACIA this could be written to look for a special character, for example control C, before kicking out.

IV. OUTEEE is a jump to the output routine in MIKBUG (character in accumulator A, other registers undisturbed), and is at location **0106.** If MIKBUG is not used, this should be patched to vector to your routine.

V. INCH is a jump to the input routine in MIKBUG and is at location **0109.**  Patch this if a different routine is used.

VI. COLD START should be done from location **0100** hex. Warm start is automatically setup and stored in MIKBUG's P.C. (AØ48 and AØ49). This is set *I*  up at location 01B3.

VII. STACK is initialized at 01B6 and its top is set to A07F In MIKBUG's RAM. If different stroage is allocated for the stack, allow at least 128 BYTES. \*IMPORTANT - at location 0943 the bottom of the stack is referenced. If the stack is moved this reference should be changed accordingly!

VIII. PUNCH LIMIT for dumping the source are set up in MICRO BASIC PLUS at locations  $%1C3$  and  $%3C5$ . If MIKBUG is not used, these should be changed accordingly.

IX. PROMPT CHARACTER is stored at location ØlD4. This may be changed if desired.

X. BACKSPACE CODE is stored at location 02D4. This may be changed.

XI. CANCEL CODE is at locations 02E3 and 07C2. These may be changed if both are changed identically.

**f**  $\blacksquare$  XII. MON returns to MIKBUG. If a different monitor Is used, the entry address at location Ø15F should be changed to that of the monitor used.<br>XIII. MEMORY ASSIGNMENT address at location Ø15F should be changed to that of the monitor used.

X 111. MEMORY ASSIGNMENT

•

Ξ

٥

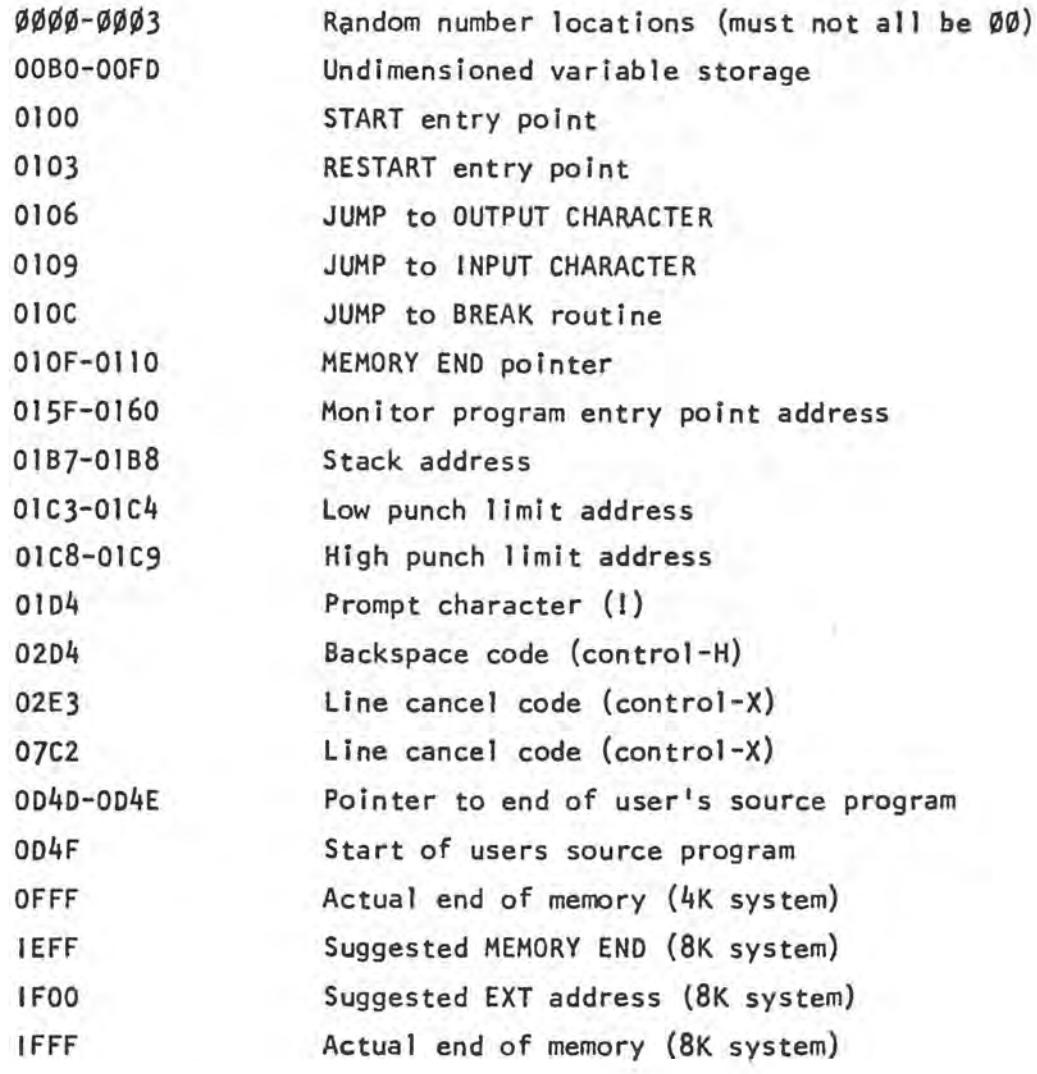

For MIKBUG users:

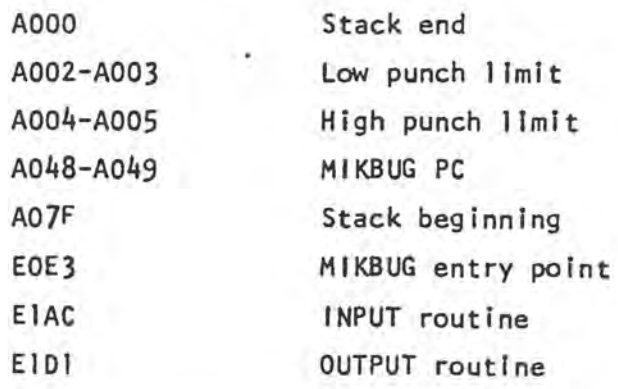

### APPENDIX D

### THE EXTERNAL STATEMENT

The EXTERNAL (EXT) statement is internally set up to do a "JSR" to location 1FØØ. This can be found in BASIC at location Ø7Ø1 and should be changed according to memory organization used. It is important that all EXT routines exist beyond the address set up as the end of memory.

At first glance EXT seems limiting since only one address can be jumped to. This is not the case however. All non-dimensioned variables are stored in fixed locations requiring three bytes each starting at location **00B0.**   $(A = \emptyset \emptyset B \emptyset, B = \emptyset \emptyset B3, C = \emptyset \emptyset B6, etc.$  They are stored as packed BCD with the least significant digits in the highest address (L.S.D. of A are in  $\emptyset\emptyset$ B2). With this in mind, a variable can be chosen as a reference such that upon execution of EXT that variable can be read from memory and used as an offset or index in A "jump table". Using this method, one can have many, program selected, EXTERNAL routines available! All EXTERNAL routines should end with an "RTS". Be sure to adjust "memory end" as required if using this feature of MICRO BASIC PLUS.

### APPENDIX E

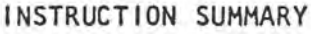

COMMANDS

RUN LI ST SCRATCH MONITOR ''BREAK"

 $\ell_{\rm c}$ 

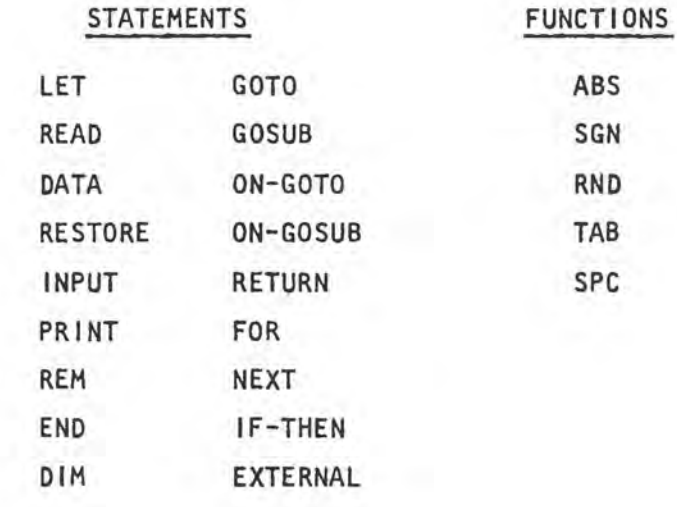

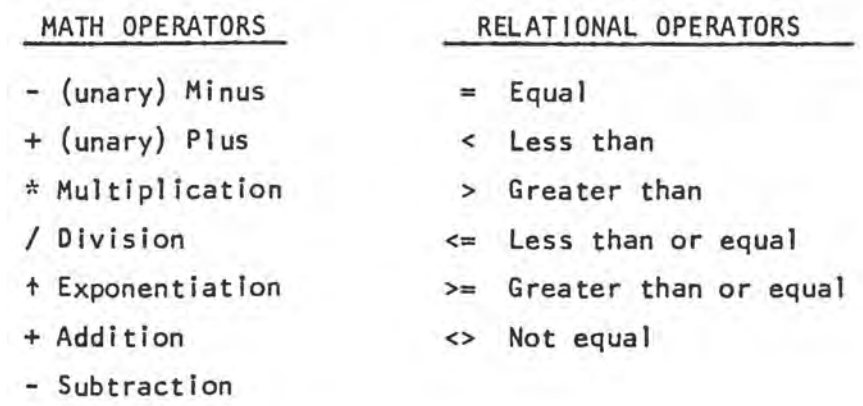

Line Numbers -  $\beta$  to 9999 Constants - -99999 to +99999 Variables - single letters, A to Z, may be subscripted Backspace - control H Line cancel - control X

### APPENDIX F

 $\lambda$ 

 $7.1.32$ 

### SAMPLE PROGRAMS

10 REM BASIC PLUS 'SWITCH' 12 REM THE OBJECT OF SWITCH IS TO REARRANGE A 14 REM RANDOM SEQUENCE TO NUMERICAL ORDER, LEFT TO RIGHT. 16 REM THIS IS DONE BY 'SWITCH'ING A PARTIAL 18 REM SEQUENCE STARTING FROM THE LEFT. FOR EXAMPLE 20 REM SWITCH 3 WOULD REVERSE THE SEQUENCE OF THE FIRST 22 REM THREE NUMBERS FROM THE LEFT. 25 DIM M(9) 30 FOR I=1 TO 9 : M(I)=10-I : NEXT I 40 FOR I=1 TO 10 50 A=RND/12+1 60 K=M(A) : M(A)=M(1) : M(1)=K 70 NEXT I 80 FRINT "THE SEQUENCE IS ":T=0 90 GOSUB 220 100 INFUT \* SWITCH HOW MANY ", D 110 IF D>0 IF D<10 GOTO 120 115 GOTO 100  $120 E=11T=T+1$ 130 IF D<=E GOTO 150 140 F=M(E):M(E)=M(D):M(D)=F : D=D-1 : E=E+1 : GOTO 130 150 FOR I=1 TO 9 160 IF M(I)<>I GOTO 90 170 NEXT I 175 GOSUB 220 180 PRIIPRINT "YOU WIN IN "; T; " MOVES" 190 FRI: INFUT 'WANT TO FLAY AGAIN (YES=1) ',T 200 IF T=1 GOTO 30 **210 END** 220 FOR I=1 TO 9:FRI M(I); : NEXT I:RET

### !LIST

!

```
10 REM TEST OF RANDOM NUMBER DISTRIBUTION 
15 DIM X(9) 
20 GOSUB 1000 
30 INPUT ·NUMBER OF TIMES •,A 
40 FOR B=O TO 9! X<B>=O! NEXT B 
50 FOR B=l TO ABS<A> 
60 C=RND/10! X(C>=X<C>+1 
70 NEXT B 
80 GOSUB 1000 
90 PRINT TAB(10); "NUMBER"; TAB(20); "TIMES"
100 PRINT TAB(10);•------·;TAB(20);•-----•:pRr 
110 FOR I=0 TO 9:PRI TAB(12);I;TAB(21);X(I)
120 NEXT I 
130 GOSUB 1000 
135 R=O 
140 FOR J=O TO 9! R=R+<J*X<J))! NEXT J 
150 PRINT 'AVERAGE = ';R/A;'.';R-(R/A*A)155 2=2 
160 IF R/A(4 LET Z=l 
170 IF R/A>4 THEN Z=3 
180 GOSUB 1000 
190 ON Z GOSUB 300,400,500 
200 END 
300 PRINT ·AVERAGE IS LOW•:RETURN 
400 PRI ·AVERAGE IS OK!!•: RET 
500 PRIN ·AVERAGE IS HIGH•:RET 
1000 PRI!PRI! RET
```
**!RUN** 

 $\bullet$ 

NUMBER OF TIMES ? 1000

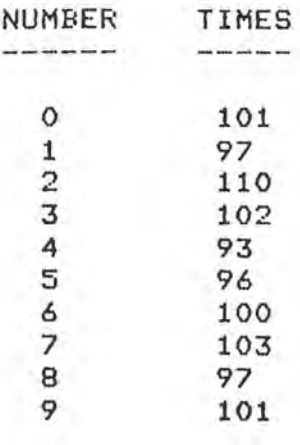

 $\mathcal{A}_{\mathcal{A}}$ 

AVERAGE = **4,481** 

AVERAGE IS OK!!

Ţ.

$$
^{25}
$$

### APPENDIX G

## MICRO BASIC PLUS SOURCE LISTING

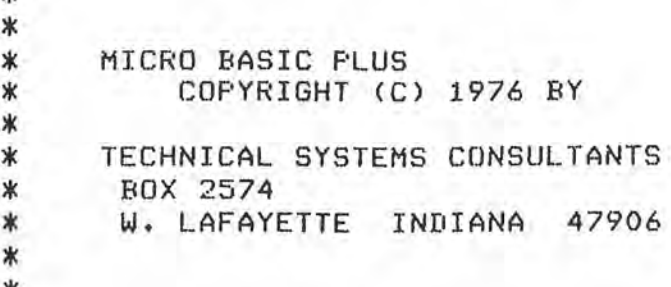

\* EQUATES

 $\ast$ 

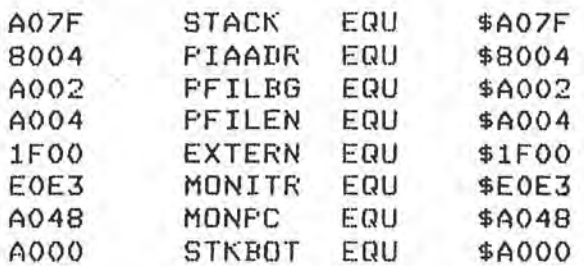

\* TEMPORARY STORAGE

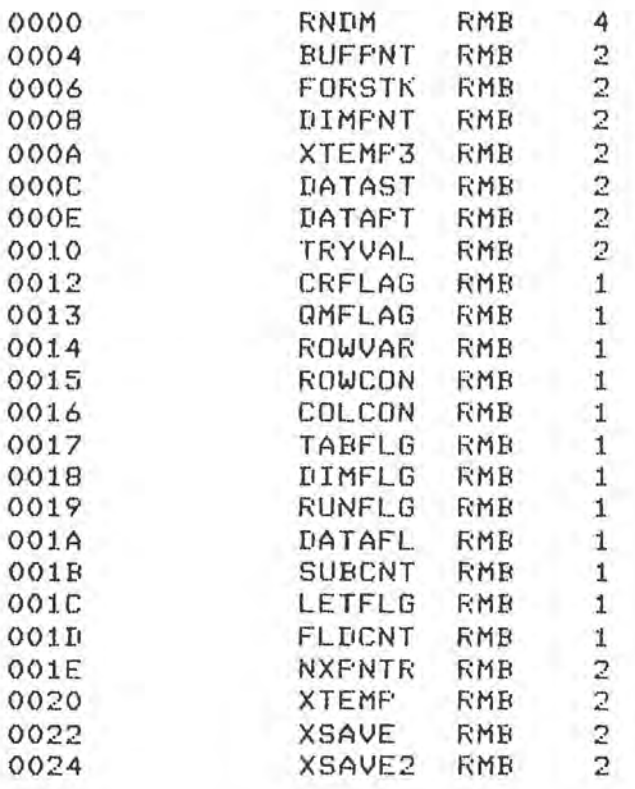

Đ

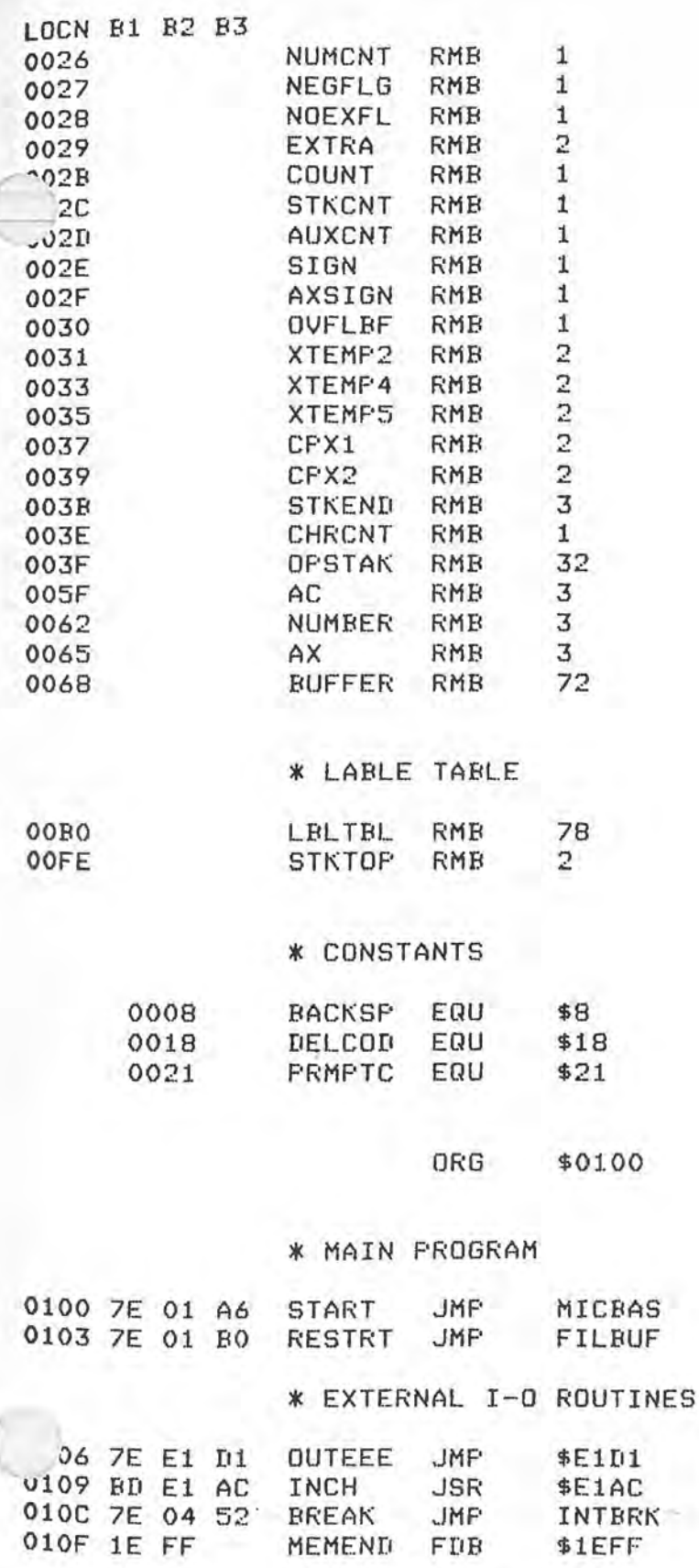

\* KEYWORD AND JUMP TABLE

JMP TO BEGIN

 $75256$  2300

 $\sim$   $M$ 

سيستقيد وبرسد كالمراس

0111 50 KEYTBL FCC #PRI# PAGE 27

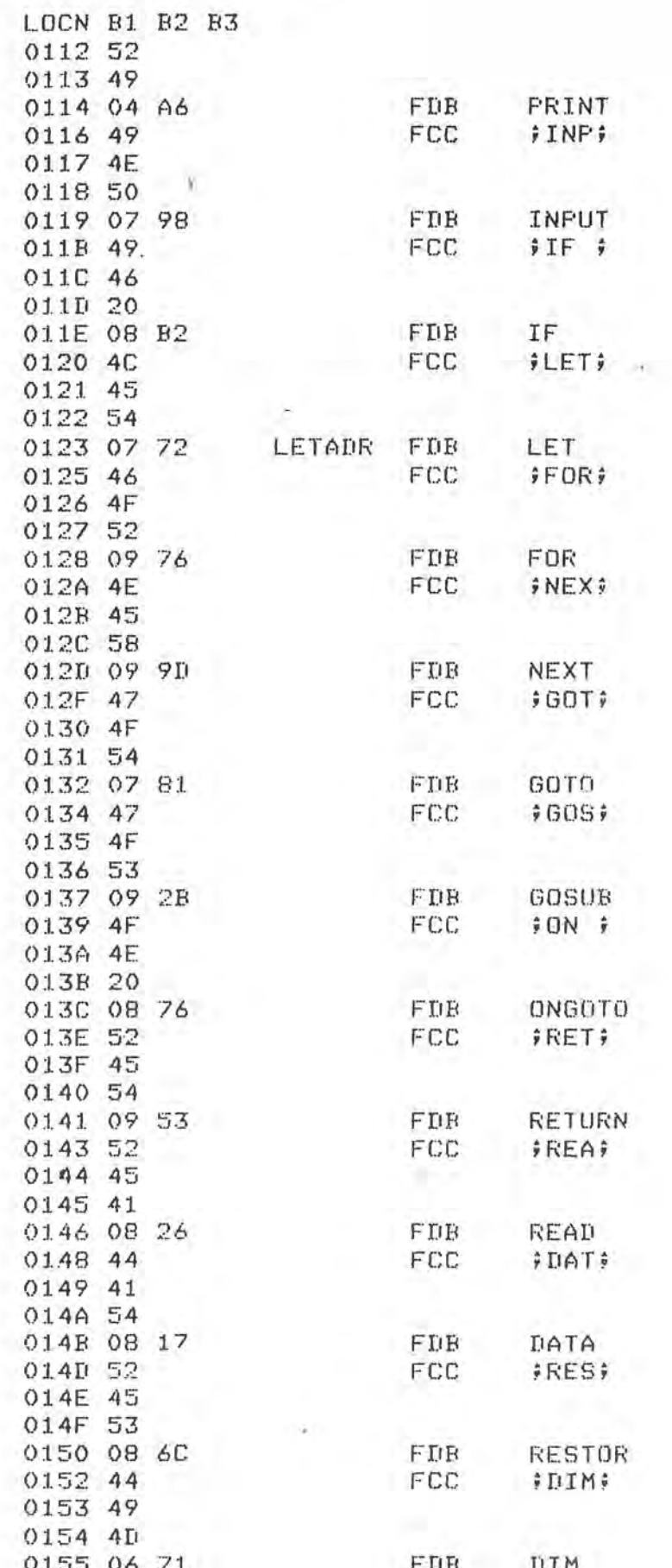

PAGE 28

 $1.81$ 

LOCN B1 B2 B3 FCC  $EXY$ 0157 45 0158 58 0159 54 FIB EXTRNL<br>FCC :MON; 015A 07 01 015C 4D 015D 4F 015E 4E 015F EO ESAC FDB MONITR 0161 45 FCC  $ENI$ 0162 4E 0163 44 **FDB** FILBUF<br>∮REM∮ 0164 01 BO FCC 0166 52 0167 45 0168 4D FDB RUNEXC 0169 07 04 FCC 016B 52 **FRUNE** 016C 55 016D 4E FDB RUN 016E 07 5F 0170 4C FCC #LIS# 0171 49 0172 53 0173 03 EC FDB LIST 0175 53 **FCC**  $;$  SCR; 0176 43 0177 52 FDB MICBAS 0178 01 A6 017A 00<br>017B 52 Å FCTTBL FCC → FRND → 017C 4E d<br>
017D 44 D<br>
017E 0A CO<br>
0180 41 T<br>
7 FCC<br>
648S; 017C 4E N  $-CAF$   $171$  $C173$  7E OF ED  $\sim$   $7$ 0181 42 0182 53 0183 0A BC FDB EVAL85 0185 53 FCC **FSGNF** 0186 47

### \* INITIALIZATION

FDB

EVAL<sub>86</sub>

FCB 0

0187 4E 0188 0A B4

018A 00

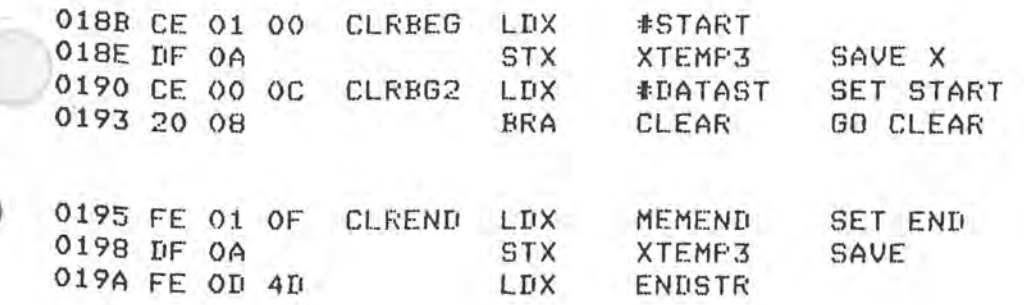

FAGE 29

LOCN B1 B2 B3

CLEAR CLR A CLEAR ACC. 019D 4F 019E A7 00 CLEAR BYTE CLEAR2 STA A OxX BUMP THE POINTER 01A0 08 XMI 01A1 9C 0A CFX XTEMP3 **DONE?** 01A3 26 F9 ENE CLEAR2 RETURN 01A5 39 **RTS** GO CLEAR 01A6 8D E3 MICBAS BSR **CLRBEG** 01AB CE OD 4F L.DX #STORSP 01AB FF OD 4D **STX ENDSTR SET END STORAGE** 01AE 8D E5 ' CLREND GO CLEAR **BSR** 

Ü.

\* GET LINE INTO INPUT BUFFER

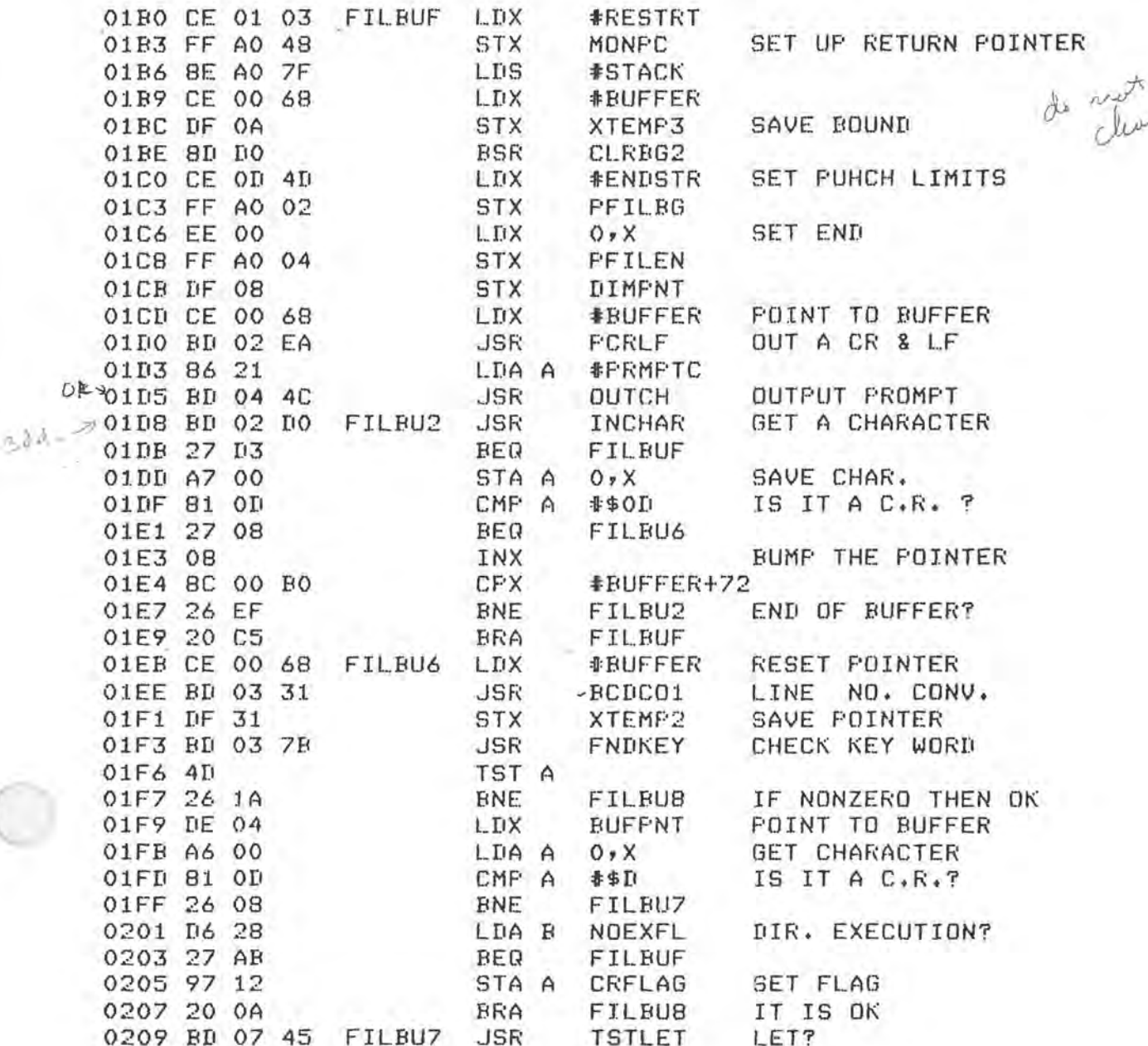

PAGE 30

 $\frac{1}{2}$ 

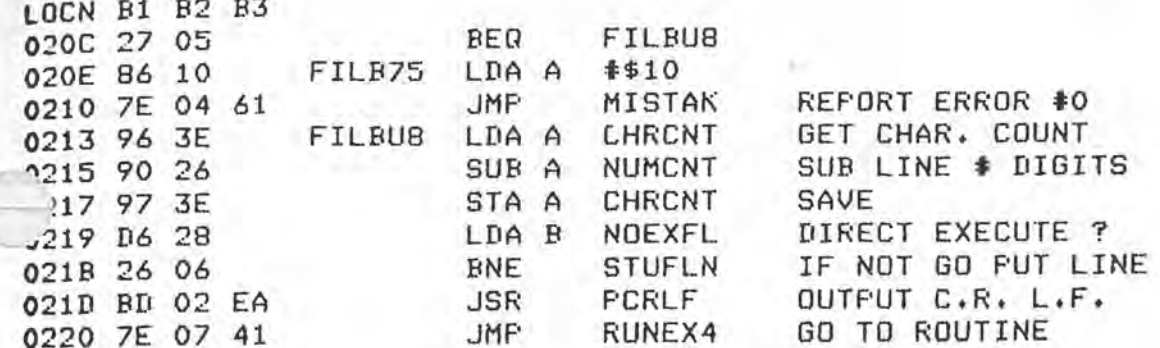

### \* FUT LINE IN PROGRAM STORAGE

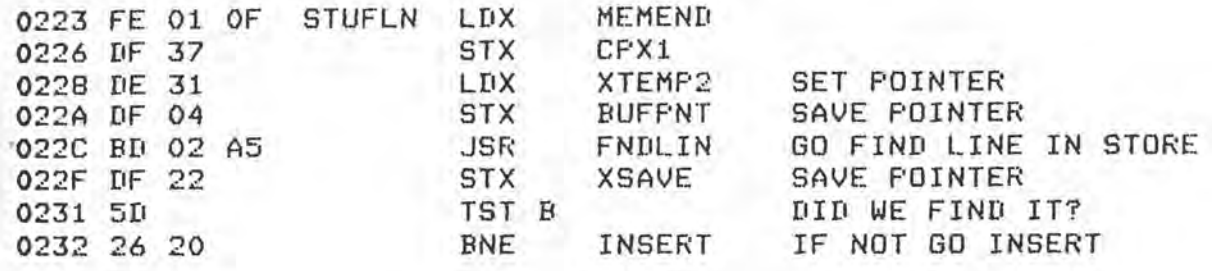

### \* REPLACE EXISTING LINE WITH NEW ONE

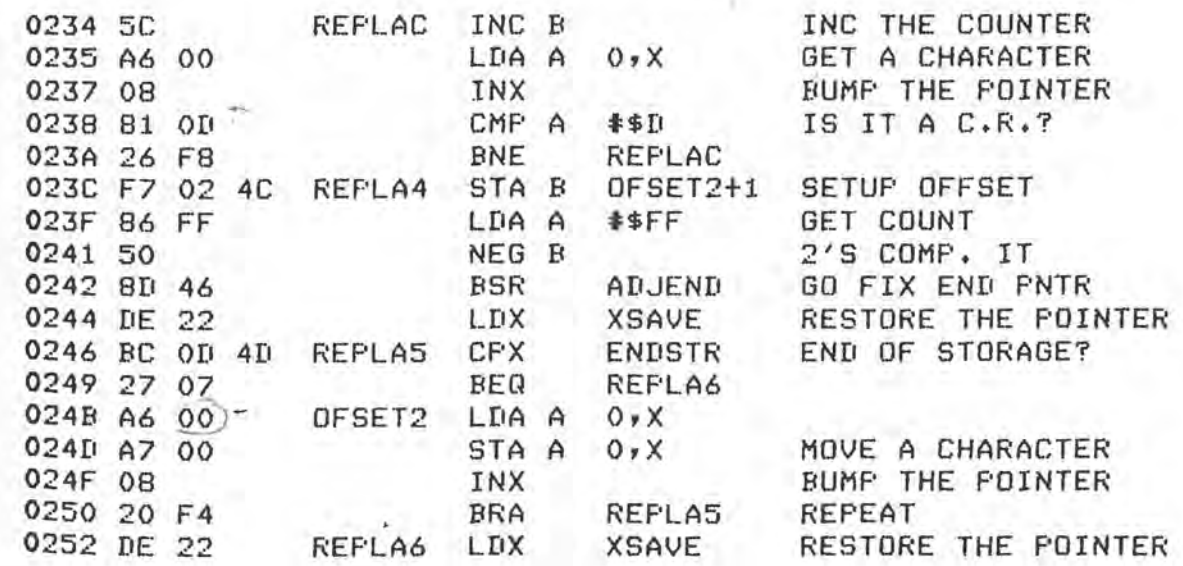

### \* INSERT A LINE INTO PROGRAM STORAGE

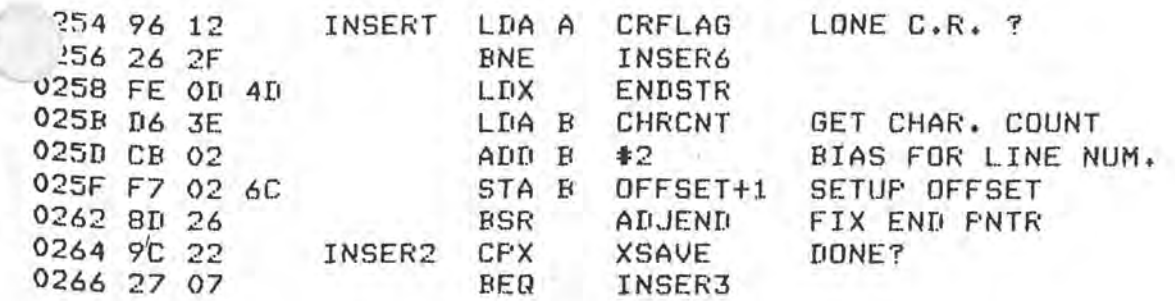

 $-1$ 

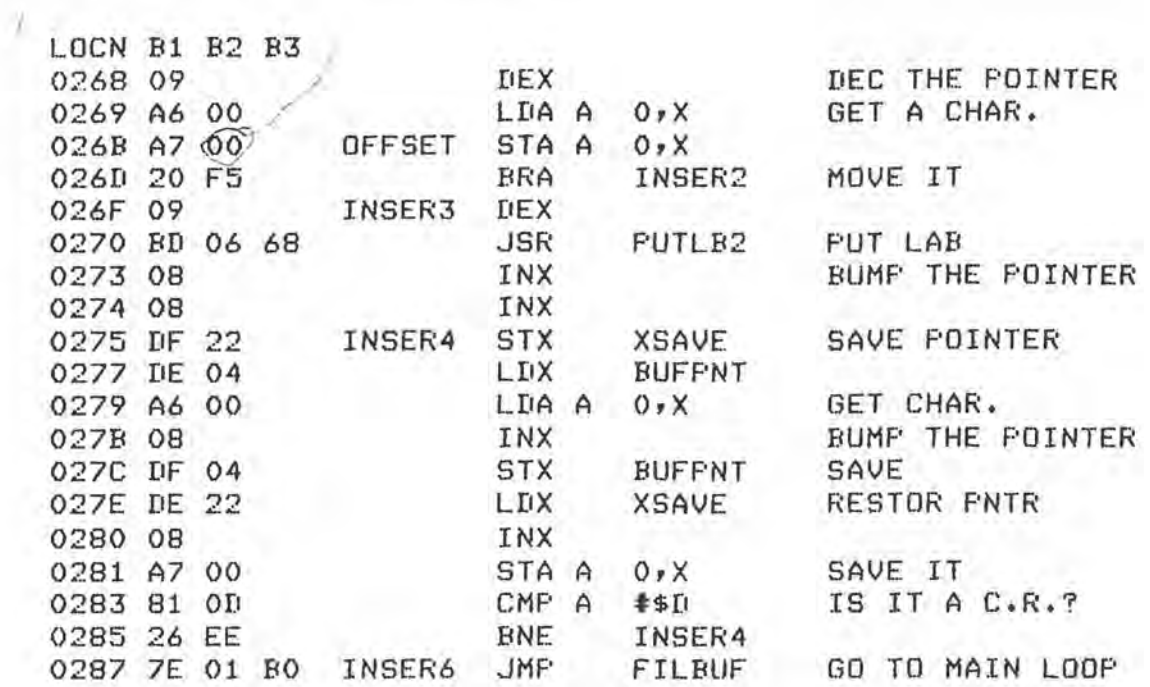

### \* ADJUST THE END OF PROGRAM POINTER

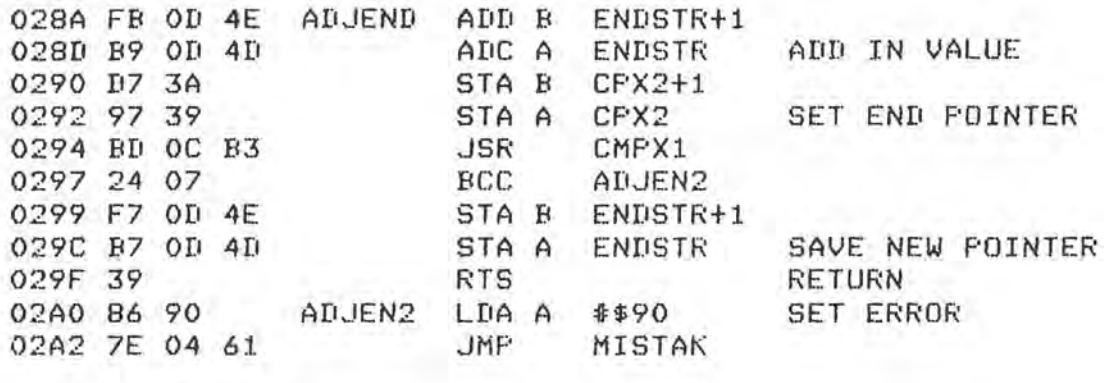

### \* TRY TO FIND LINE IN PROGRAM STORAGE

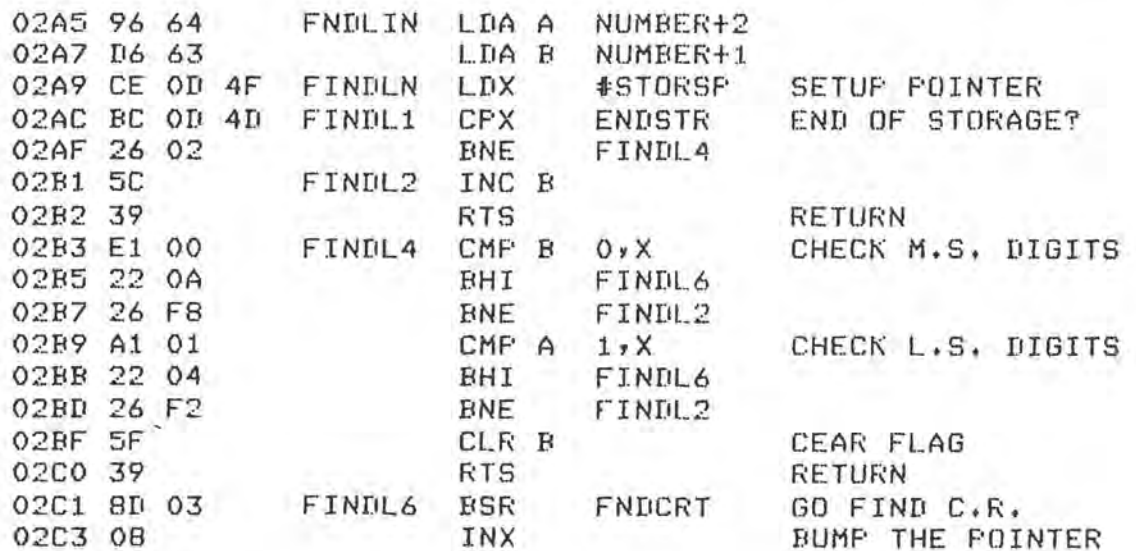

0304 00 0305 00 0306 00 0367 04

 $-13A$ 

LOCN B1 B2 B3 **REFEAT** BRA FINDL1 02C4 20 E6 \* FIND A C.R. IN STORAGE SAVE A 02C6 36 FNDCRT FSH A 02C7 B6 0I LIA A #\$D 02C9 08 FNDVAL INX BUMP THE POINTER TEST FOR C.R. CMP A 0,X 02CA A1 00 **ENE FNDVAL** 02CC 26 FB 02CE 32 RESTORE A FUL A **RTS** RETURN 02CF 39 \* INPUT CHARACTER ROUTINE GET THE CHAR. 02DO BD 01 09 **JSR** INCH INCHAR 02D3 81 08<br>02D5 26 0B IS IT A BACKSPACE? CMP A #BACKSP **BNE** INCHR2 CPX 02D7 8C 00 68 **#BUFFER** BEGINNING OF BUF ? 02DA 27 OD INCHR4 BEQ BACKUP ONE POS. 02DC 09 DEX DEC CHAR. COUNT 02DD 7A 00 3E DEC CHRCNT 02E0 20 EE BRA INCHAR CMP A #DELCOD DELETE LINE ? 02E2 81 18 INCHR2 02E4 27 03 BEQ INCHR4 02E6 7C 00 3E INC CHRCNT 02E9 39 INCHR4 RTS RETURN

\* FRINT CARRIAGE RETURN & LINEFEED

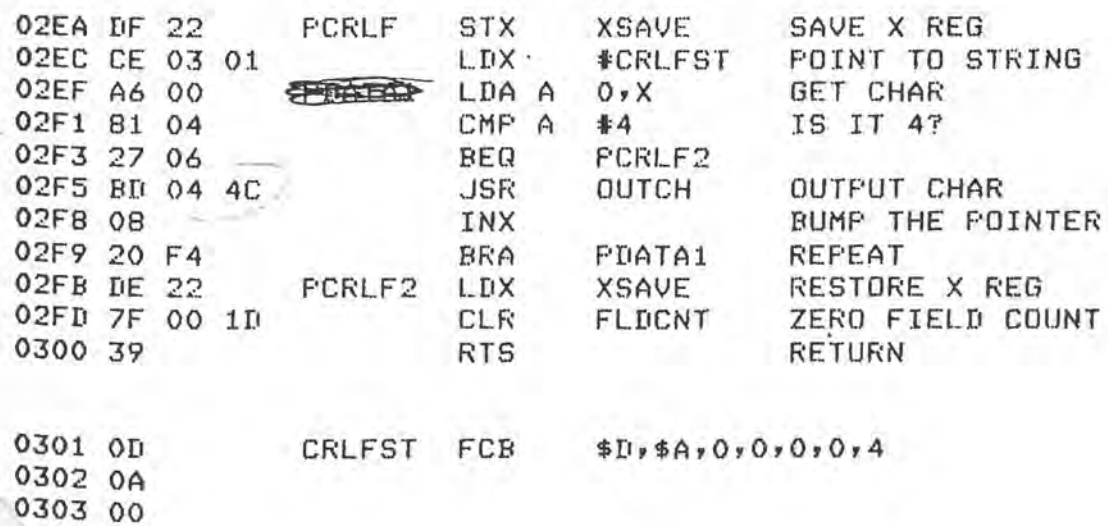

\* TEST FOR STATEMENT TERMINATOR

PAGE 33

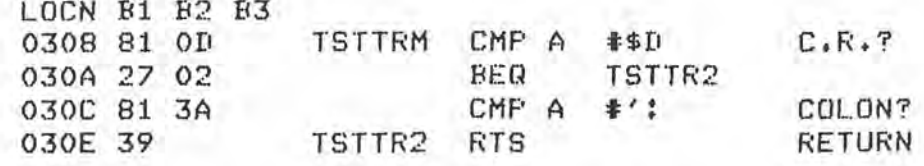

\* CLEAR NUMBER THROUGH NUMBER+2

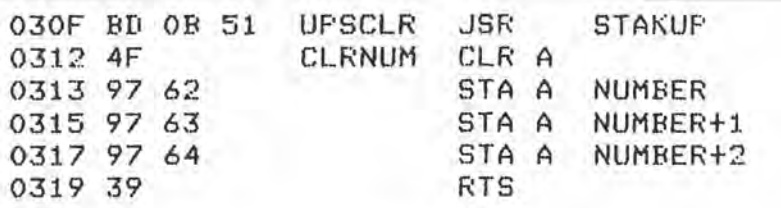

### \* CONVERT NUMBER TO PACKED BCD

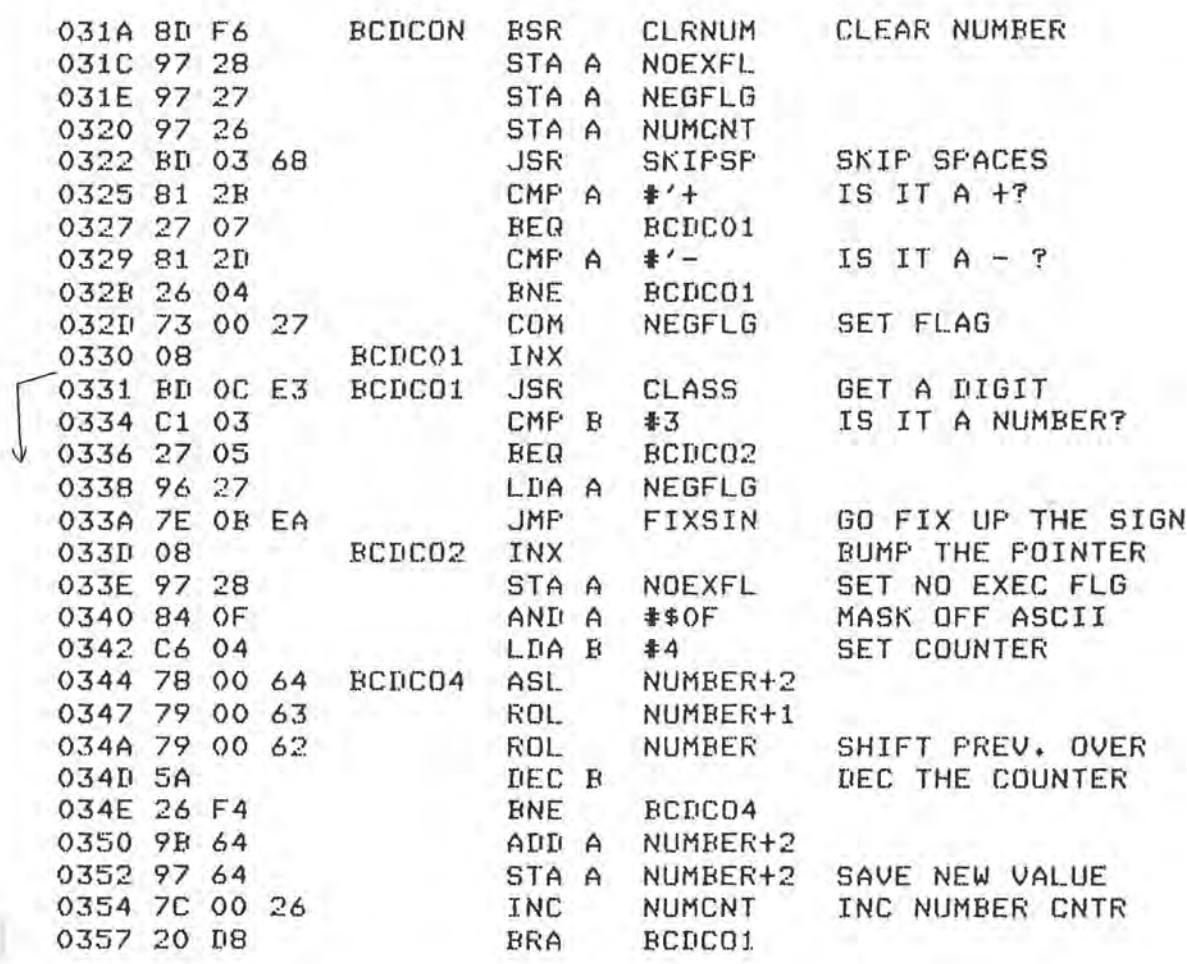

### \* FIND NEXT BLOCK

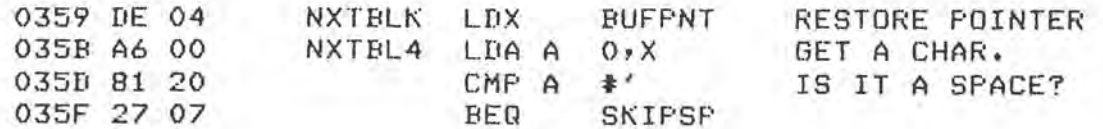

D

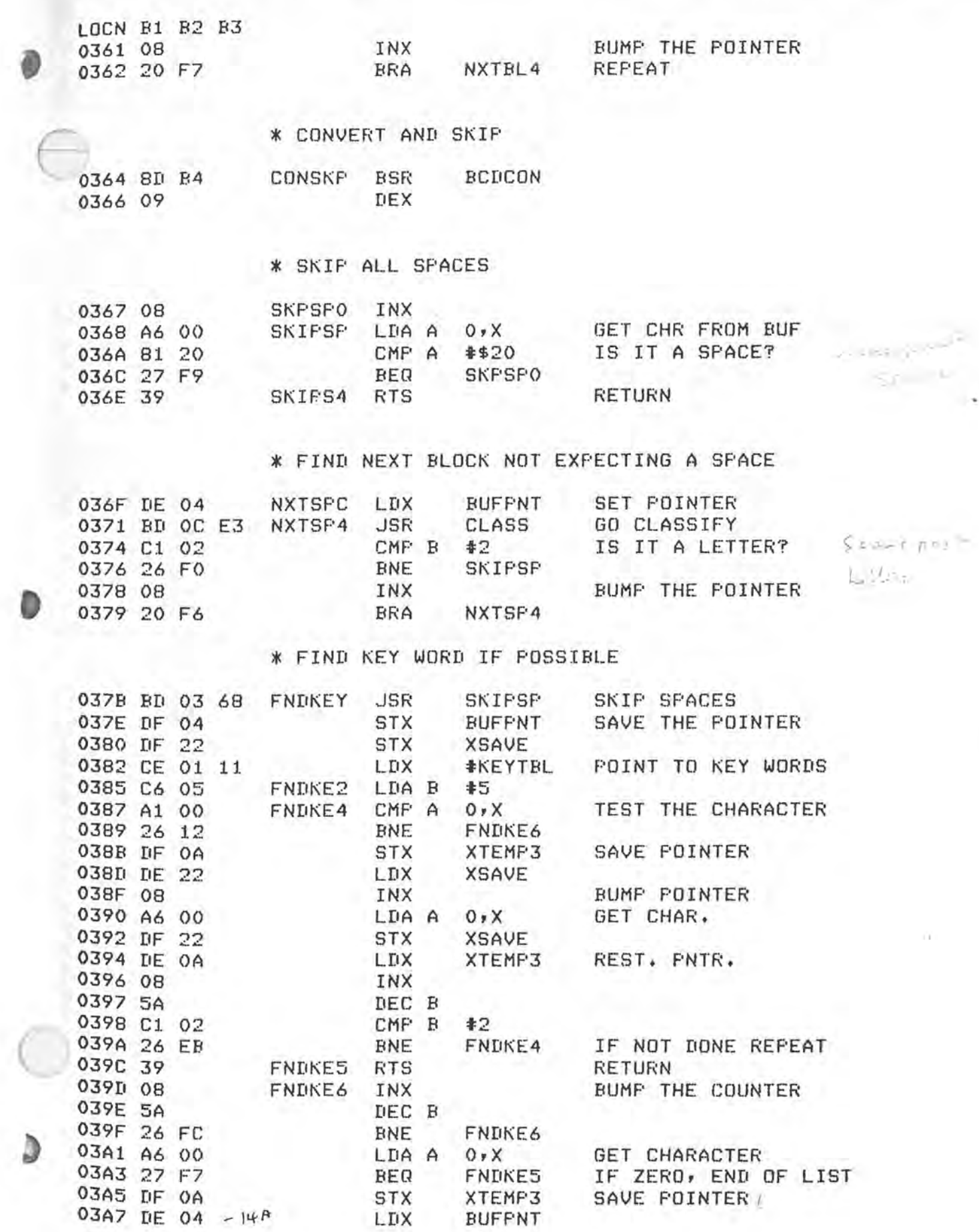

 $\sim$ 

PAGE 35

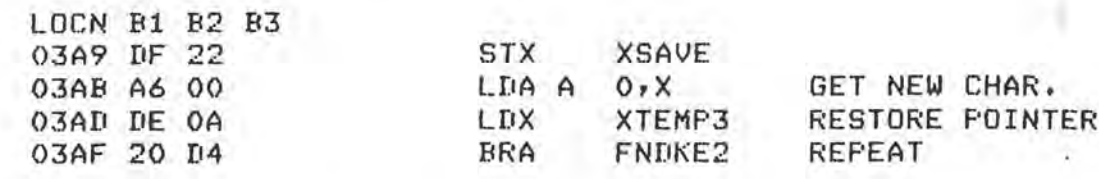

### \* OUTPUT A NUMBER FROM PACKED BCD BYTES

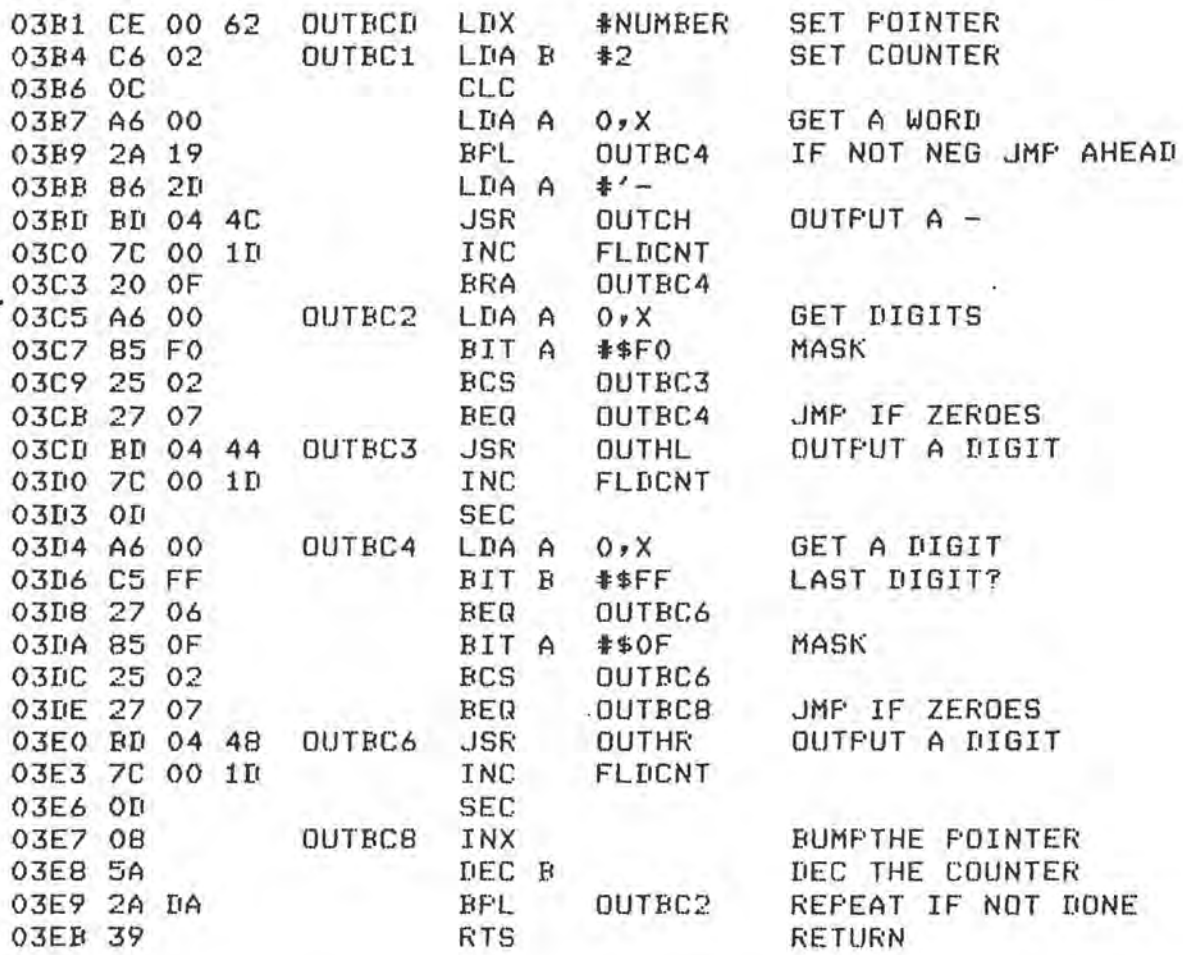

### \* LIST USERS PROGRAM

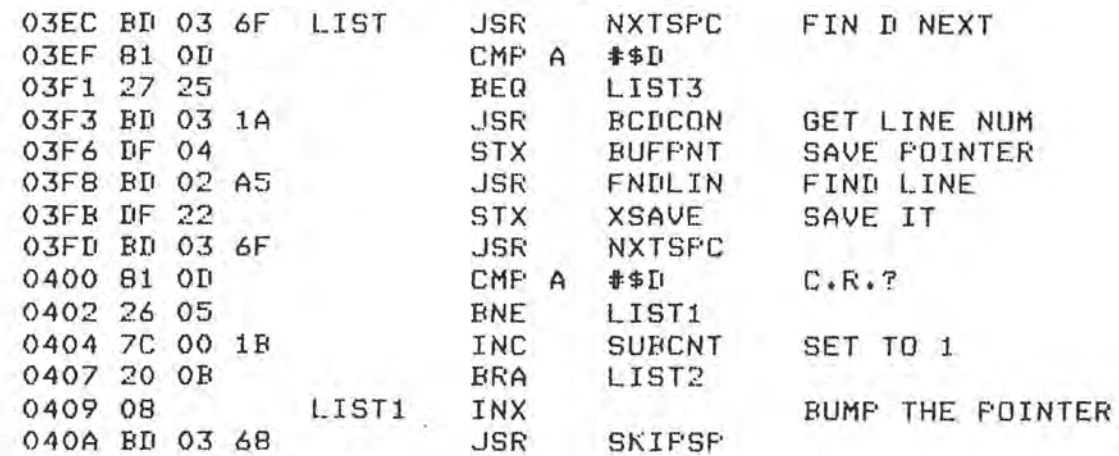

PAGE 36

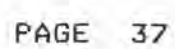

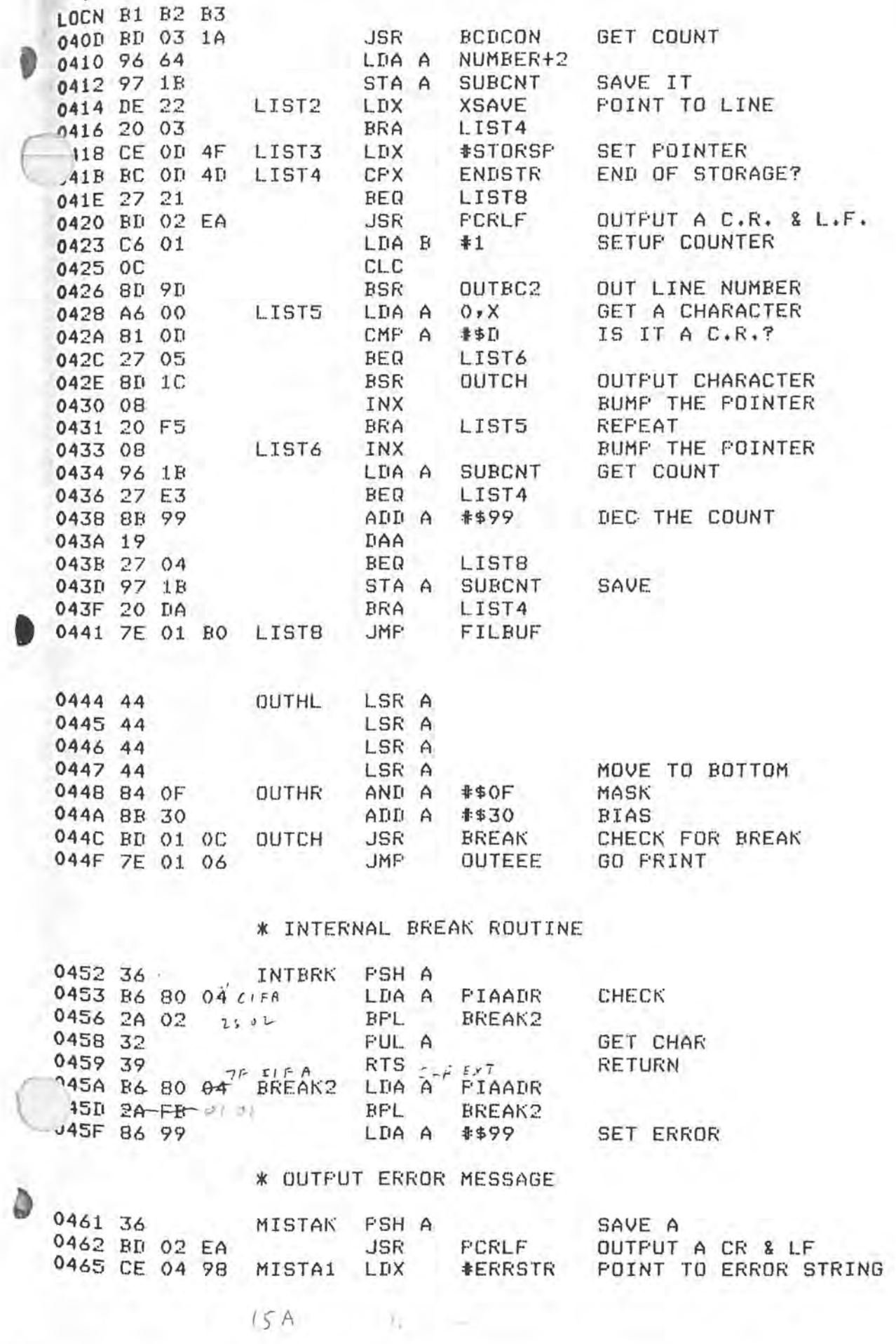

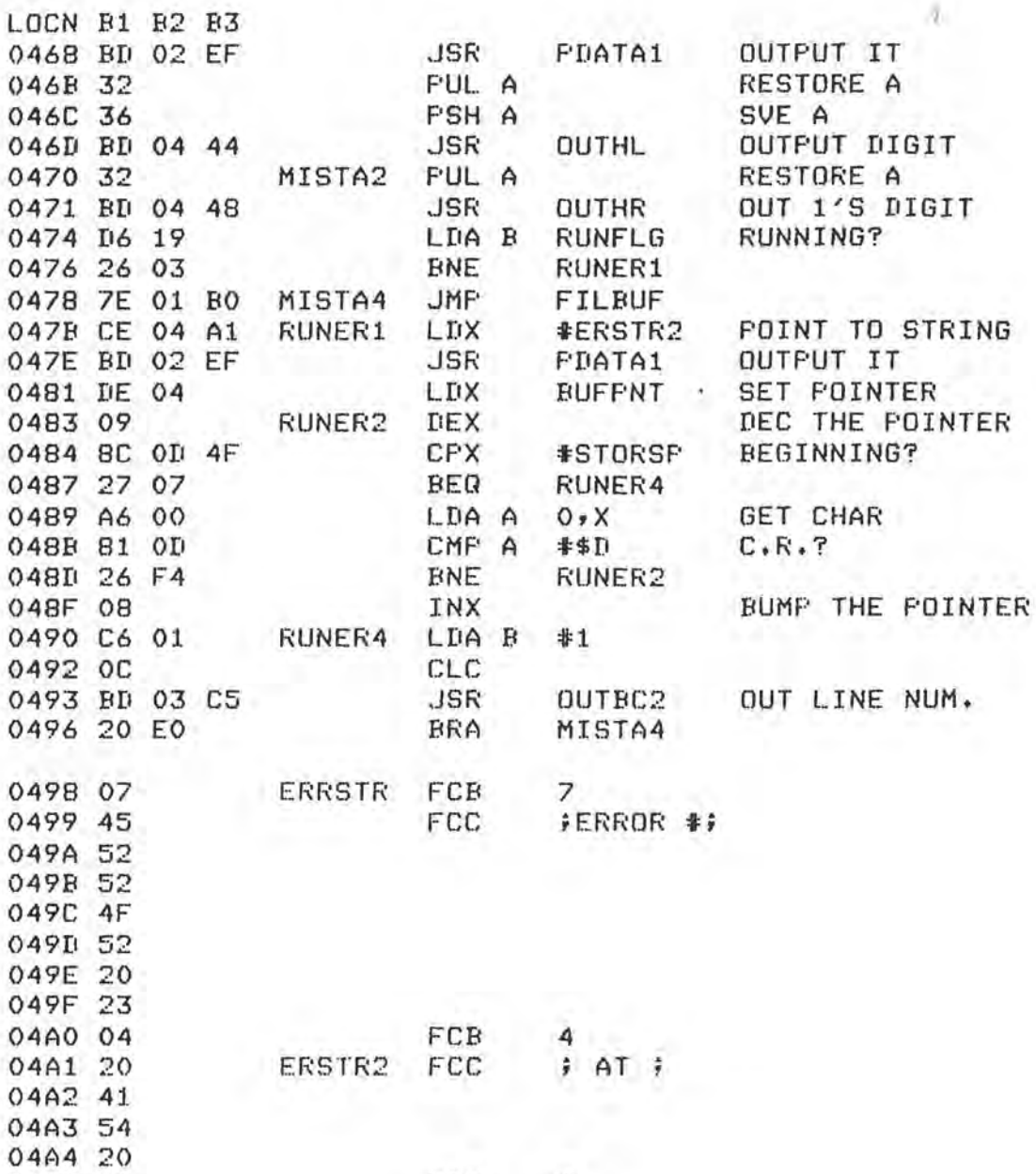

#### $\overline{4}$ FCB

### \* FRINT ROUTINE

04A5 04

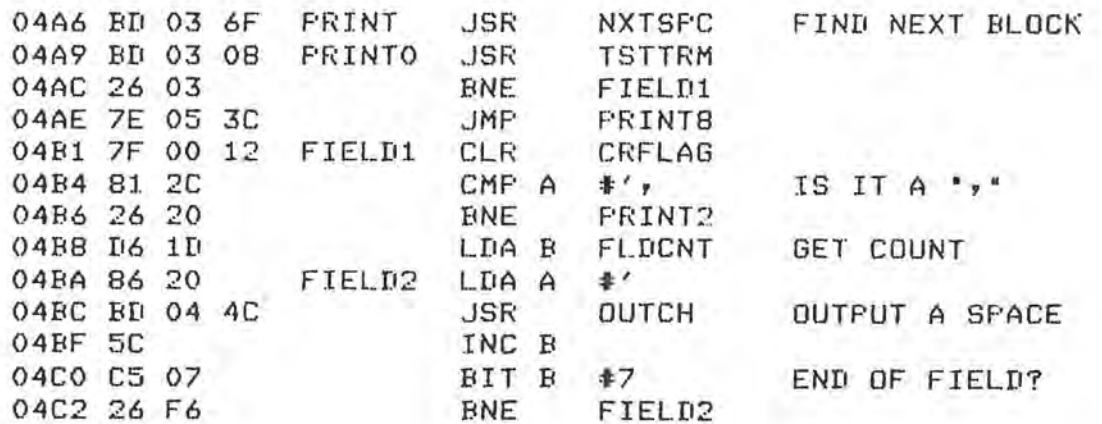

 $\overline{a}$ 

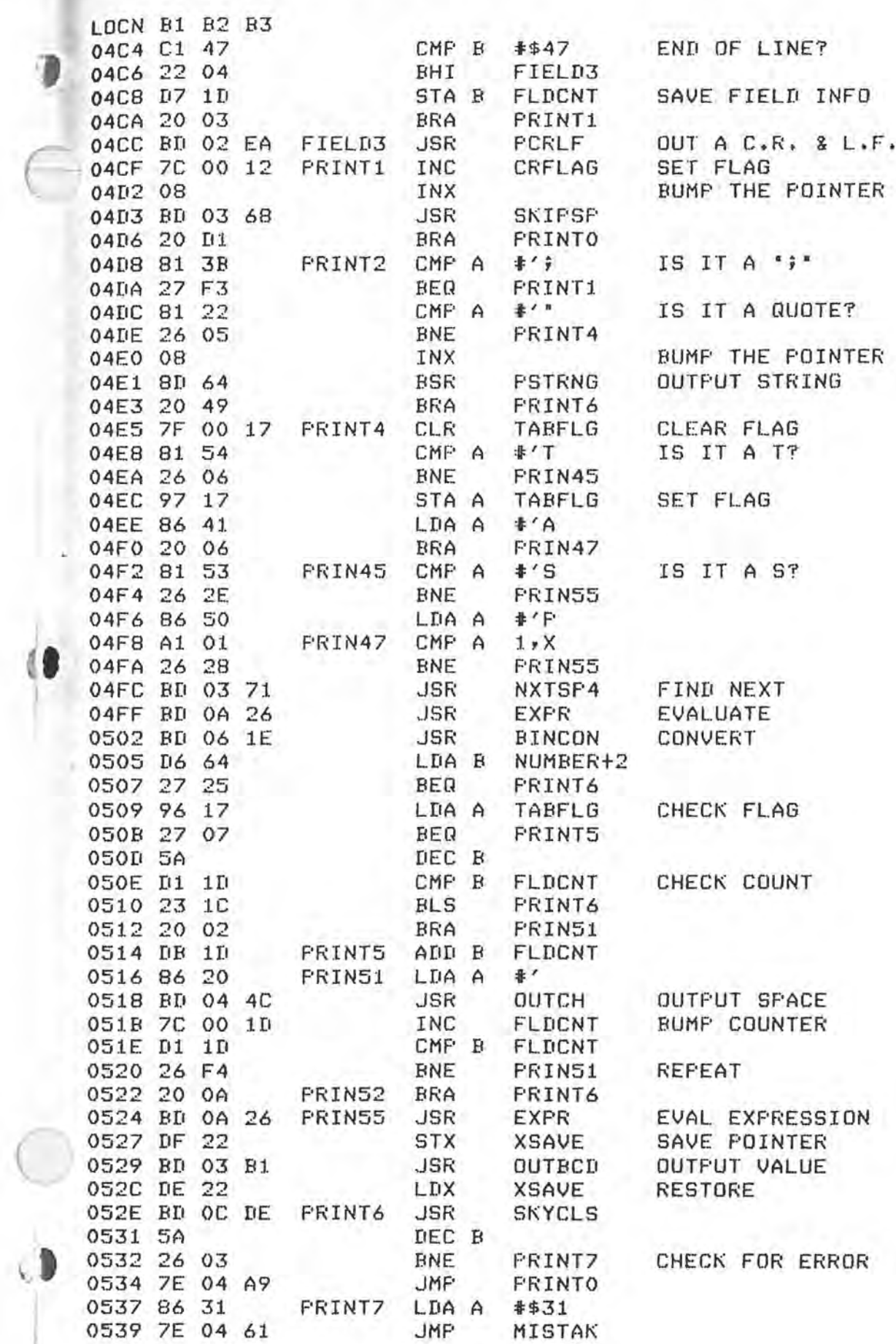

 $13<sup>8</sup>$  $0.13$ 

**FAGE** 39

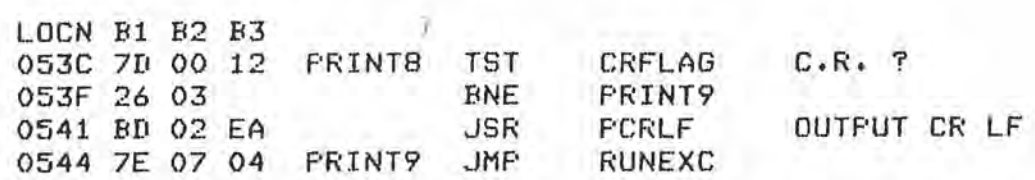

### \* FRINT STRING ROUTINE

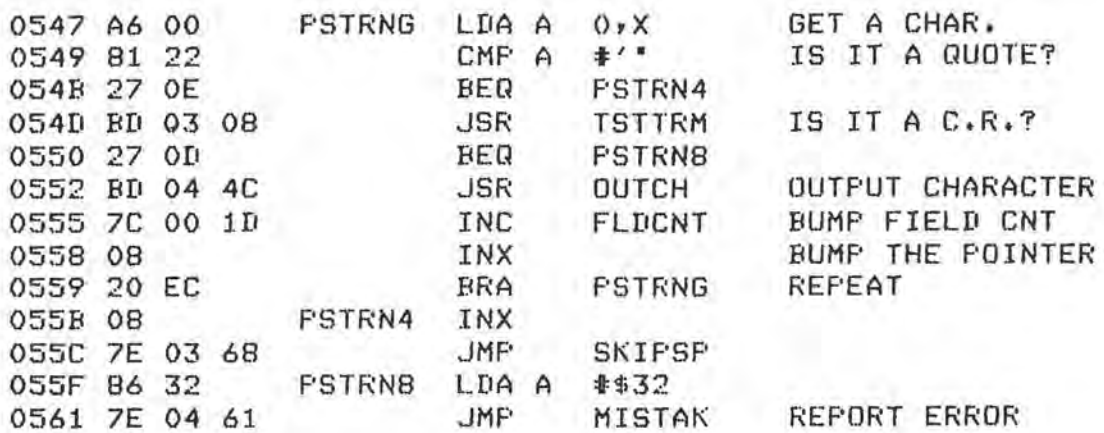

### \* FIND LABLE ROUTINE

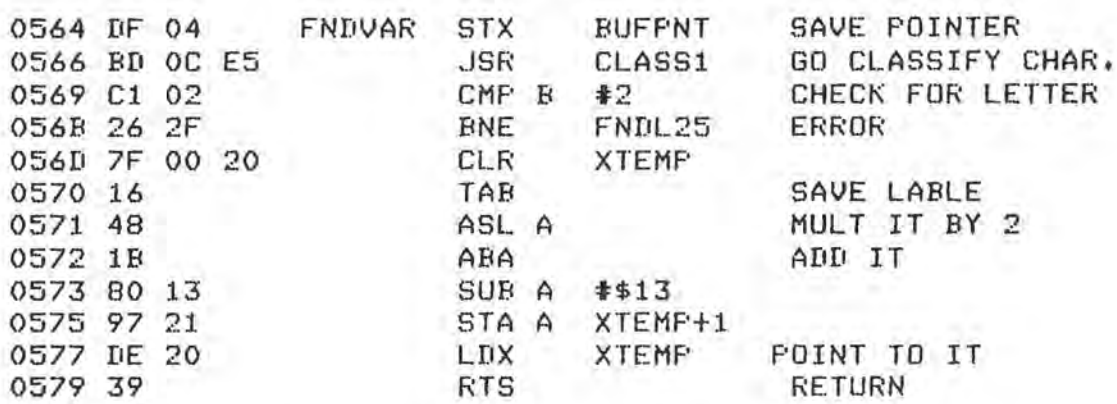

### \* FIND DIMENSIONED VARIABLE

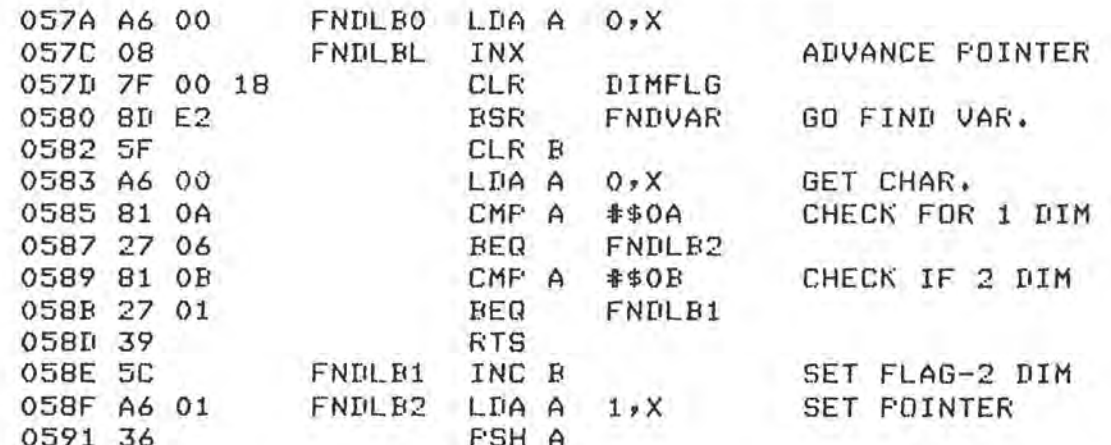

PAGE 40

 $\epsilon$ 

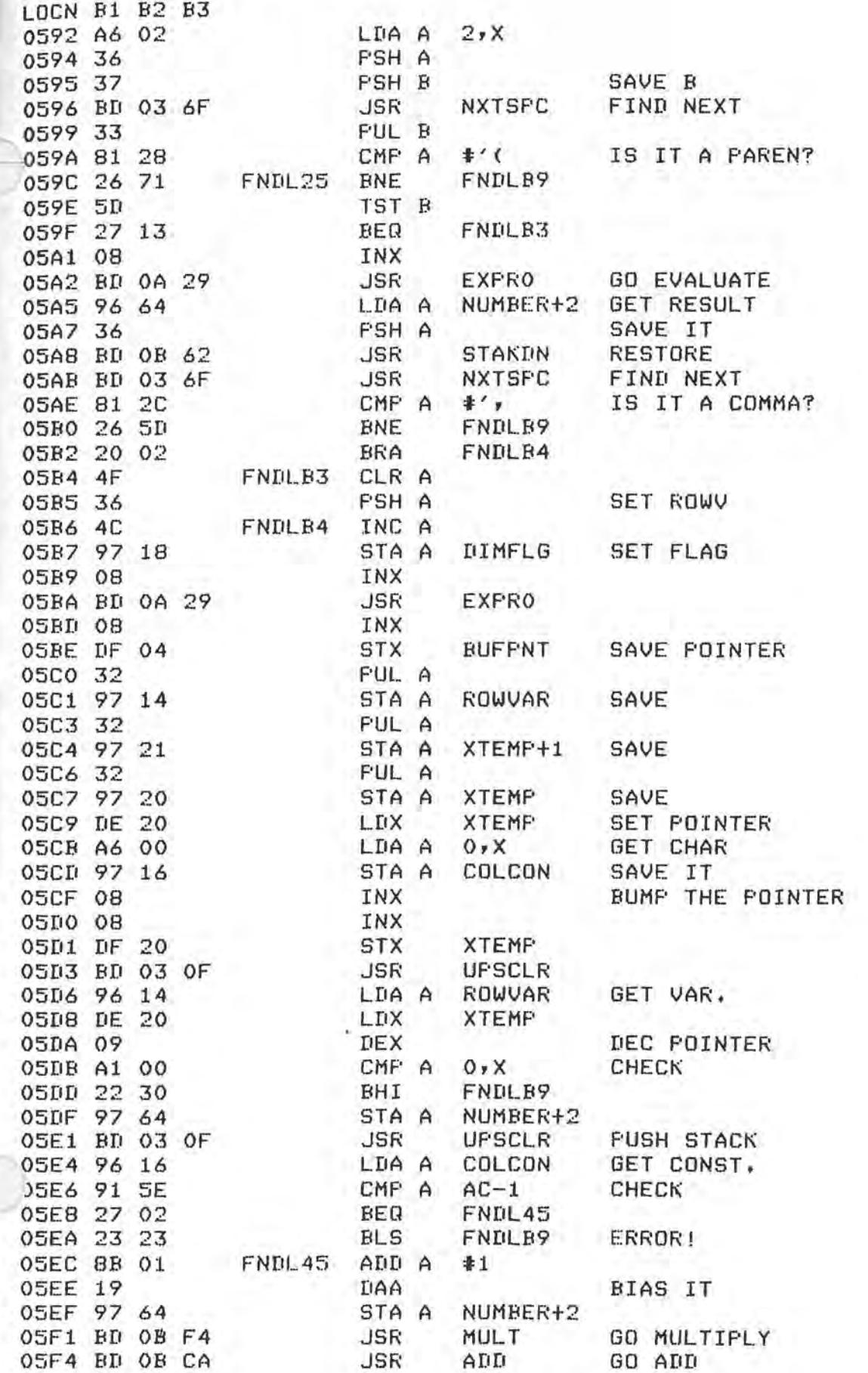

PAGE 41

TSC MICRO BASIC PLUS V2.1 PAGE **42** 

LOCN B1 B2 B3 05F7 BD 06 14 FNDLB5 JSR TIMTHR

\* ROUTINE TO ADD VALUE TO X-REG.

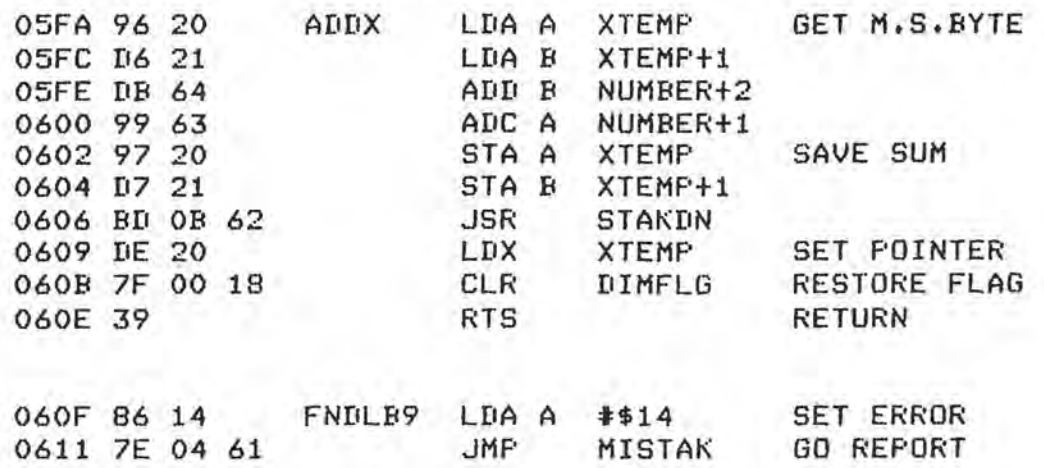

# \* ROUTINE TO MULTIPLY BY 3

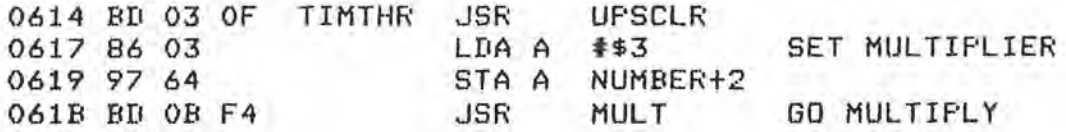

### \* BCD TO BINARY CONVERT

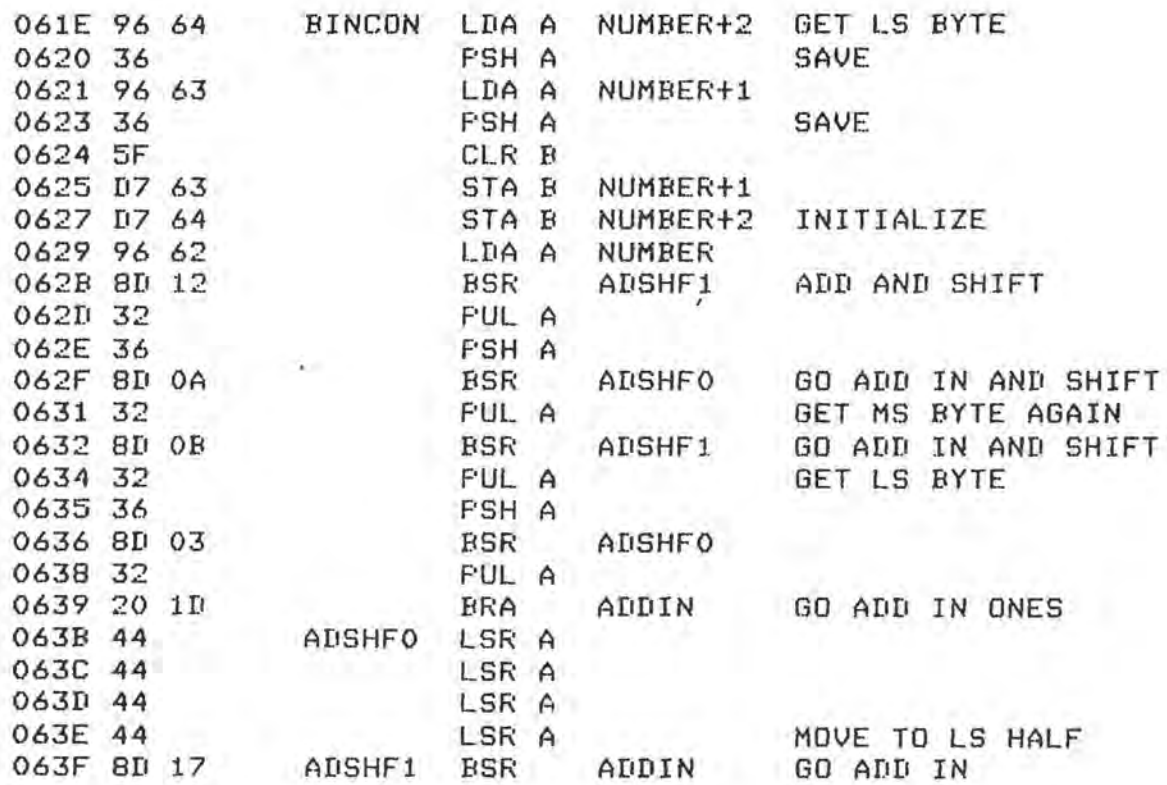

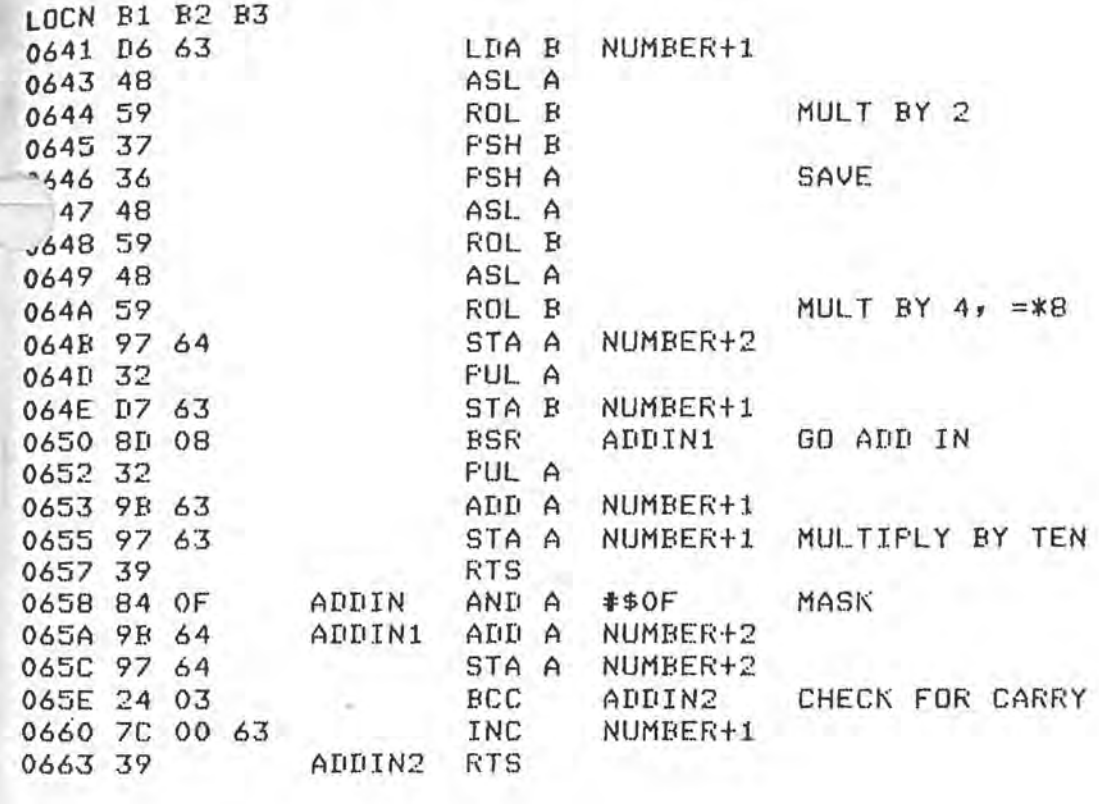

### \* PUT LABLE ROUTINE

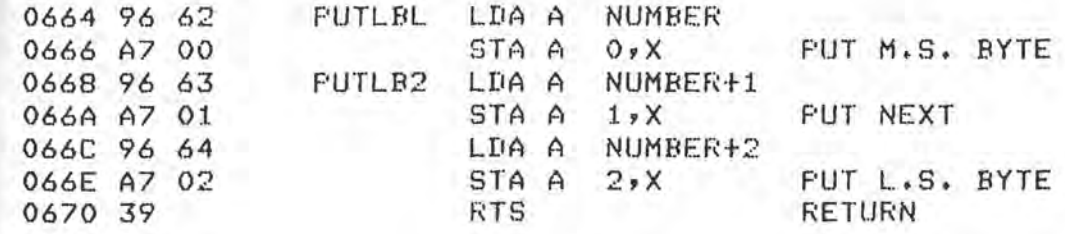

### \* DIMENSION

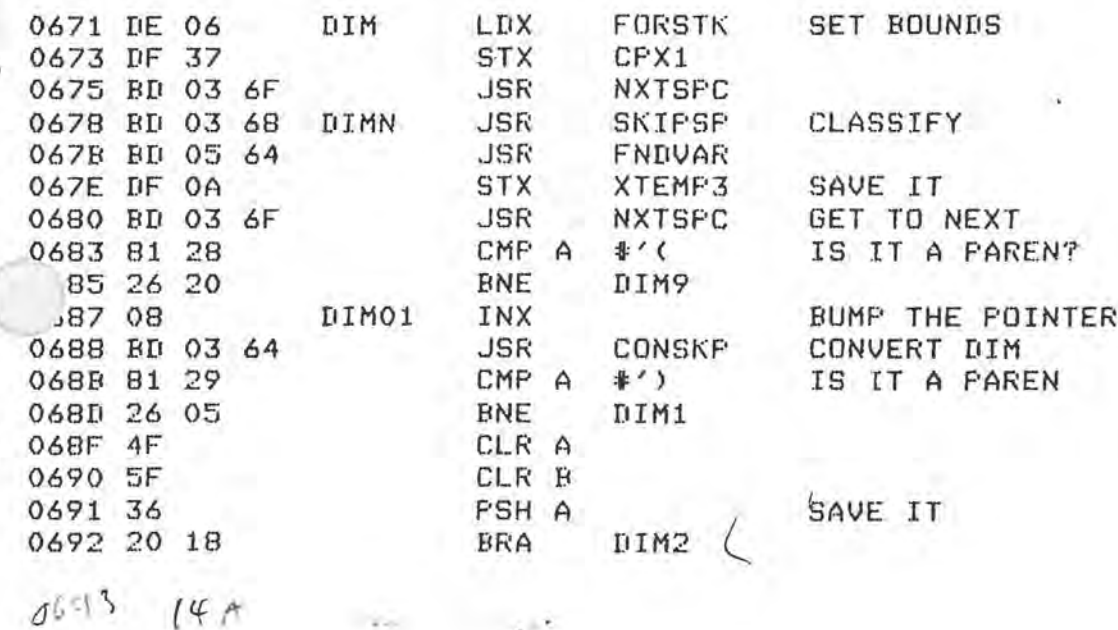

PAGE 43

 $\mathcal{L}_{\mathcal{D}}$ 

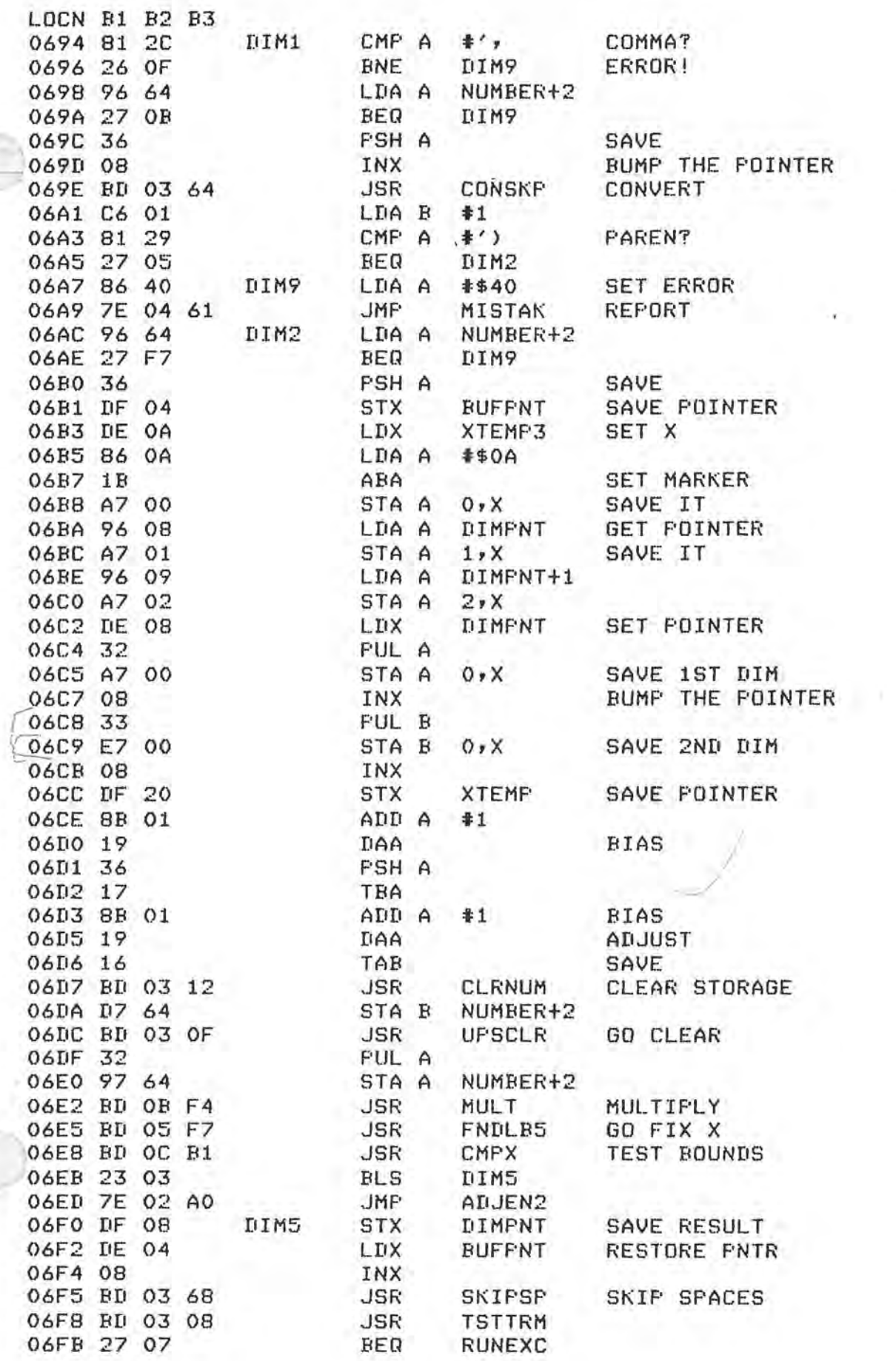

Sept

PAGE 44

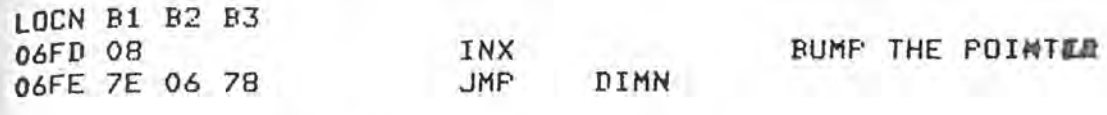

45

 $\infty$ 

### \* EXTERNAL ROUTINE JUMP

V/01 BD 1F 00 EXTRNL JSR EXTERN GO TO IT

### \* RUN EXECUTIVE

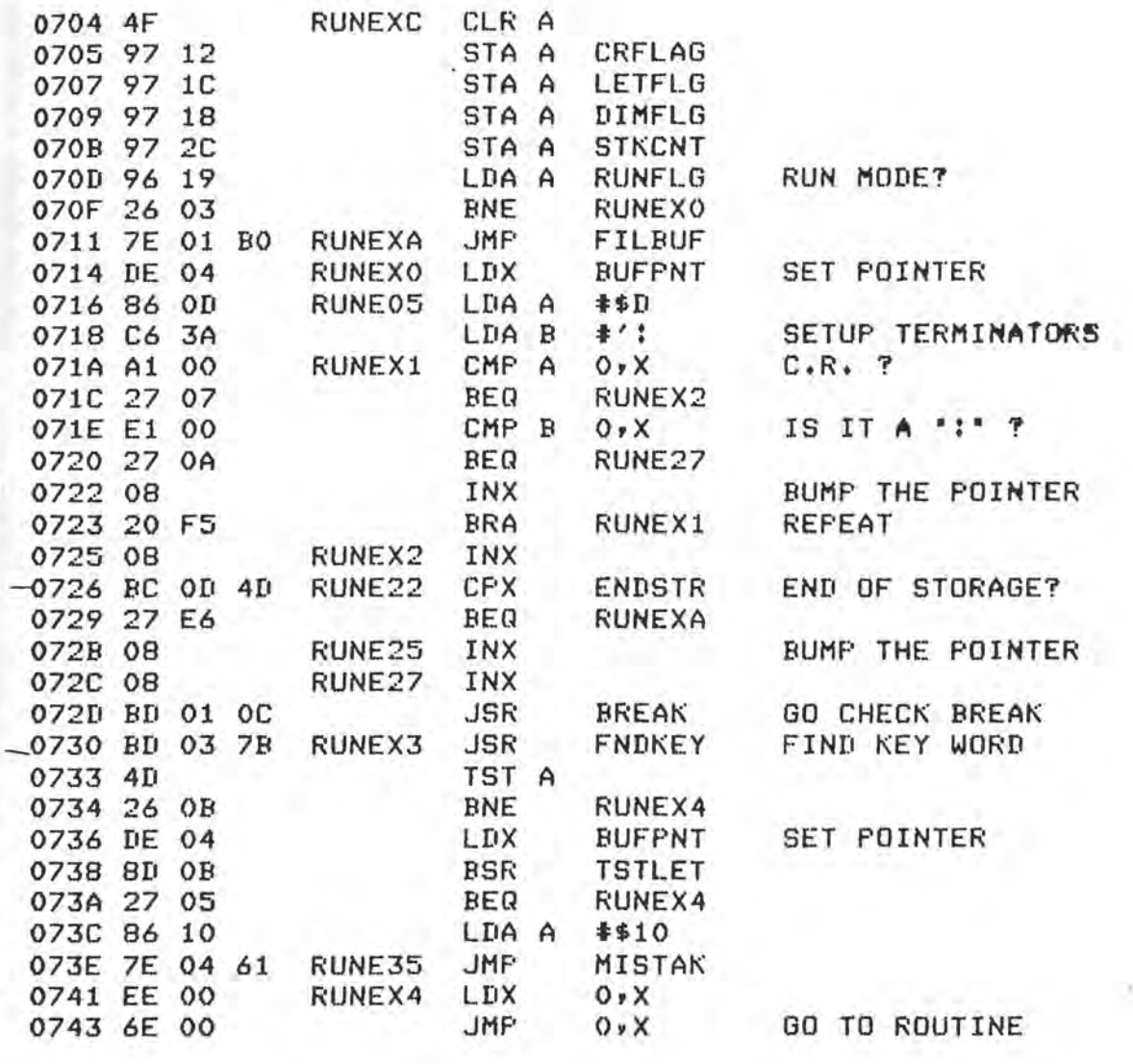

### \* TEST FOR IMPLIED LET

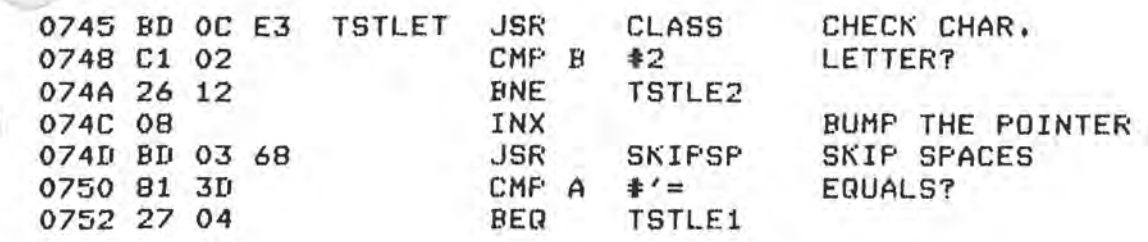

 $0753$   $1.7$ 

### TSC MICRO BASIC FLUS V2.1 **PAGE 46**

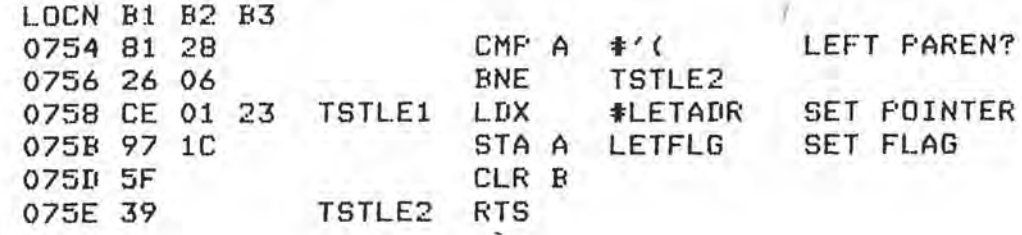

### \* RUN ROUTINE

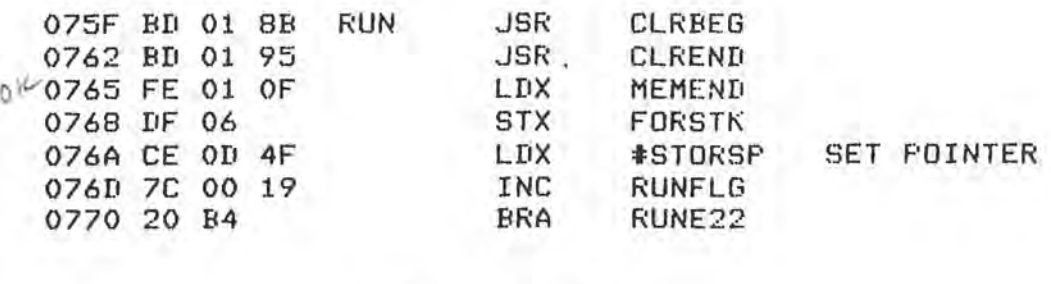

# \* LET ROUTINE

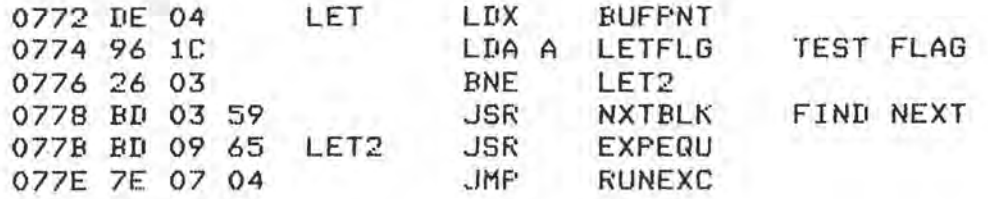

### \* GOTO ROUTINE

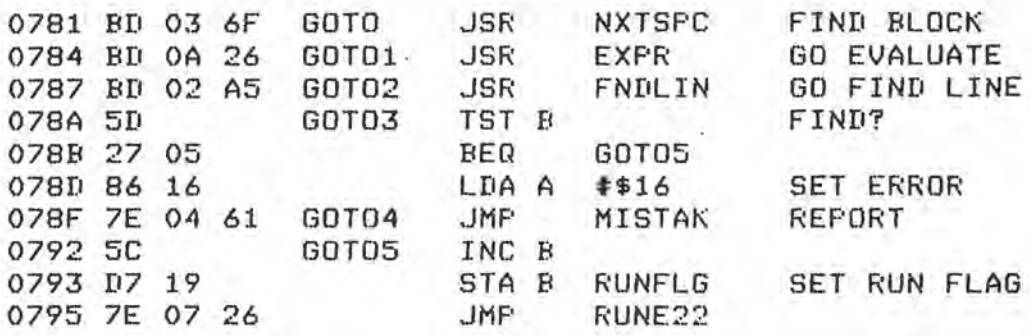

### \* INPUT ROUTINE

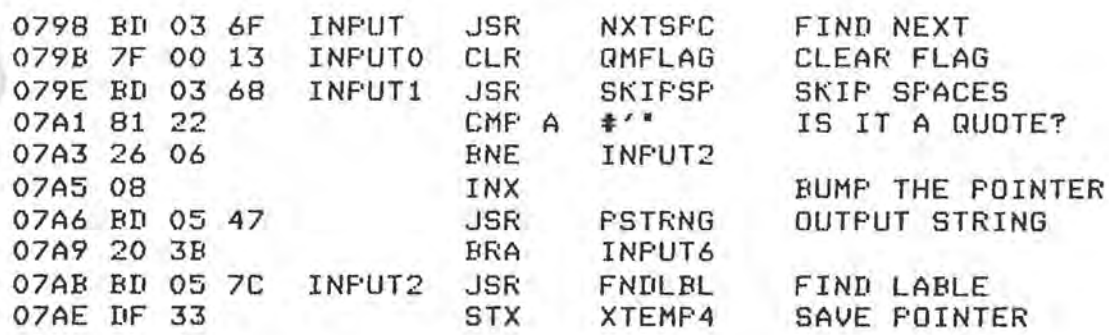

ť

 $\mathfrak{C}^1$ 

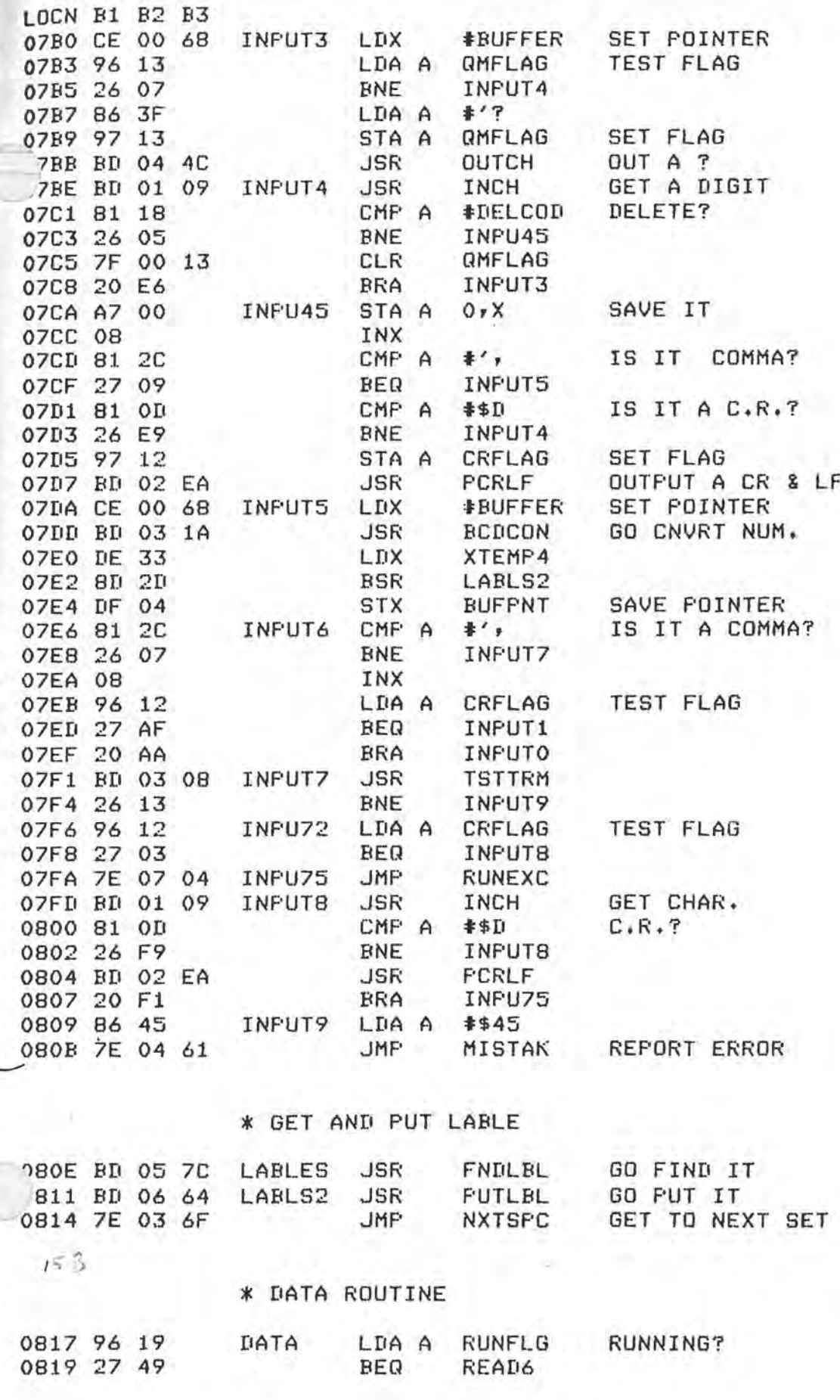

PAGE 47

### TSC MICRO BASIC PLUS V2.1 PAGE 48

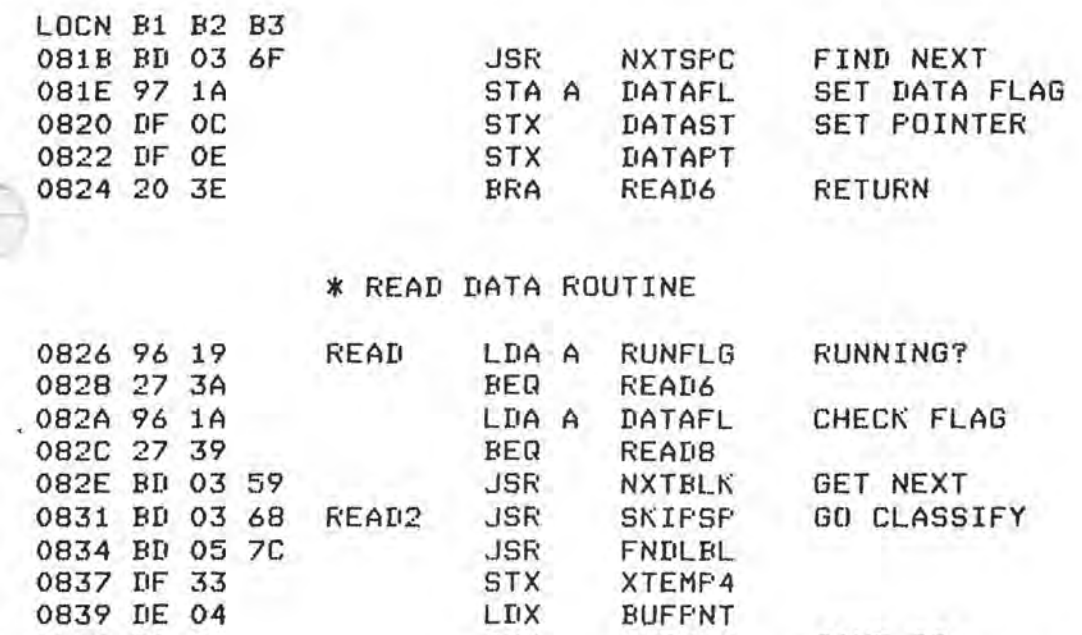

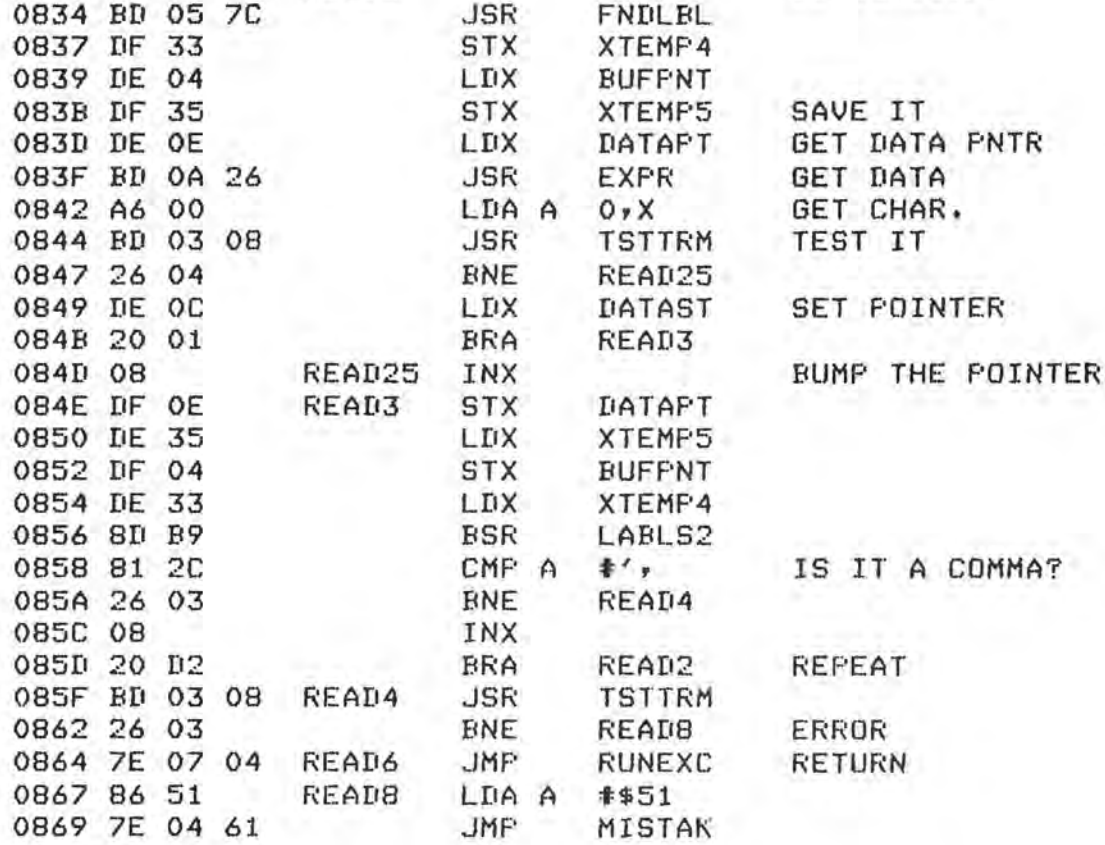

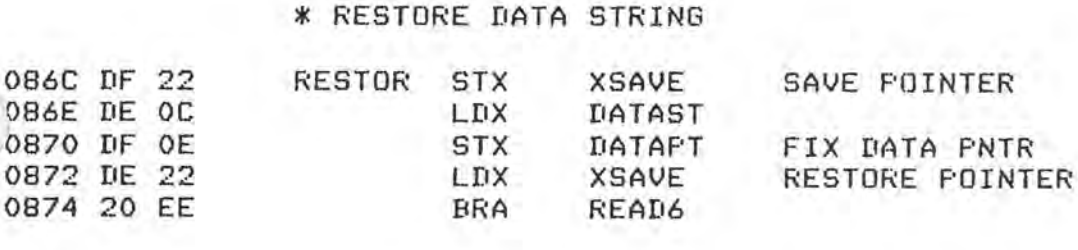

### \* ON GOTO ROUTINE

0876 BD 03 59 ONGOTO JSR NXTBLK FIND NEXT BLOCK

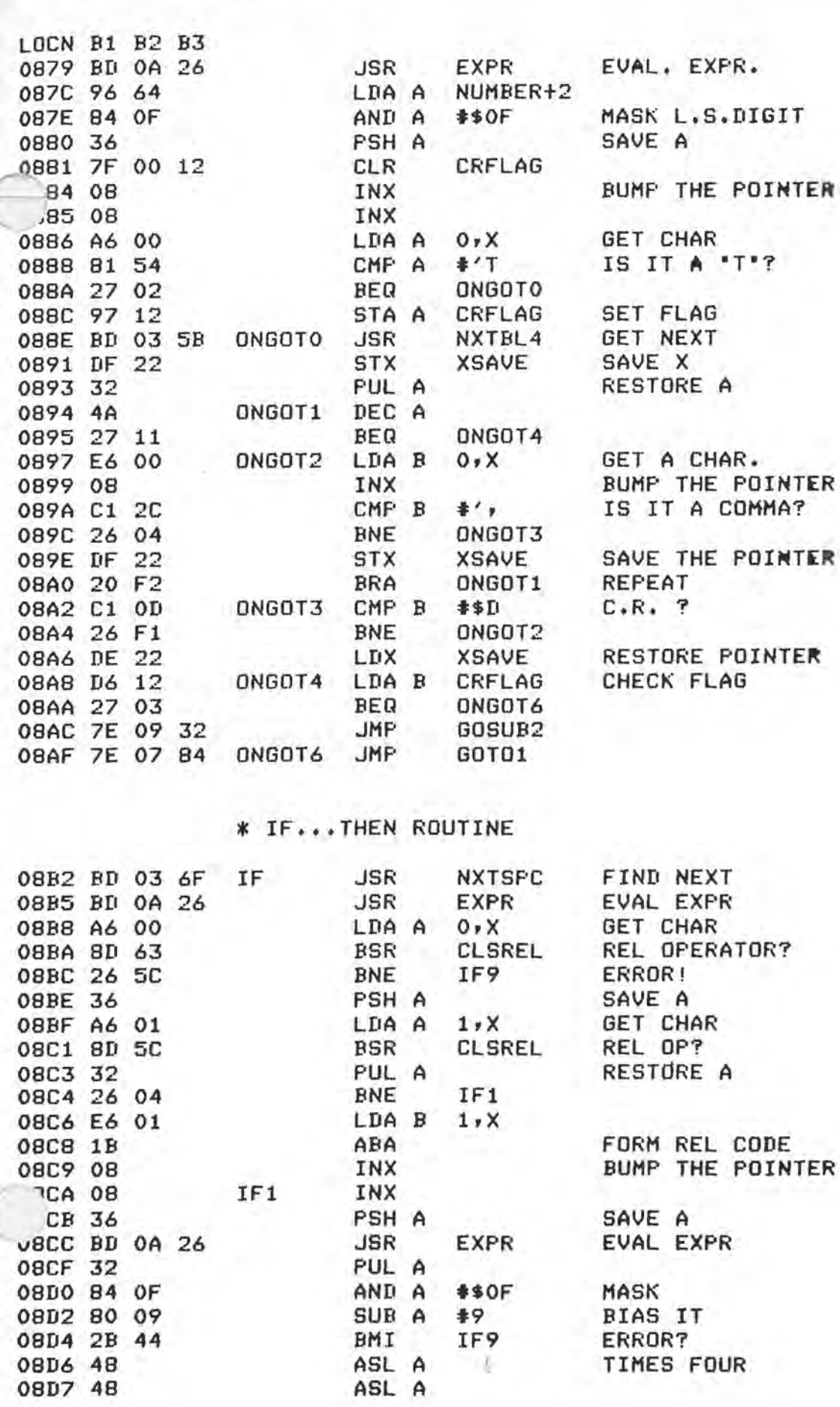

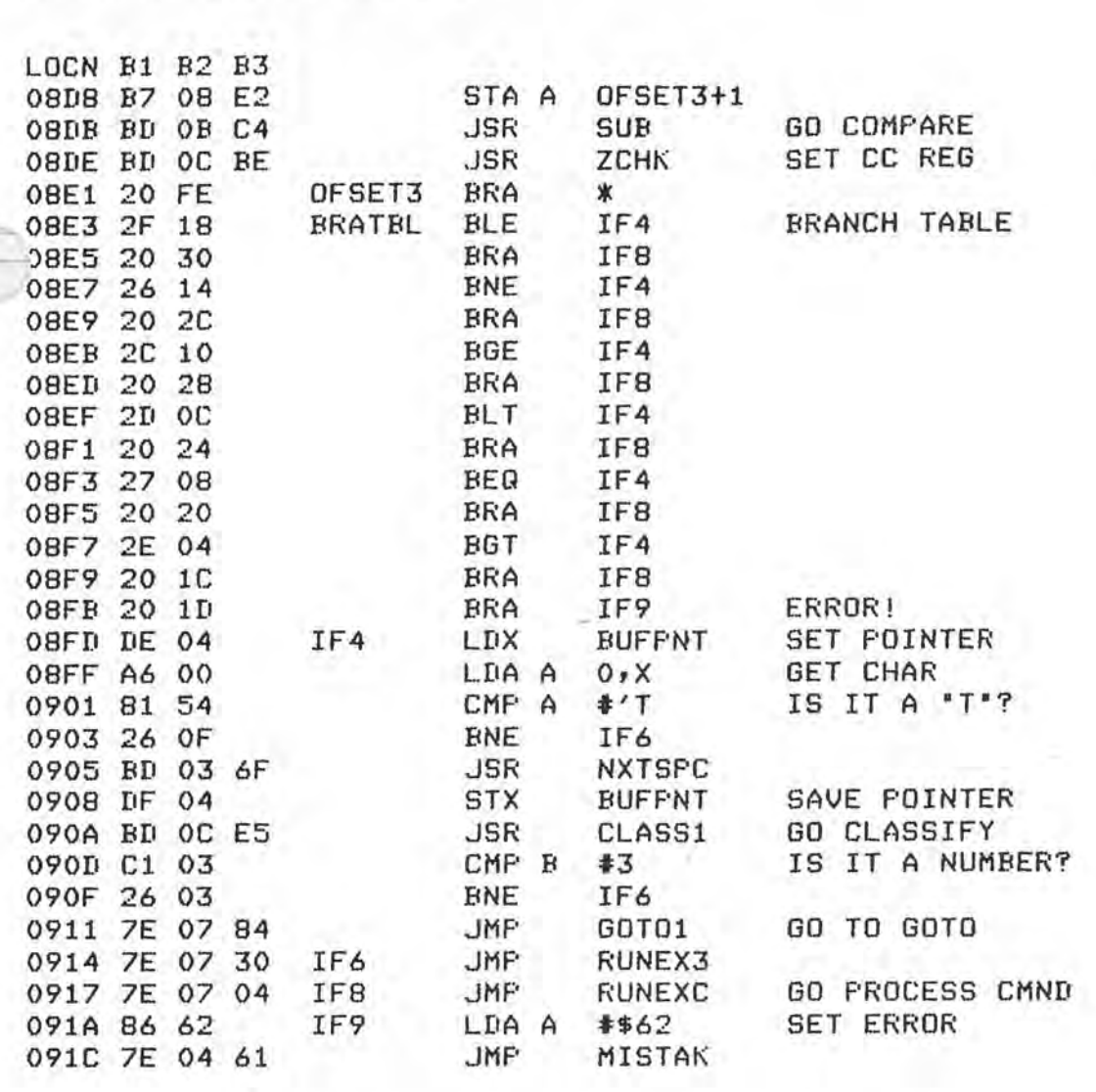

# \* CLASSIFY RELATIONAL OPERATOR

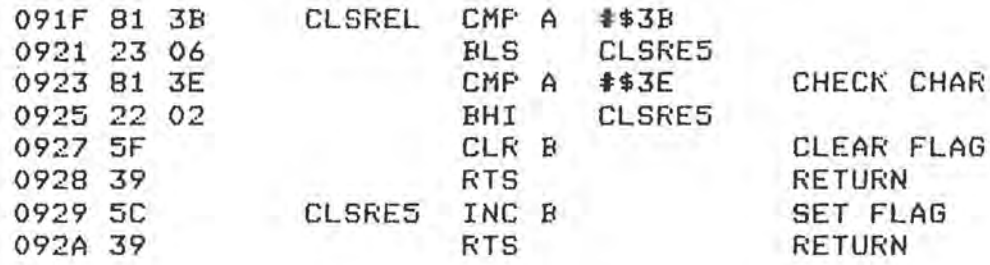

### \* GOSUB ROUTINE

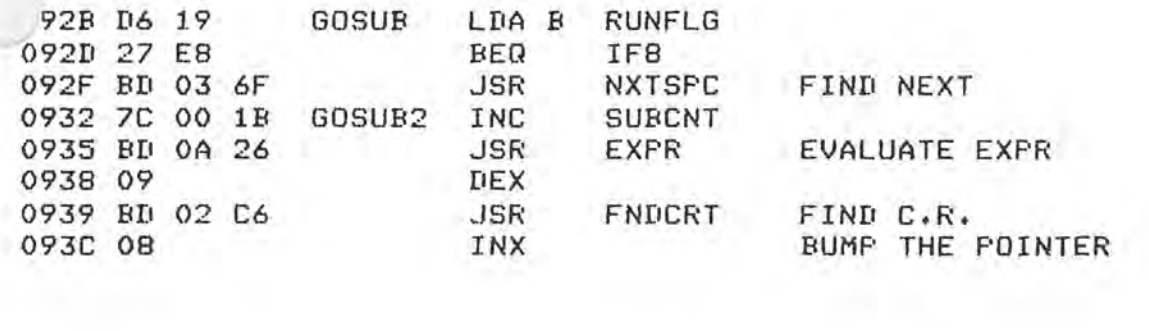

PAGE 50

X

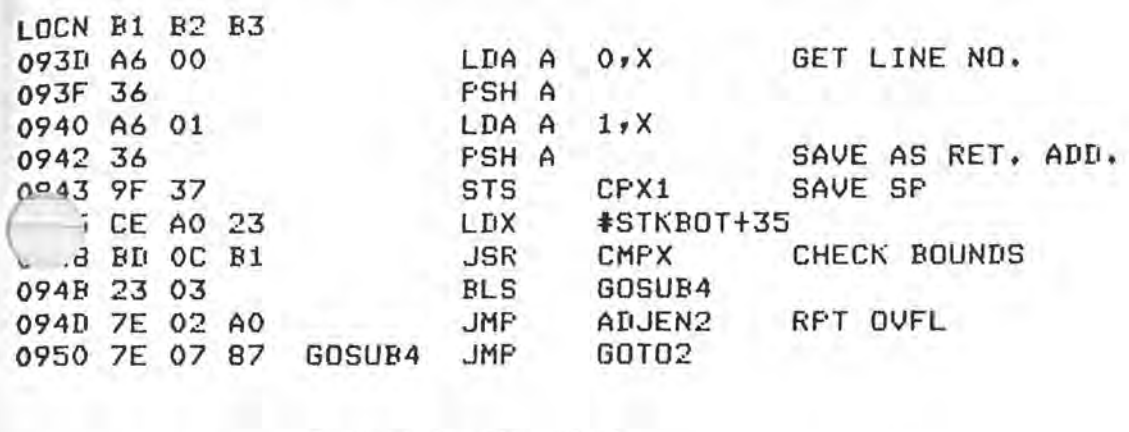

# \* RETURN ROUTINE

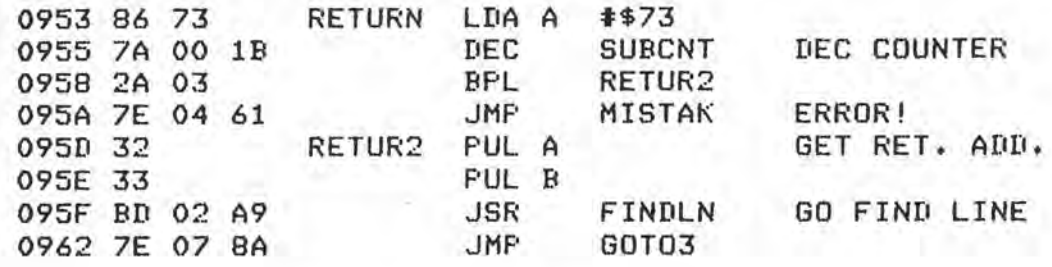

### **\* EXPRESSION EQUATE**

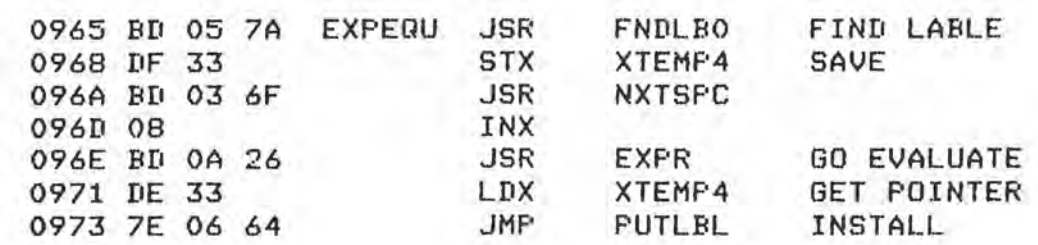

### \* FOR.. ROUTINE

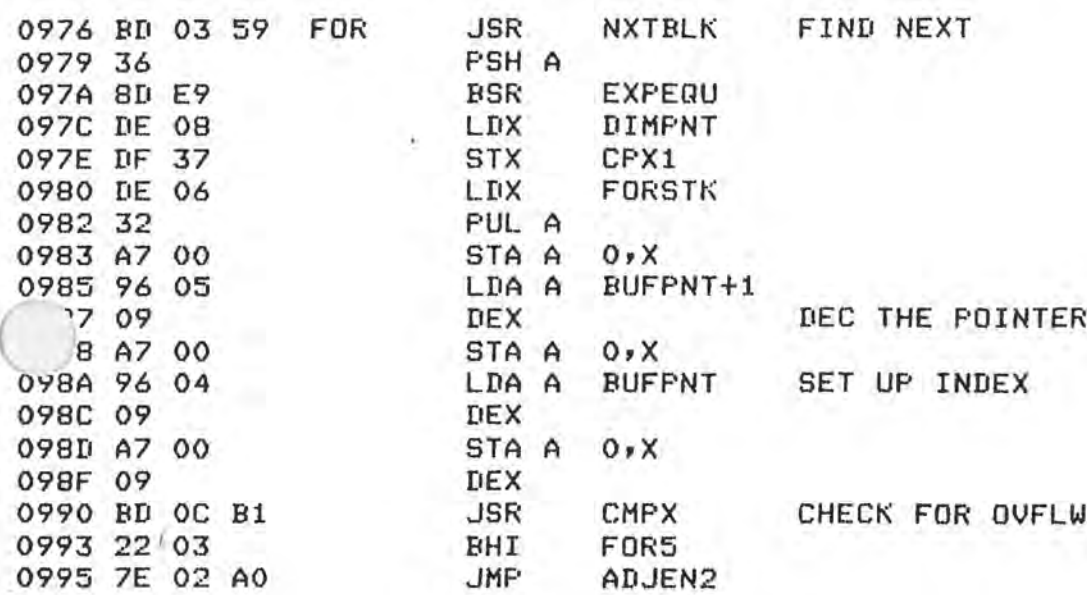

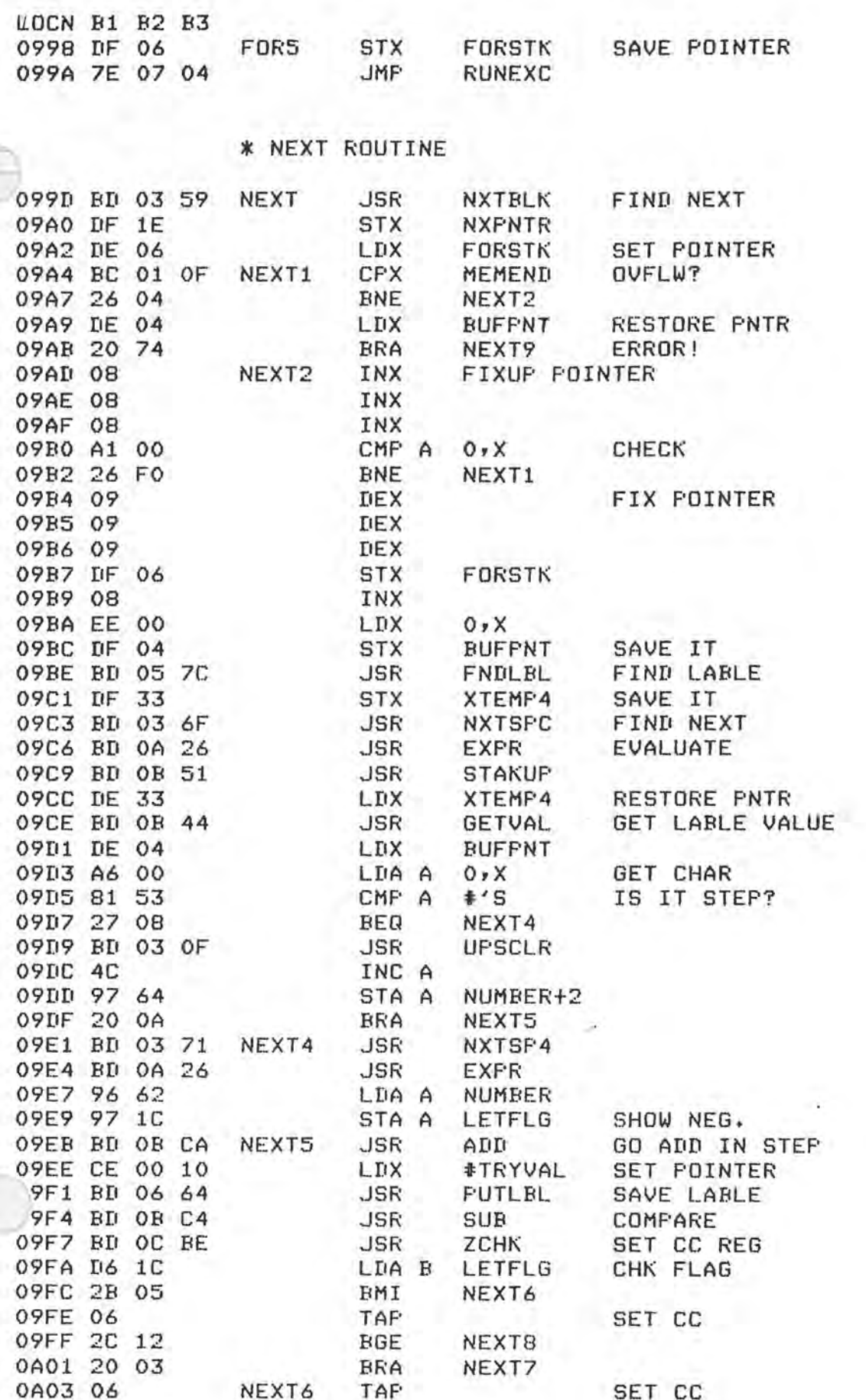

PAGE 52

ï

y, ř

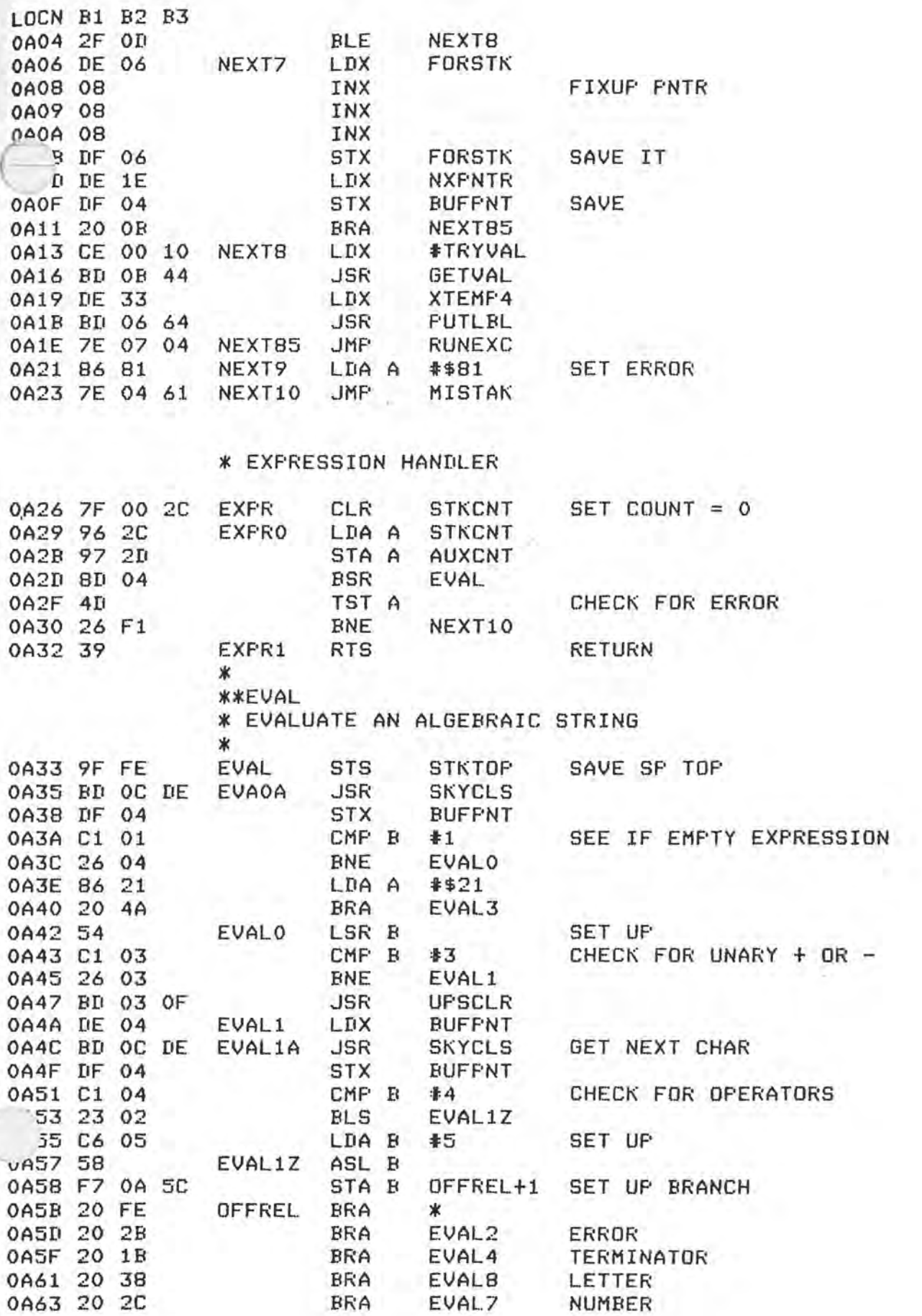

**PAGE 53** 

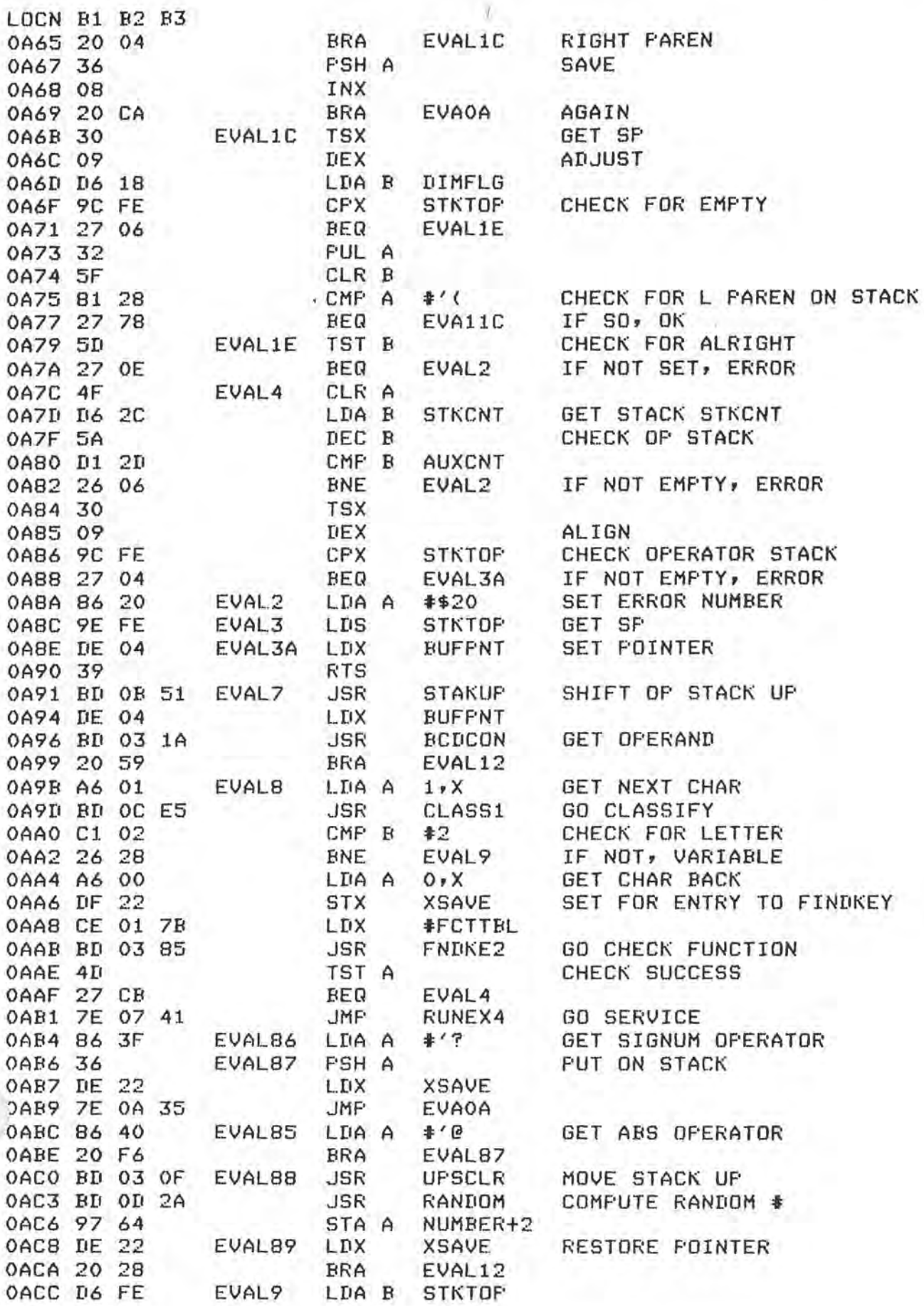

PAGE 54 TSC MICRO BASIC PLUS V2.1 PAGE 55

f

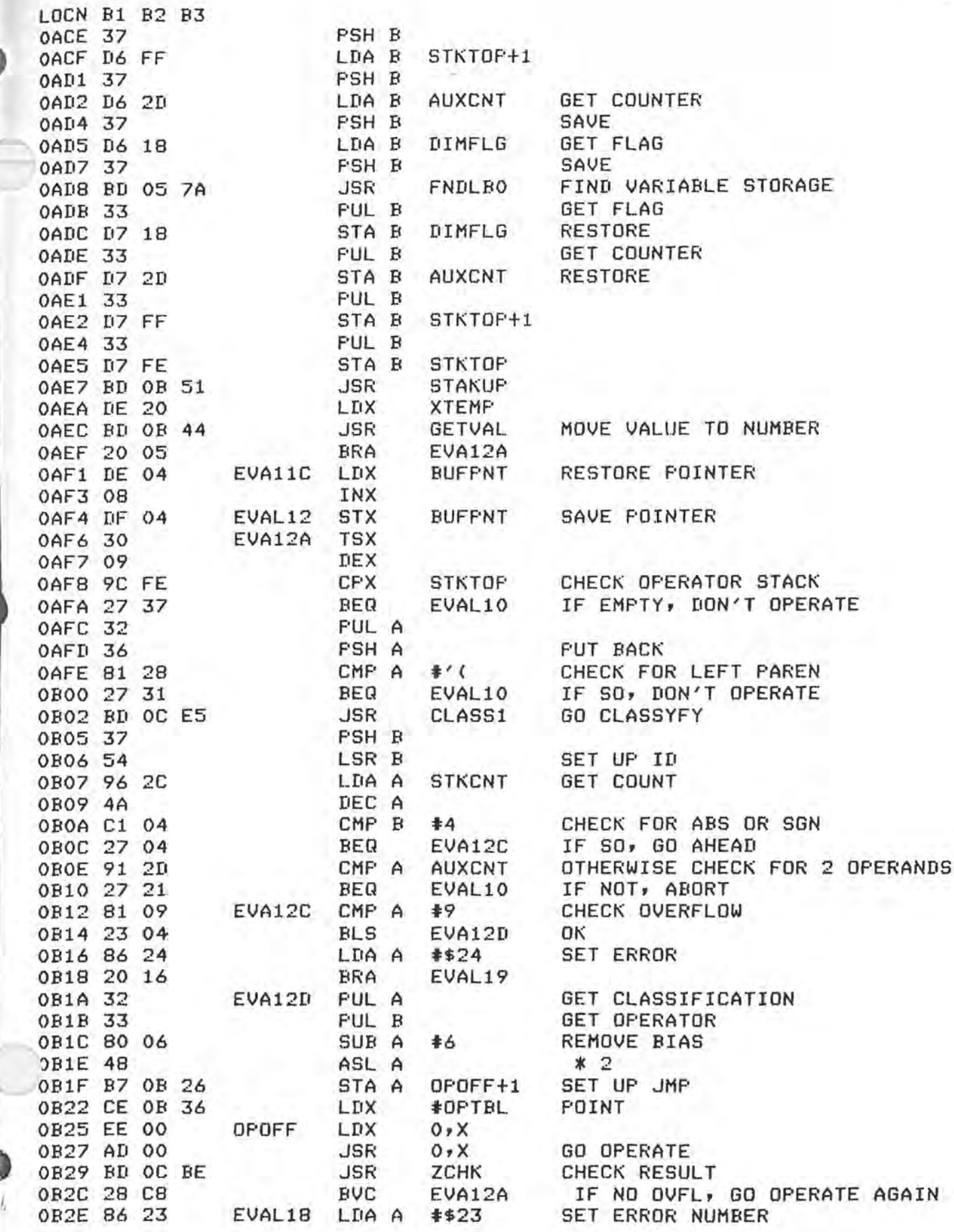

# TSC MICRO BASIC PLUS V2.1 PAGE 56

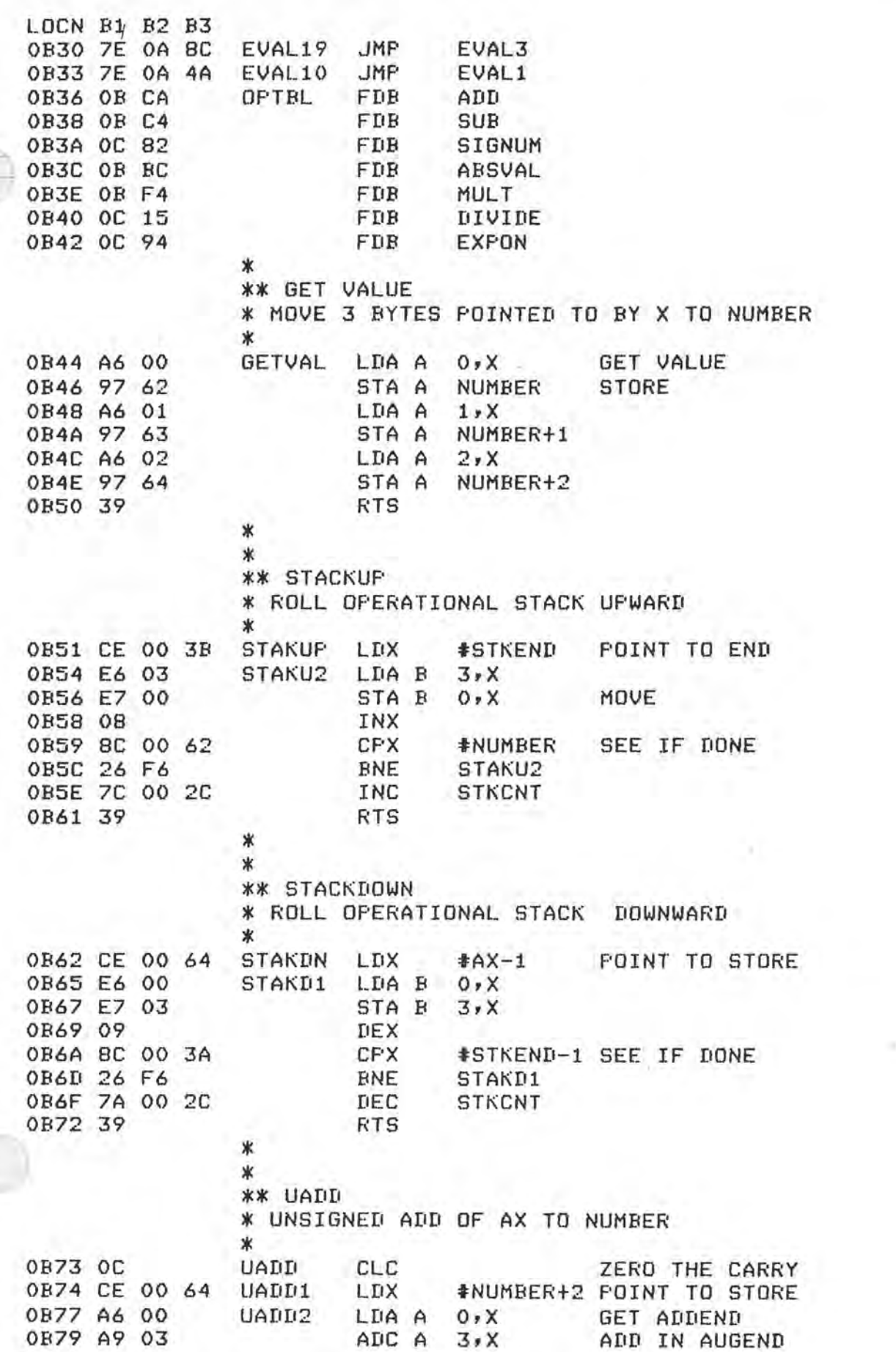

I

**fSC MICRO BASIC PLUS V2.1** PAGE 57

LOCN Bl B2 B3 0 B7B 19<br>0 B7C A7 0 O STA STA A O,X SAVE<br>DEX 0B7E 09<br>0B7F 8C 00 61 CPX OB7F BC 00 61 CPX #NUMBER-1 SEE IF DONE<br>0B82 26 F3 BNE UADD2 0B82 26 F3<br>B84 37 B84 37 UADD22 PSH B<br>0B85 C6 02 LDA B 0885 C6 02 LDA B \$\$02 SET FOR OVFL<br>0887 85 FO BIT A \$\$FO AND AGAIN BIT A **\$\$FO**<br>BNE UADD25 0B89 26 01 BNE<br>0B8B 5F CLR B OB8B 5F CLR B RESET OFVL<br>OB8C DA 30 UADD25 ORA B OVFLBF **OB8C DA 30 UADD25 ORA B OVFLBF**<br> **OB8E D7 30** STA B OVFLBF STA B OVFLBF SET OVFL IF NECESSARY<br>TBA **OB90** 17 TBA OB91 33 PUL B **OB92** 39 UADD3 RTS \*<br>\*\*<br>\*\* USUB<br>\* UNSIGNED SUBTRACT OF AX FROM NUMBER<br>\* OB93 8D 03 \* USUB BSR TENCOM GO TEN'S COMPLEMENT OB95 OD SEC FIX UP OB96 20 DC BRA UADD1 GO ADD \*<br>\*\* TENCOM<br>\* DO TEN'S COMPLEMENT OF AX (ALMOST)<br>\* OB98 CE 00 67 TENCOM LDX #AX+2 POINT TO AX OB9B 86 99 TENC01 LDA A **:1:\$99**  OB9D AO 00 SUB A 0, X SUBTRACT FROM 99<br>
OB9F A7 00 STA A 0, X SAVE STA A O,X SAVE 0BA1 09 DEX<br>0BA2 8C 00 64 CPX 0BA2 8C 00 64 CPX **#AX-1**<br>0BA5 26 F4 BNE TENCO1 0BA5 26 F4 BNE TENC01 0BA7 84 OF **AND A #\$0F** RESET SIGN<br>0BA9 A7 01 5TA A 1,X STORE STA A 1,X<br>RTS 0BAB 39 \*<br>\*\* SE,TSIN<br>\* CALCULATE RESULT SIGN<br>\* 0BAC 7F 00 30 SETSIN CLR OVFLBF CLEAR OVFL INDICATOR 0BAF 96 65 SETSIO LDA A AX GET SIGN 0BB1 16 TAB SAVE<br>
BB2 C4 OF AND B \$\$OF RESET SIGN BB2 C4 OF **AND B #\$0F** RESET SIGN BB4 D7 65 STA B AX PUT BACK 0BB6 97 2F STA A AXSIGN SAVE SIGN EOR A NUMBER FORM NEW SIGN 0BBA 97 2E STA A SIGN SAVE 0BBC [16 62 ABSVAL LDA B NUMBER GET MS BYTE 0BBE C4 OF AND B :l:\$0F RESET SIGN 0BCO D7<sup>6</sup> 62 STA B NUMBER PUT BACK AND DRESS AND THE R TEST NEW SIGN

,..\_

# TSC MICRO BASIC PLUS V2.1 PAGE 58

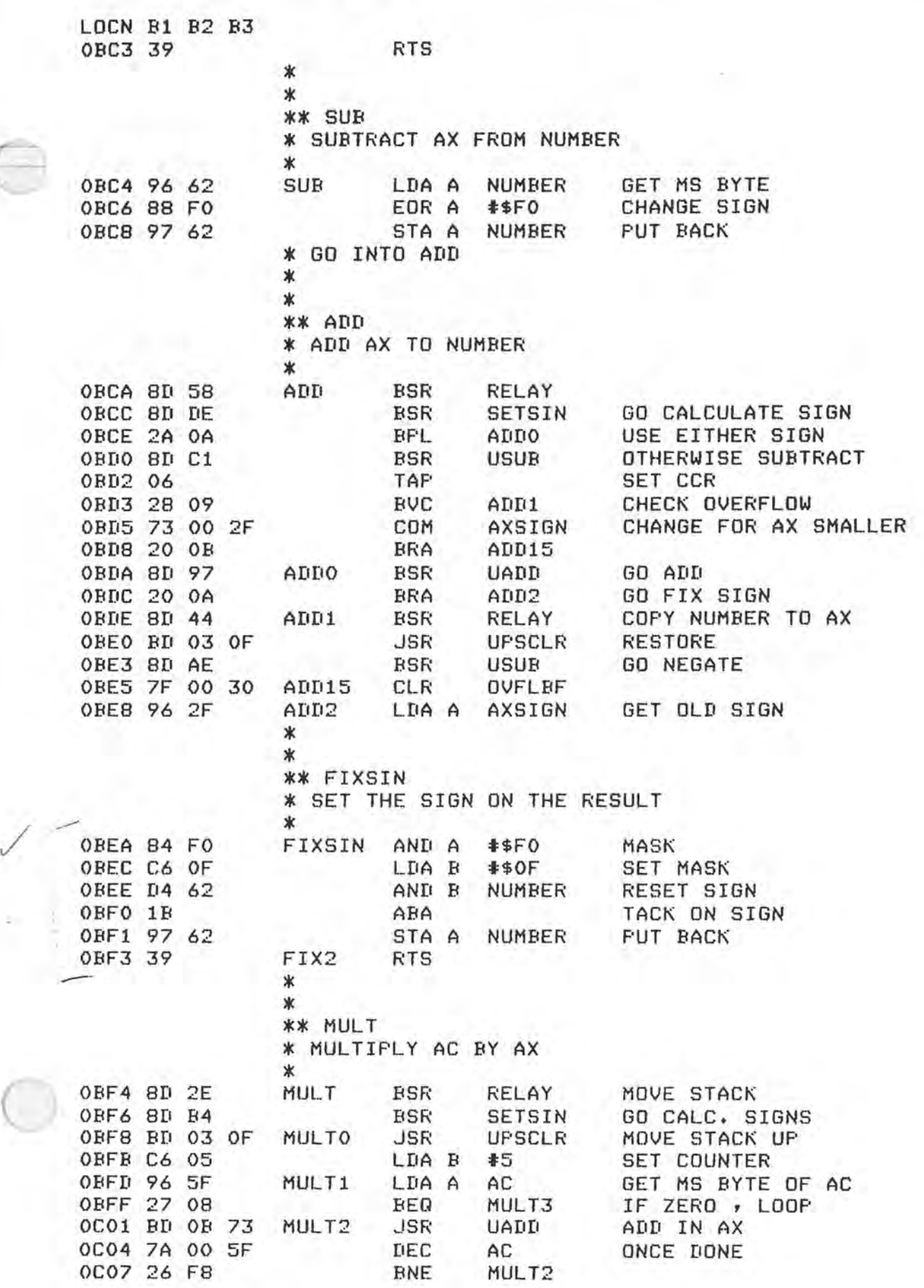

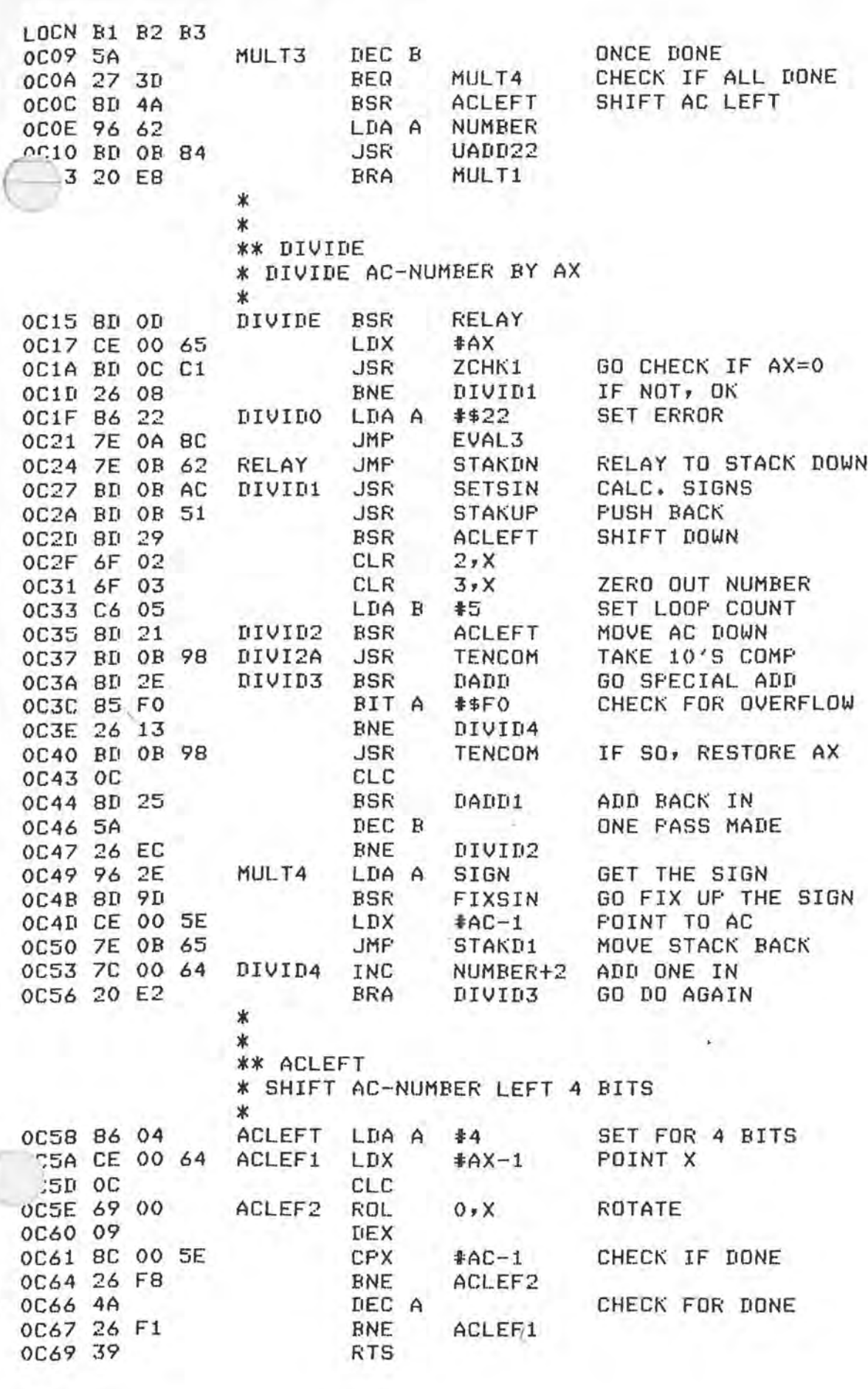

PAGE 59

### TSC MICRO BASIC PLUS V2.1 PAGE 60

LOCN B1 B2 B3 \* \* \*\* DADD \*ADDAX TO AC OC6A OD DADD SEC OC6B CE 00 61 DADD1 LDX #AC+2<br>OC6E 96 5F LDA A AC OC6E 96 5F LDA A AC GET MS BYTE<br>OC70 84 OF AND A #\$OF RESET SIGN OC70 84 OF AND A **t\$0F** RESET SIGN OC72 97 5F STA A AC<br>
OC74 A6 00 DADD2 LDA A 0xX OC74 A6 00 DADD2 LDA **A O,X** GET ADDEND OC76 A9 06 ADC A **6,X** ADD **IN**  0C78 19<br>0C79 A7 00 STA A 0, X SAVE OC7B 09 DEX OC7C BC 00 5E CPX #AC-1 SEE IF DONE<br>OC7F 26 F3 BNE DADD2 OC7F 26 F3 BNE<br>
0C81 39 RTS OC81 39 \*\* SIGNUM<br>\* CALCULATE SIGNUM FUNCTION<br>\* OCS2 SD 3A \* SIGNUM BSR ZCHK GO CHECK= 0 OC84 27 OB BEQ SIGNU2 IF SO, RESULT =O OC86 D6 62 LDA B NUMBER OTHERWISE GET SIGN<br>OC88 8D 07 SIGNU1 BSR SIGNU2 GO CLEAR OC88 8D 07 SIGNU1 BSR SIGNU2<br>OC8A 7C 00 64 INC NUMBER+  $INC$  **NUMBER+2** MAKE = 1 OC8D 17 TBA SET FOR FIXSIN<br>OCBE 7E OB EA JMP FIXSIN GO SET THE SIGN JMP FIXSIN OC91 7E 03 12 SIGNU2 JMP CLRNUM \*<br>\*\* EXPON<br>\* CALCULATE EXPONENTIATION<br>\* ONLY POSITIVE EXPONENTS UP TO 99 ALLOWED \* OC94 SD BE EXPON BSR RELAY MOVE OPERANDS DOWN OC96 5F CLR B<br>OC97 D7 30 STA B OC97 D7 30 STA B OVFLBF CLEAR OVER FLOW<br>OC99 96 67 LDA A AX+2 GET EXPONENT OC99 96 67 LDA A AXt2 GET EXPONENT BEQ SIGNU1 IF O, GO MAKE RESULT +1<br>JSR STAKUP GET TWO COPIES OC9D BD OB 51 JSR STAKUP GET TWO COPIES<br>OCAO 8D 82 BSR RELAY MOVE DOWN OCAO BD 82 BSR RELAY MOVE DOWN<br>OCA2 8B 99 EXPON1 ADD A \$\$99 DECREMENT ADD A #\$99 DECREMENT 0CA4 19 DAA<br>0CA5 27 16 BEQ OCA5 27 16 BEQ CMPX2 WHEN O ALL DONE FSH A SAVE EXP OCAS BD OB AF JSR SETSIO GO FIX SIGNS OCAB BD OB FB JSR MULTO GO MULTIPLY<br>OCAE 32 PUL A GET EXPONENT **GET EXPONENT** OCAF 20 F1 BRA EXPON1 LOOP \*<br>\*<br>\* FULL COMPARE ON X

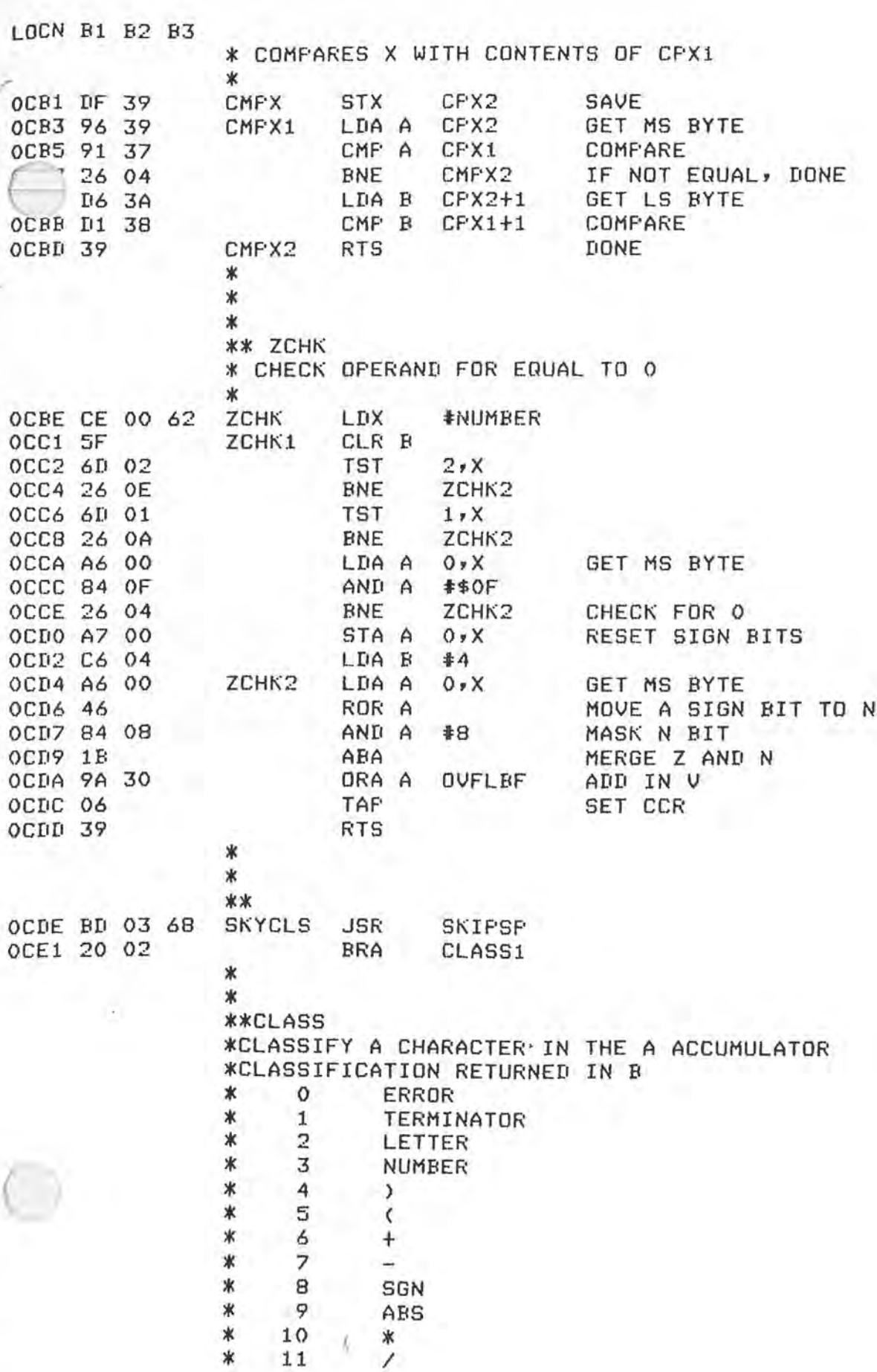

LOCN

OCE3 **OCES** OCE7 OCE9 OCER OCEC OCED **OCEF** OCF1 OCF3 OCF5 OCF7 OCF9 OCFB OCFD OCFF ODO1 ODO<sub>2</sub> ODO3 ODO5 **SOUO** ODOR ODOD ODOF OD11  $0112$ OD13  $0114$ OD15 OD16 0017  $0118$ OD19 OD1A ODIB ODIC ODID OD1E OD1F 0020 0D21 0D22 0023 0024

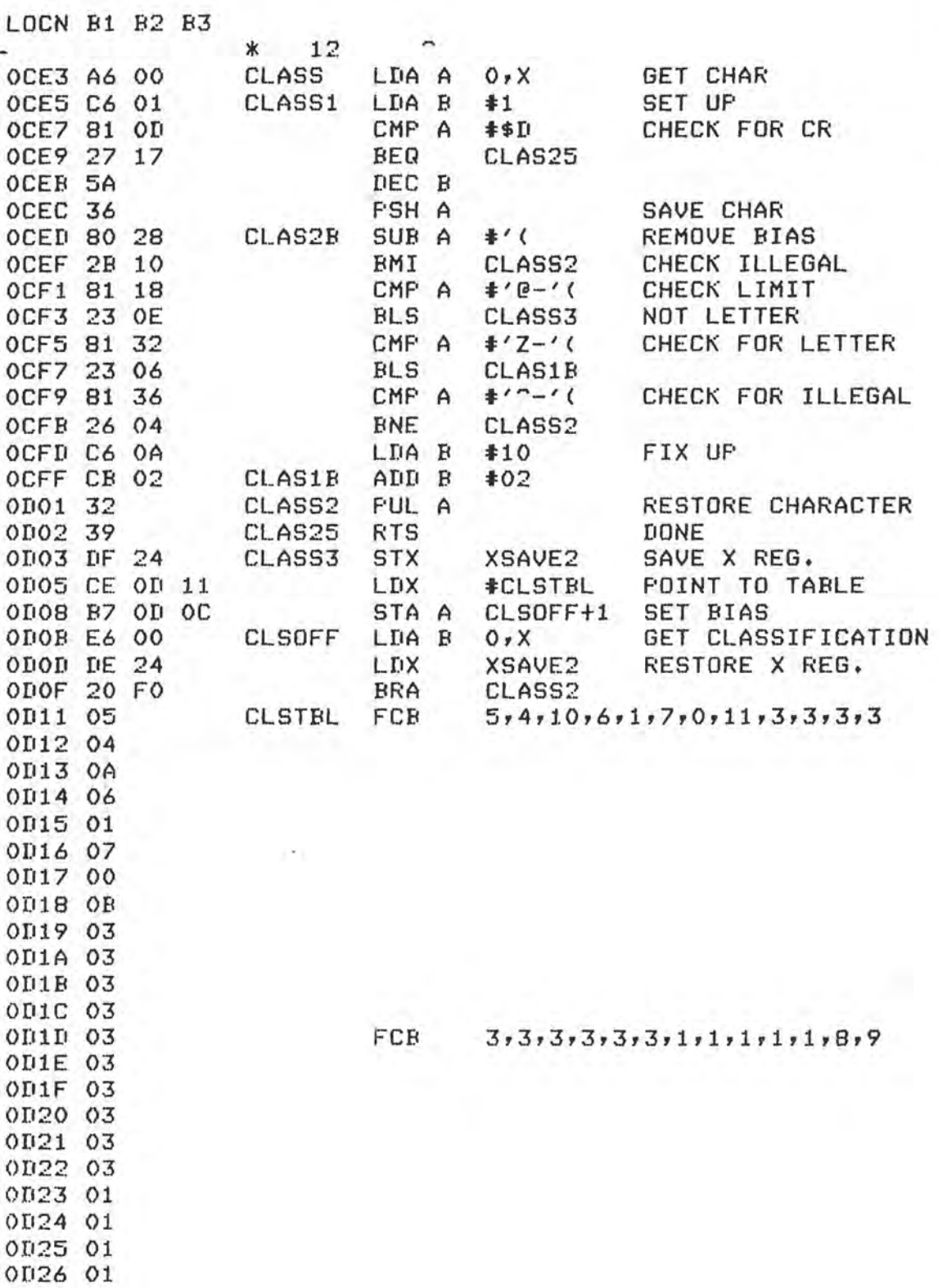

\* RANDOM NUMBER GENERATOR  $\ast$ 

SET COUNTER

RANDOM LDA B ≱8

OD2A C6 08

 $\ast$ ∗

0027 01 0D28 08 0029 09 10%

 $\bar{2}$ 

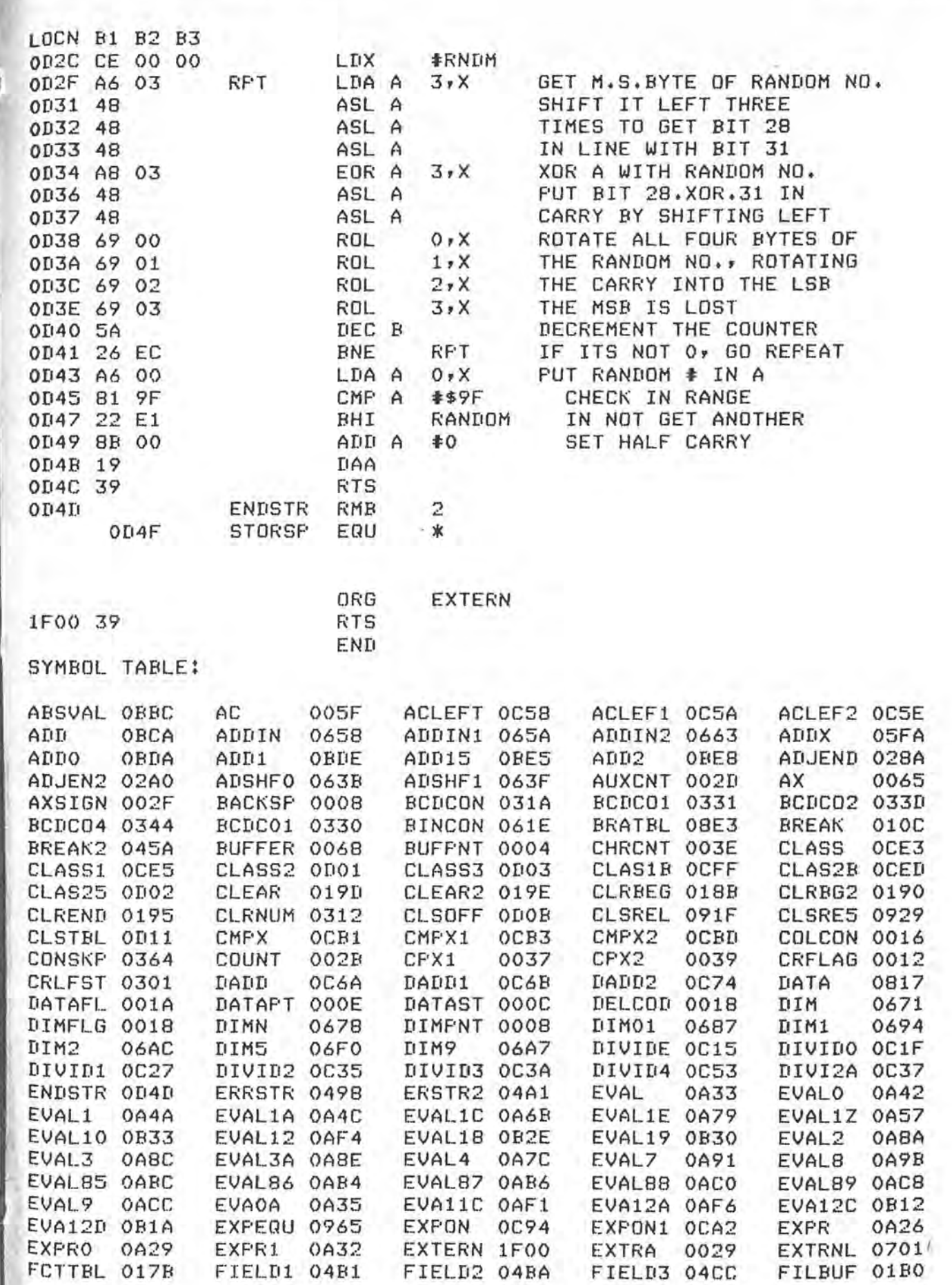

PAGE 63

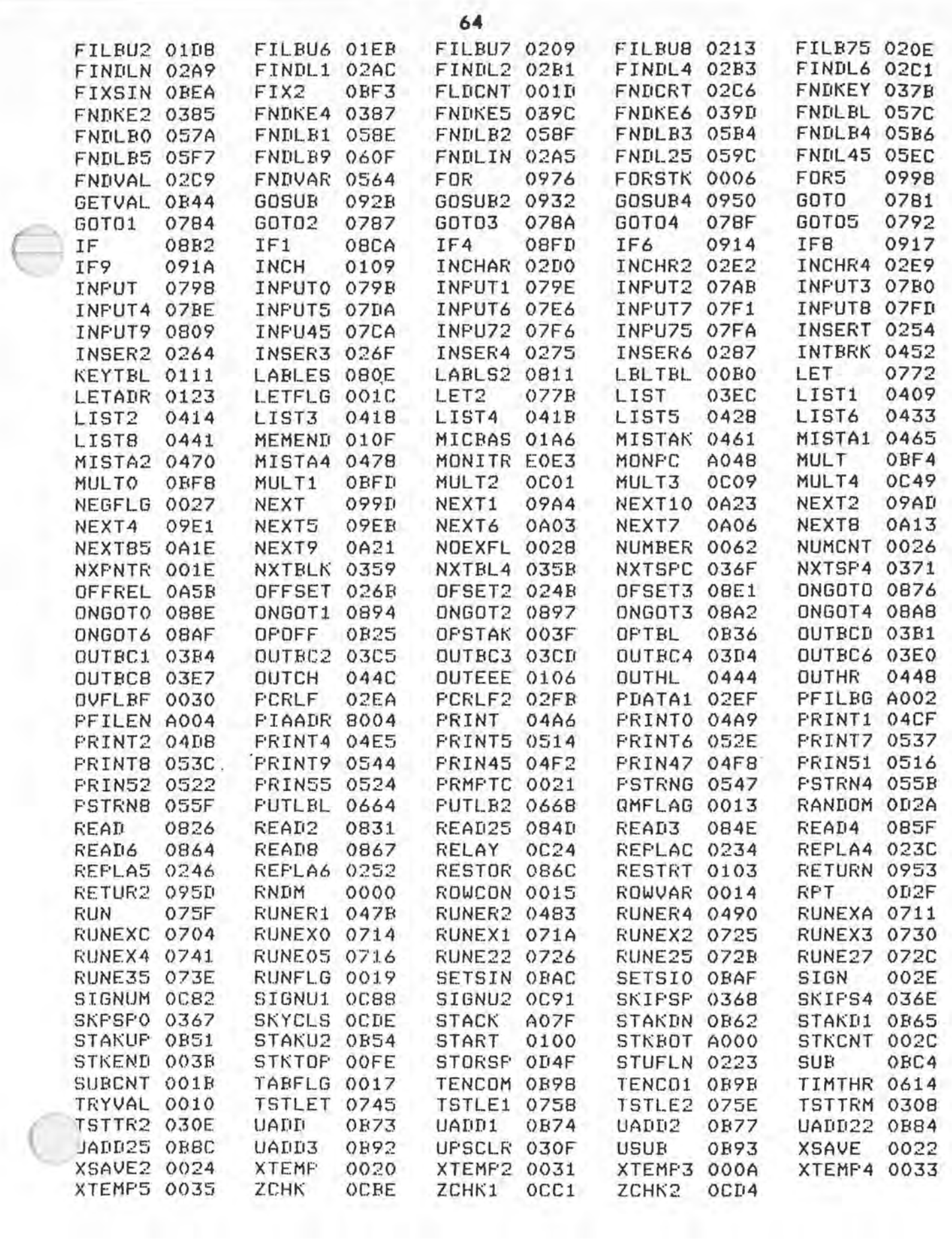

OBJECT CODE:

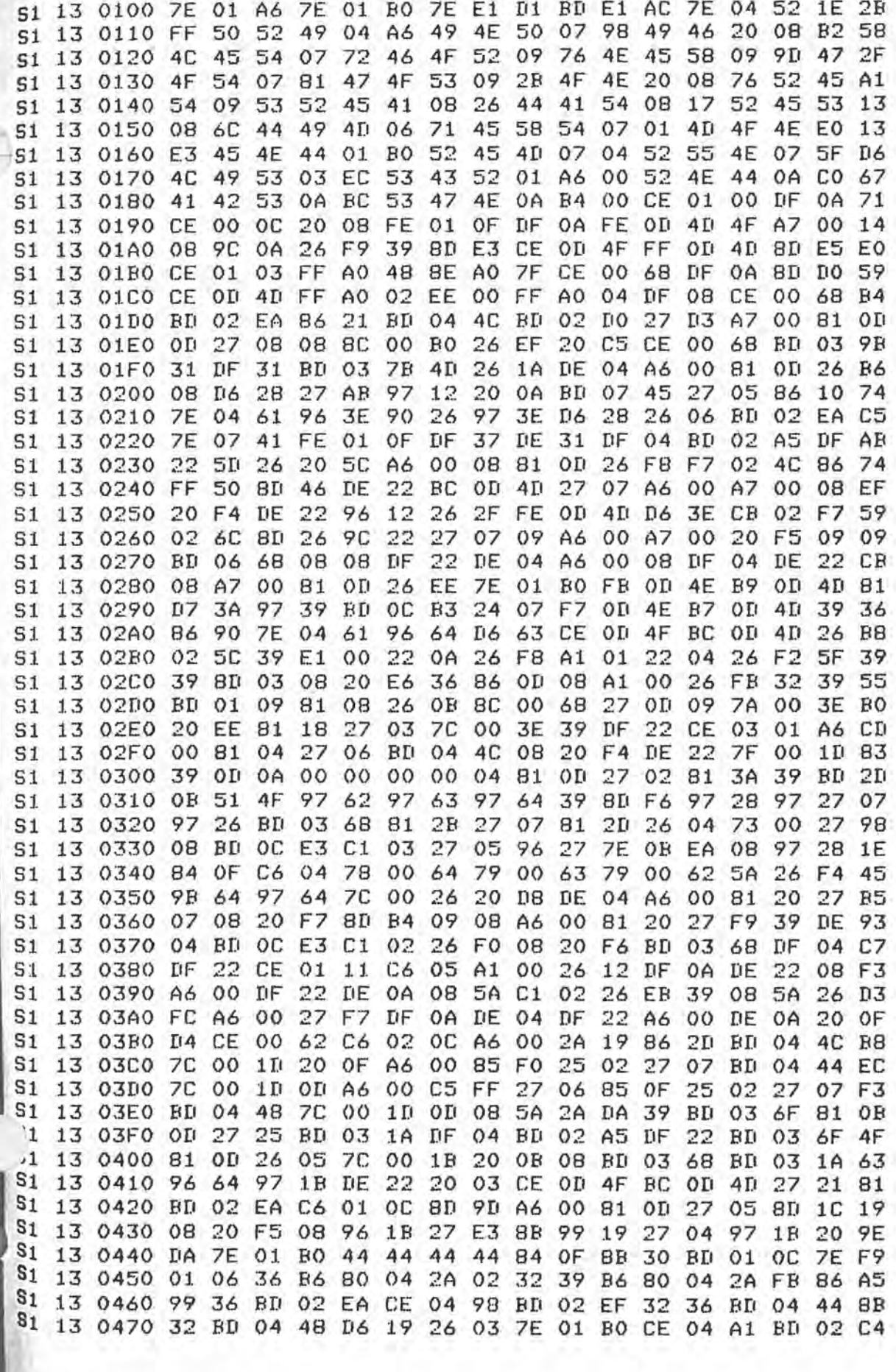

 $\mathbb{R}^d$ 

S1 13 0480 EF DE 04 09 BC OD 4F 27 07 A6 00 B1 OD 26 F4 08 22 S1 13 0490 C6 01 OC BD 03 C5 20 E0 07 45 52 52 4F 52 20 23 2C 20 41 54 20 04 BD 03 6F BD 03 08 26 03 7E 05 C8 S1 13 04A0 04 S1 13 04B0 3C 7F 00 12 81 2C 26 20 D6 1D 86 20 BD 04 4C 5C 76 S1 13 04C0 C5 07 26 F6 C1 47 22 04 D7 1D 20 03 BD 02 EA 7C D6 S1 13 04D0 00 12 08 BD 03 68 20 D1 81 3B 27 F3 81 22 26 05 41 S1 13 04E0 08 BD 64 20 49 7F 00 17 81 54 26 06 97 17 86 41 9A S1 13 04F0 20 06 81 53 26 2E 86 50 A1 01 26 28 BD 03 71 BD F6 31 13 0500 0A 26 BD 06 1E D6 64 27 25 96 17 27 07 5A D1 1D 2D 13 0510 23 1C 20 02 DB 1D 86 20 BD 04 4C 7C 00 1D D1 1D 44 J1 13 0520 26 F4 20 0A BD 0A 26 DF 22 BD 03 B1 DE 22 BD OC 5B S1 13 0530 DE 5A 26 03 7E 04 A9 86 31 7E 04 61 7D 00 12 26 DC S1 13 0540 03 BD 02 EA 7E 07 04 A6 00 81 22 27 0E BD 03 08 2C S1 13 0550 27 OD BD 04 4C 7C 00 1D 08 20 EC 08 7E 03 68 86 32 S1 13 0560 32 7E 04 61 IF 04 BD OC E5 C1 02 26 7F 00 20 2A  $2F$ S1 13 0570 16 48 1B 80 13 97 21 DE 20 39 A6 00 08 7F 00 18 37 S1 13 0580 8D E2 5F A6 00 81 0A 27 06 81 0B 27 01 39 5C A6 4C S1 13 0590 01 36 A6 02 36 37 BD 03 6F 33 81 28 26 71 5D 27 E5 S1 13 05A0 13 08 BD 0A 29 96 64 36 BD 0B 62 BD 03 6F 81 2C 06 5D 20 02 4F 36 4C 97 18 08 BD 0A 29 08 DF 04 2F S1 13 05B0 26 S1 13 05C0 32 97 14 32 97 21 32 97 20 DE 20 A6 00 97 16 08 1E S1 13 05D0 08 DF 20 BD 03 OF 96 14 DE 20 09 A1 00 22 30 97 06 S1 13 05E0 64 BD 03 OF 96 16 91 5E 27 02 23 23 8B 01 19 97 8E 14 96 20 D6 21 DB 64 82 S1 13 05F0 64 BD OB F4 BD OB CA BD 06 63 97 20 07 S1 13 0600 99 21 BD OB 62 DE 20 7F 00 18 39 86 BD 7E 04 61 BD 03 OF 86 03 97 64 BD OB F4 96 64 D6 51 13 0610 14 51 13 0620 36 96 63 36 -SF D7 63 D7 64 96 62 8D 12 32 36 8D 01 S1 13 0630 0A 32 8D 0B 32 36 8D 03 32 20 1D 44 44 44 44 8D DE 59 37 36 48 59 48 59 97 64 32 D7 63 9F S1 13 0640 17 D6 63 48 S1 13 0650 8D 08 32 9B 63 97 63 39 84 OF 9B 64 97 64 24 03 EA S1 13 0660 7C 00 63 39 96 62 A7 00 96 63 A7 01 96 64 A7 02 8B S1 13 0670 39 DE 06 DF 37 BD 03 6F BD 03 68 BD 05 64 DF 0A DD S1 13 0680 BD 03 6F 81 28 26 20 08 BD 03 64 81 29 26 05 4F F8 S1 13 0690 5F 36 20 18 81  $2C$ 26 OF 96 64 27 OB 36 OB BD 03 7D S1 13 06A0 64 C6 01 81 29 27 05 86 40 7E 04 61 96 64 27 F7 84 S1 13 06B0 36 DF 04 DE 00 96 08 A7 01 96 09 FE 0A 86 0A 1B A7 32 A7 00 08 33 E7 00 08 DF S1 13 06C0 A7 02 DE 08 20 8B 01 09 S1 13 06D0 19 36 17 8B 01 19 16 BD 03 12 D7 64 BD 03 OF 32 E7 S1 13 06E0 97 64 BD OB F4 BD 05 F7 BD OC B1 23 03 **7E** 02 AO D6 13 06F0 DF 08 DE  $51$ 04 08 BD 03 68 BD 03 08 27 07  $08$ **7E 06 7B** 97 12 97 1C 00 4F S1 13 0700 78 BD 1F 97 18 97 20 96 19 26 9F S1 13 0710 03 7E 01 BO DE 04 86 OD C6 3A A1 00 27 07 E1 00 7E S1 13 0720 27 0A 08 20 F5 08 RC 0D 4D 27 E6 08 08 BD 01 OC 72 S1 13 0730 BD 03 7B 4D 26 OB DE 04 BD OB 27 05 86 10 7E 04 3E S1 13 0740 61 EE 00 6E 00 BD OC E3 C1 02 26 12 08 BD 03 68 11 S1 13 0750 81 3D 27 04 81 28 26 06 CE  $O1$ 23 97 1C 5F 39 BD DD **7C** S1 13 0760 01 8B BD 01 95 FE 01 OF DF 06 CE OD 4F 00 19 F4 S1 13 0770 20 B4 DE 04 96 1C 26 03 BD 03 59 BD 09 65 7E 07 1B S1 13 0780 04 BD 03 6F BD 0A 26 BD 02 A5 5D 27 05 86 16 7E 3E S1 13 0790 04 61 5C D7 19 7E 07 26 BD 03 6F 7F 00 13 BD 03 78 13 07A0 68 81 22 26 06 08 BD 05 47 20 3B BD 05 7C DF 33 52 13 07BO CE 00 68 96 13 26 07 86 3F 97 13 BD 04 4C **BD 01 EF** S1 13 07C0 09 81 18 26 05 7F 00 13 20 E6 A7 00 08 81 2C 27 3D S1 13 07D0 09 81 0D 26 E9 97 12 BD 02 EA CE 00 68 BD 03 1A OD S1 13 07E0 DE 33 8D 2D DF 04 81 2C 26 07 08 96 12 27 AF 20 D7 S1 13 07F0 AA BD 03 08 26 13 96 12 27 03 7E 07 04 BD 01 09 28 S1 13 0800 81 OD 26 F9 BD 02 EA 20 F1 86 45 7E 04 61 BD 05 OD S1 13 0810 7C BD 06 64 7E 03 6F 96 19 27 49 BD 03 6F 97 1A 42 S1 13 0820 DF OC DF OE 20 3E 96 19 27 3A 96 1A 27 39 BD 03 AE

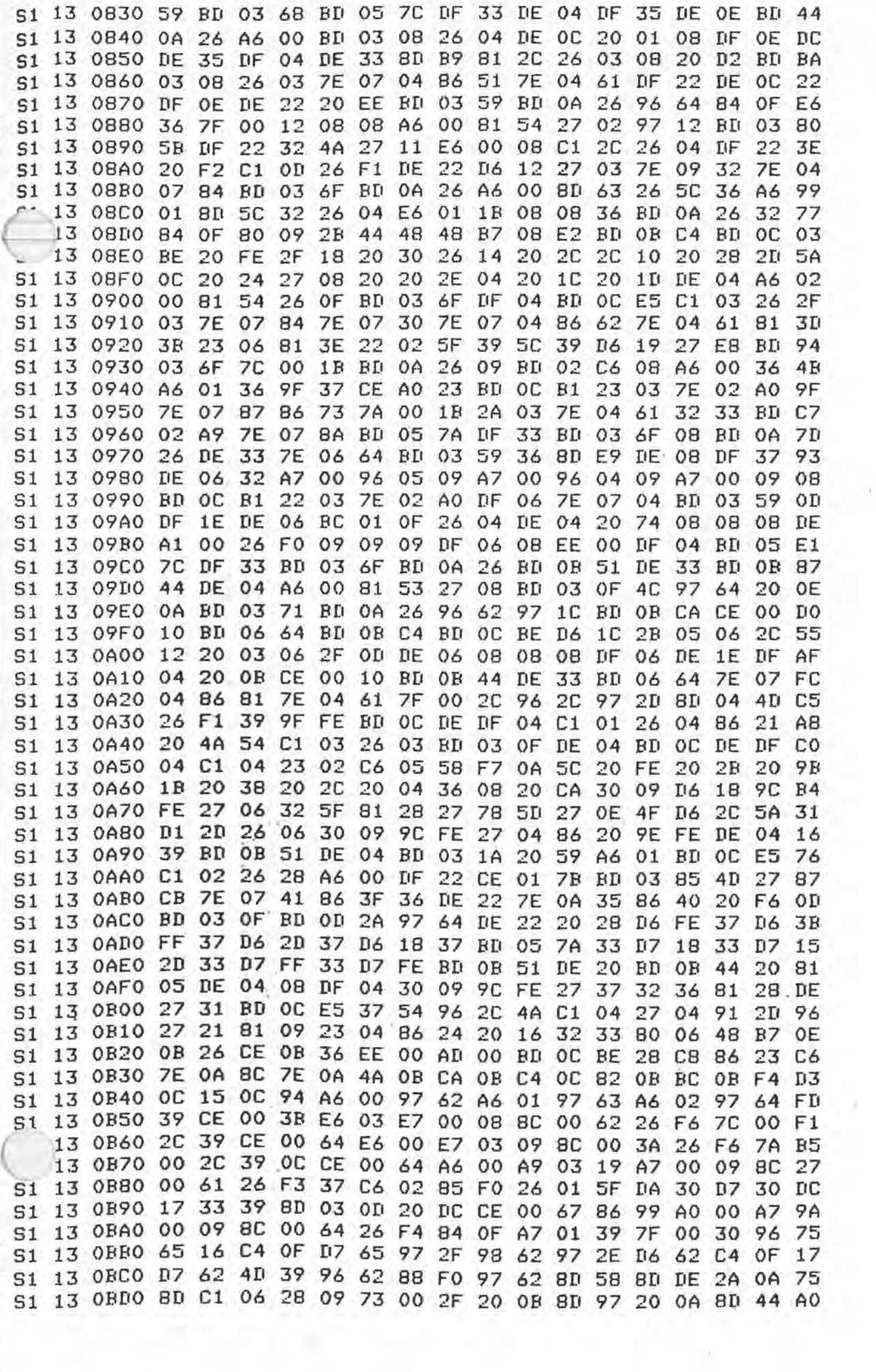

И

68 S1 13 OBEO BD 03 OF 8D AE 7F 00 30 96 2F 84 FO C6 OF D4 62 04 S1 13 OBFO 1B 97 62 39 8D 2E 8D B4 BD 03 OF C6 05 96 5F 27 F2 S1 13 0C00 08 BD 0B 73 7A 00 5F 26 FB 5A 27 3D 8D 4A 96 62 19 S1 13 OC10 BD OB 84 20 E8 8D OD CE 00 65 BD OC C1 26 08 86 71 S1 13 0C20 22 7E 0A 8C 7E 0B 62 BD 0B AC BD 0B 51 8D 29 6F ED S1 13 0C30 02 6F 03 C6 05 8D 21 BD 0B 98 8D 2E 85 F0 26 13 FA S1 13 0C40 BD OB 98 OC 8D 25 5A 26 EC 96 2E 8D 9D CE 00 5E FC S1 13 0C50 7E 0B 65 7C 00 64 20 E2 86 04 CE 00 64 OC 69 00 BF S1 13 0C60 09 BC 00 5E 26 F8 4A 26 F1 39 OD CE 00 61 96 5F  $AA$ S1 13 0C70 84 OF 97 5F A6 00 A9 06 19 A7 00 09 BC 00 5E 26 **B9** S1 13 OC80 F3 39 8D 3A 27 OB D6 62 8D 07 7C 00 64 17 7E OB EF S1 13 OC90 EA 7E 03 12 8D BE 5F D7 30 96 67 27 EB BD OB 51 2A S1 13 OCAO 8D 82 8B 99 19 27 16 36 BD OR AF BD OB F8 32 20 F8 S1 13 OCBO F1 DF 39 96 39 91 37 26 04 D6 3A D1 38 39 CE 00 46 5F 6D 02 26 OE 6D 01 26 0A A6 00 84 OF 26 04 BB S1 13 OCCO 62 00 C6 04 A6 00 46 B4 08 1B 9A 30 06 39 BD 03 43 S1 13 OCDO A7 S1 13 OCEO 68 20 02 A6 00 C6 01 81 0D 27 17 5A 36 80 28 2B DA S1 13 OCF0 10 81 18 23 OE 81 32 23 06 81 36 26 04 C6 OA CB BE S1 13 0D00 02 32 39 DF 24 CE OD 11 B7 OD OC E6 00 DE 24 20 AB S1 13 0D10 F0 05 04 0A 06 01 07 00 0B 03 03 03 03 03 03 03 9E S1 13 0D20 03 03 03 01 01 01 01 01 08 09 C6 08 CE 00 00 A6 5E S1 13 0D30 03 48 48 48 A8 03 48 48 69 00 69 01 69 02 69 03 EF S1 10 0D40 5A 26 EC A6 00 81 9F 22 E1 8B 00 19 39 90 And OD4D S1 04 1F00 39 A3  $C1757E0AC0$ 

 $102C$ 

S9  $0176$   $0178$  $13A \rightarrow 0102$  MCOIF  $|0|$  $OE$  $\n *2*$  $\overrightarrow{E}$   $\overrightarrow{E}$   $\overrightarrow{F}$   $\overrightarrow{F}$   $\overrightarrow{$  $15B$  $0160$ BL CIFA Serak  $0457$  $U\in$  $2602$  $0456$  $87$  $045A$  $7FCIFA$  $2^+$  $045p$  $0101$  $70$  $3.0$  $610c$   $7E$   $0452$  $020457$  (B.25pc = -  $\leftarrow$ )

 $ODL3$  $s$ ser $z$   $b$ dier Lesson Rosey Tard  $14B - Compute for - As$ entrice, =  $10x + 4x$ <br>TWI siemple includes  $10x + 10x + 15x$  $5 - 46 + 48$  $6 - 6 - n$ also on 13 A and 13B  $14B$ The Rnn